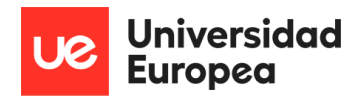

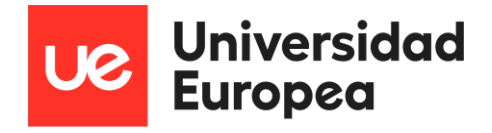

\_\_\_\_\_\_\_\_\_\_\_\_\_\_\_\_\_\_\_\_\_\_\_\_\_\_\_\_\_\_\_\_\_\_\_\_\_\_\_\_\_\_\_\_\_\_\_\_\_\_\_\_\_\_\_\_\_\_\_\_\_\_\_\_\_\_\_\_\_\_\_\_\_\_\_\_\_

# **UNIVERSIDAD EUROPEA DE MADRID**

## **ESCUELA DE ARQUITECTURA, INGENIERÍA Y DISEÑO**

# **ÁREA INGENIERÍA INDUSTRIAL**

# **Ingeniería Sistemas Industriales**

**Mención mecánica y automoción**

# **TRABAJO FIN DE GRADO**

# ESTUDIO DEL COMPORTAMIENTO DE LA ESTRUTURA DE UN PUENTE FRENTE AL CHOQUE DE UN VEHÍCULO

**Alumno: Dª. Paula Martin de las Blancas Climent Director: D. Santiago Martinez**

**JUNIO 2022**

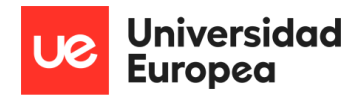

**TÍTULO**: Estudio del comportamiento de la estructura de un puente frente al choque de un vehículo

\_\_\_\_\_\_\_\_\_\_\_\_\_\_\_\_\_\_\_\_\_\_\_\_\_\_\_\_\_\_\_\_\_\_\_\_\_\_\_\_\_\_\_\_\_\_\_\_\_\_\_\_\_\_\_\_\_\_\_\_\_\_\_\_\_\_\_\_\_\_\_\_\_\_\_\_\_

**AUTOR**: Paula Martín de las Blancas Climent

**DIRECTOR DEL PROYECTO**: Santiago Martinez

**FECHA**: 21 de JUNIO de 2022

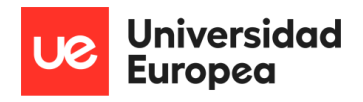

Antes de comenzar quería agradecer a las personas que han estado conmigo durante todo el proceso.

\_\_\_\_\_\_\_\_\_\_\_\_\_\_\_\_\_\_\_\_\_\_\_\_\_\_\_\_\_\_\_\_\_\_\_\_\_\_\_\_\_\_\_\_\_\_\_\_\_\_\_\_\_\_\_\_\_\_\_\_\_\_\_\_\_\_\_\_\_\_\_\_\_\_\_\_\_

Mamá y papá, gracias por la oportunidad, la motivación y vuestro apoyo para poder conseguir el que será uno de los mayores retos que me encontraré en la vida, poder ser ingeniera, gracias por todo, sin vosotros nada de esto sería posible y os estaré eternamente agradecida.

También mencionar a Adri, gracias por ser tan buen compañero de vida, Pati y Leire, esas amigas que siempre están en las buenas y en las malas y sin vosotras nada de esto hubiese sido tan fácil. De verdad, gracias

Gracias por hacerme conocer a gente tan maravillosa como Alba, una compañera que se vuelve amiga, sin duda lo mejor que me llevo de esta experiencia de tantos años.

Gracias a la Universidad Europea de Madrid por su trabajo y su compromiso, gracias a todos y cada uno de los profesores que he tenido, de cada uno he aprendido algo, tanto en lo profesional, como en lo personal.

Por último, gracias a Santiago, mi director de TFG, por tu dedicación, esfuerzo, tu tiempo y tu infinita paciencia durante todo el proceso durante estos meses, me has hecho el camino mucho más fácil.

Gracias a todos.

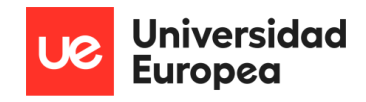

## <span id="page-3-0"></span>RESUMEN

En el siguiente proyecto se hace un estudio sobre el impacto de un vehículo contra un pilar de un puente y la reacción del mismo ante el choque. El análisis del impacto se ha hecho a cuatro velocidades diferentes, que son a 30, 60, 90 y 120 km/h. Para comenzar se ha presentado una introducción y el motivo por el cual se ha realizado esta investigación, ya que es un ámbito de mucha información y capacidad de mejora de los pilares para poder evitar el mayor número de accidentes de este tipo. Tras presentar la motivación del tema se ha añadido una ubicación de estudio junto con un diseño basado un modelo real con el que posteriormente se compararán dichos resultados y poder comprobar si la simulación de este tipo de impactos realizados con Ansys ofrece resultados fiables o no y si servirían para poder modificar el diseño antes de su fabricación y así poder generar un ahorro en el diseño final de la estructura.

\_\_\_\_\_\_\_\_\_\_\_\_\_\_\_\_\_\_\_\_\_\_\_\_\_\_\_\_\_\_\_\_\_\_\_\_\_\_\_\_\_\_\_\_\_\_\_\_\_\_\_\_\_\_\_\_\_\_\_\_\_\_\_\_\_\_\_\_\_\_\_\_\_\_\_\_\_

Una vez se han tenido todos los resultados se han generado unas conclusiones a modo resumen en las que se muestran las dificultades encontradas durante el proceso.

**Palabras clave:** impacto, pilar, hormigón armado, modelo numérico.

#### <span id="page-3-1"></span>ABSTRACT

In the following project, a study is made on the impact of a vehicle against a bridge pillar and its reaction to the crash. The impact analysis has been done at four different speeds, which are 30, 60, 90 and 120 km/h. To begin with, an introduction has been presented and the reason why this research has been carried out, since it is an area of a lot of information and the ability to improve the pillars in order to avoid the greatest number of accidents of this type. After presenting the motivation of the topic, a study location has been added together with a design based on a real model with which said results will later be compared and to be able to verify if the simulation of this type of impacts carried out with Ansys offers reliable results or not and if They would serve to be able to modify the design before its manufacture and thus be able to generate savings in the final design of the structure.

Once all the results have been obtained, summary conclusions have been generated in which the difficulties encountered during the process are shown.

**Key words:** impact, pillar, reinforced concrete, numerical model.

\_\_\_\_\_\_\_\_\_\_\_\_\_\_\_\_\_\_\_\_\_\_\_\_\_\_\_\_\_\_\_\_\_\_\_\_\_\_\_\_\_\_\_\_\_\_\_\_\_\_\_\_\_\_\_\_\_\_\_\_\_\_\_\_\_\_\_\_\_\_\_\_\_\_\_\_\_

Paula Martín de las Blancas Climent

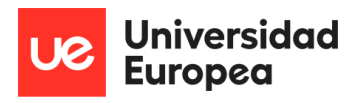

# ÍNDICE:

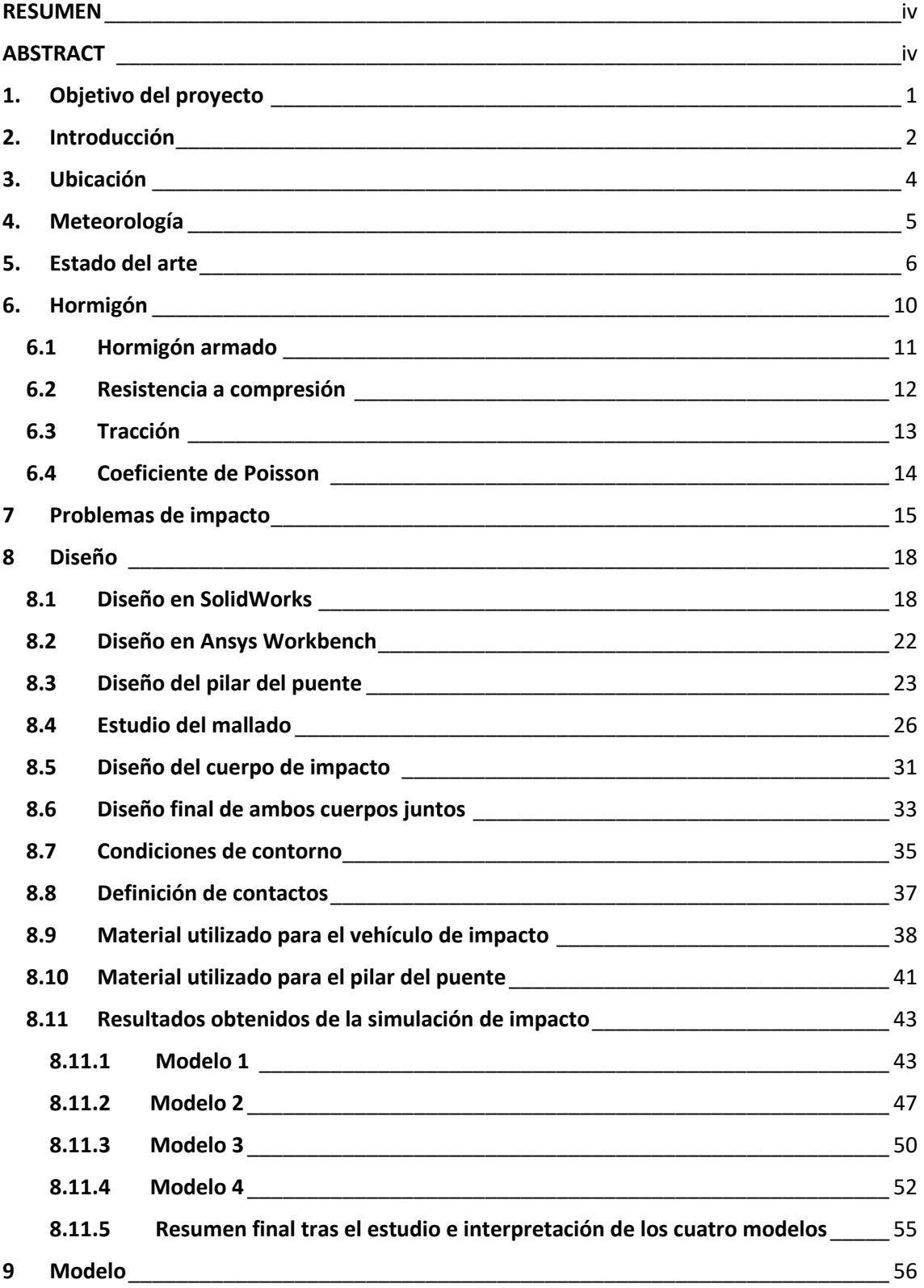

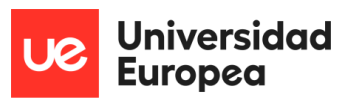

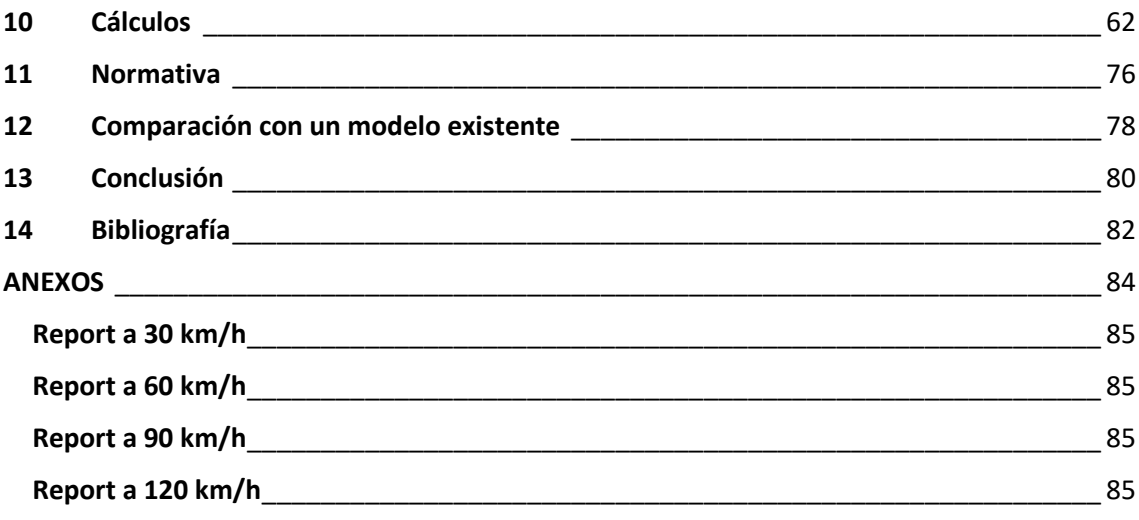

\_\_\_\_\_\_\_\_\_\_\_\_\_\_\_\_\_\_\_\_\_\_\_\_\_\_\_\_\_\_\_\_\_\_\_\_\_\_\_\_\_\_\_\_\_\_\_\_\_\_\_\_\_\_\_\_\_\_\_\_\_\_\_\_\_\_\_\_\_\_\_\_\_\_\_\_\_

Paula Martín de las Blancas Climent

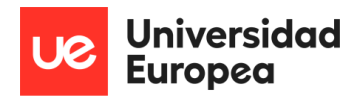

## **ÍNDICE DE FIGURAS:**

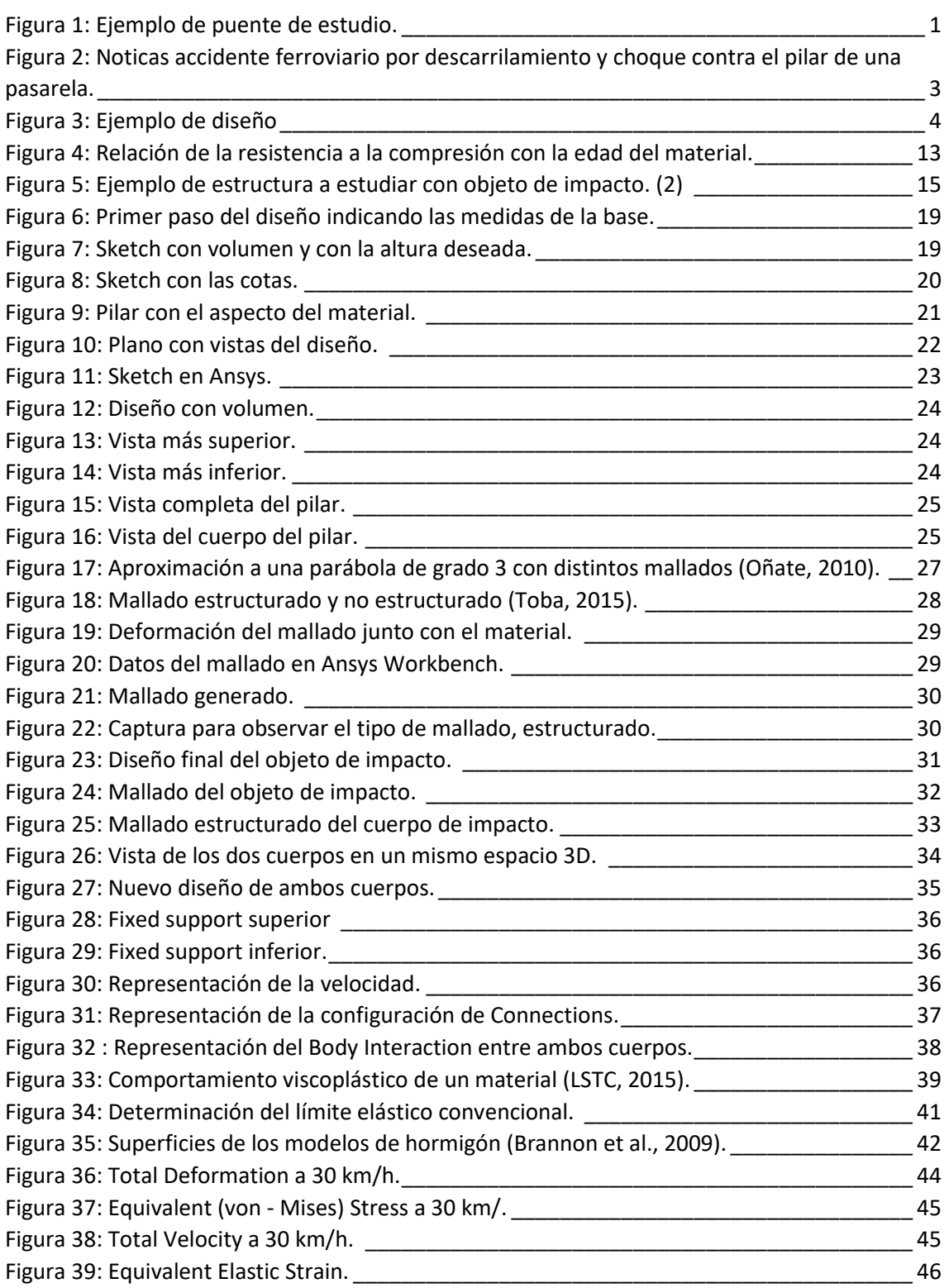

Estudio del comportamiento de la estructura de un puente frente al choque de un vehículo

Paula Martín de las Blancas Climent

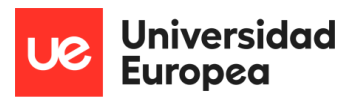

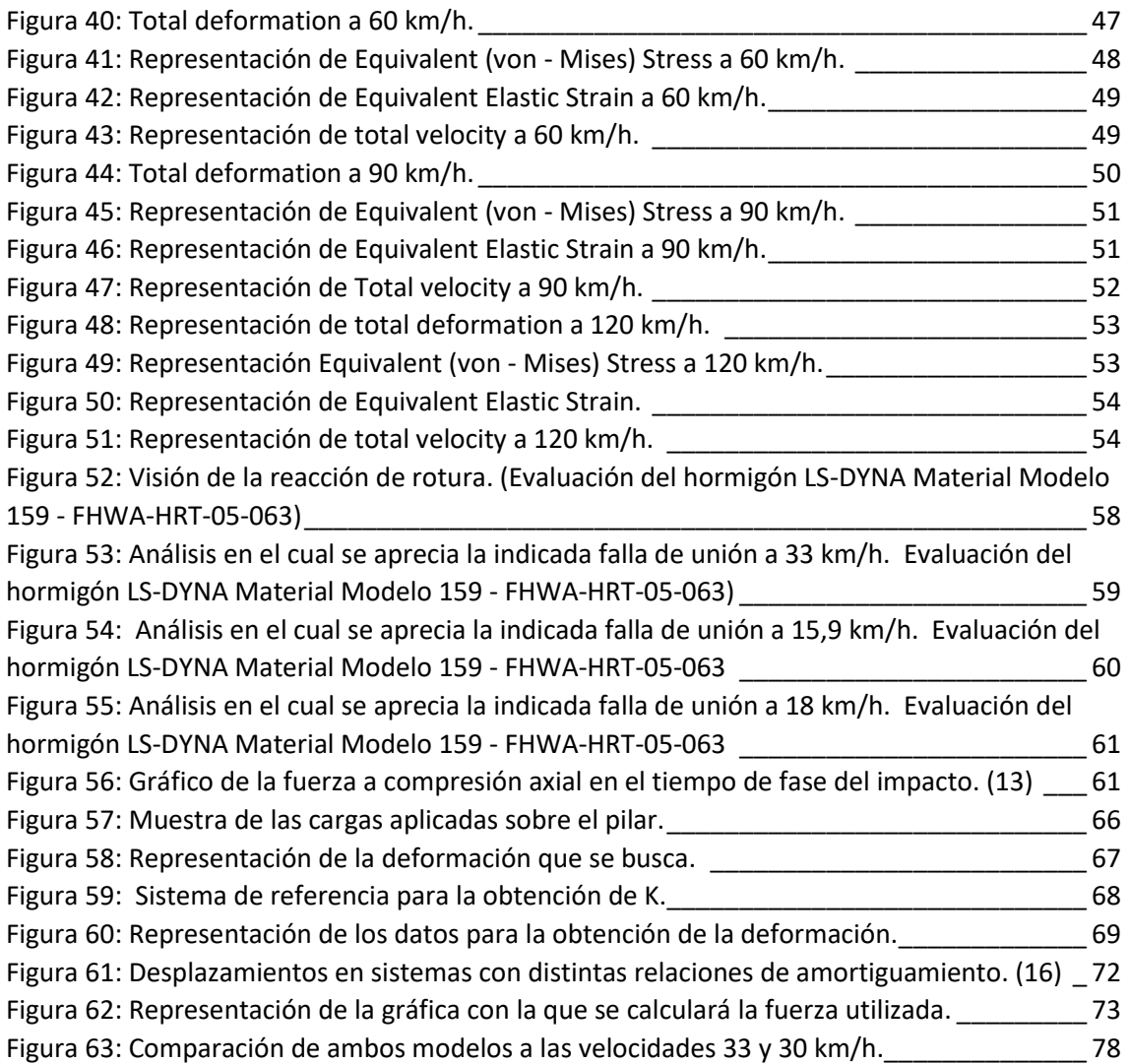

\_\_\_\_\_\_\_\_\_\_\_\_\_\_\_\_\_\_\_\_\_\_\_\_\_\_\_\_\_\_\_\_\_\_\_\_\_\_\_\_\_\_\_\_\_\_\_\_\_\_\_\_\_\_\_\_\_\_\_\_\_\_\_\_\_\_\_\_\_\_\_\_\_\_\_\_\_

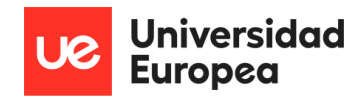

## **ÍNDICE DE TABLAS:**

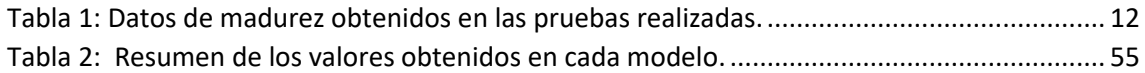

\_\_\_\_\_\_\_\_\_\_\_\_\_\_\_\_\_\_\_\_\_\_\_\_\_\_\_\_\_\_\_\_\_\_\_\_\_\_\_\_\_\_\_\_\_\_\_\_\_\_\_\_\_\_\_\_\_\_\_\_\_\_\_\_\_\_\_\_\_\_\_\_\_\_\_\_\_

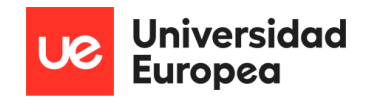

## <span id="page-9-0"></span>1. Objetivo del proyecto

 El siguiente proyecto se presenta como el Trabajo de Fin de Grado realizado por Paula Martín de las Blancas Climent. Estudiante de Ingeniería Industrial, con mención en mecánica y automoción.

\_\_\_\_\_\_\_\_\_\_\_\_\_\_\_\_\_\_\_\_\_\_\_\_\_\_\_\_\_\_\_\_\_\_\_\_\_\_\_\_\_\_\_\_\_\_\_\_\_\_\_\_\_\_\_\_\_\_\_\_\_\_\_\_\_\_\_\_\_\_\_\_\_\_\_\_\_

El proyecto constará del estudio y desarrollo del comportamiento de un pilar de un puente ante el impacto de un vehículo en accidentes de carretera, y de sus posibles soluciones para que no afecte a nivel estructural ni a nivel de seguridad para las personas que vayan en los vehículos ni las que transiten los puentes que pueden ser afectados pudiendo provocar graves accidentes.

Para esto se mostrarán posibles soluciones para su optimización y se harán todos los diseños basándose en modelos ya existentes, se compararán resultados, se hará un estudio en 3D y se propondrá una conclusión sobre una solución a obtener, y todo ello basado y teniendo en cuenta la normativa estructural.

Se muestra una imagen ejemplo y de idea que sirvió de apoyo para la búsqueda de un puente existente en la ubicación que se va querer realizar dicho estudio.

<span id="page-9-1"></span>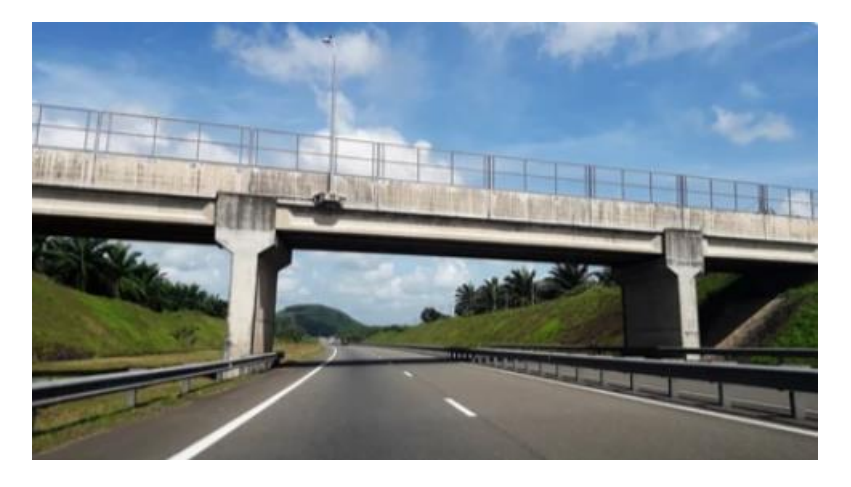

*Figura 1: Ejemplo de puente de estudio.*

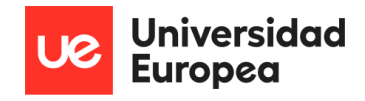

### <span id="page-10-0"></span>2. Introducción

 Para comenzar se hará una breve introducción sobre del trabajo y de cómo estará estructura un poco más en profundidad de lo ya mencionado previamente.

\_\_\_\_\_\_\_\_\_\_\_\_\_\_\_\_\_\_\_\_\_\_\_\_\_\_\_\_\_\_\_\_\_\_\_\_\_\_\_\_\_\_\_\_\_\_\_\_\_\_\_\_\_\_\_\_\_\_\_\_\_\_\_\_\_\_\_\_\_\_\_\_\_\_\_\_\_

Se ha querido particularizar la cara de la ejecución de los modelos en una ubicación concreta, que será, la Comunidad de Madrid y se le aplicarán unas condiciones básicas y de una media obtenida de climatología, lo que condicionará en cierta parte, pero no totalmente para este tipo de estudio, para la elección del material a utilizar.

Una vez se tenga eso se pasará a la parte del diseño basado en pilares ya existentes, y se tratará de replicar el impacto de un vehículo y ver sus cargas y reacciones con respecto a la seguridad y a la durabilidad y resistencia del propio material.

El motivo de la elección de este proyecto ha sido el gran ámbito de estudio que hay, ya que, es uno de los grandes motivos de los accidentes de carretera. Hay periódicos y noticias que abren titulares como el siguiente mostrado en la Figura 2 que dan los datos sobre este tipo de accidentes, ya que, tienen cierta importancia en la seguridad vial. También pueden darse en el ámbito ferroviario representando esos accidentes ocasionados por los trenes desviados impactados contra los pilares de puentes, pasarelas de peatones, etc.

Los choques frontales que ocasionan todos esos fallecimientos, están directamente relacionados con el número de accidentes provocados por los impactos contra puentes, y por lo tanto este número podría reducirse.

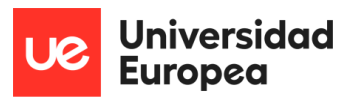

### Archivado el caso del accidente de tren entre Vigo<br>y Oporto en el que murieron cuatro personas y 47 salieron heridas

\_\_\_\_\_\_\_\_\_\_\_\_\_\_\_\_\_\_\_\_\_\_\_\_\_\_\_\_\_\_\_\_\_\_\_\_\_\_\_\_\_\_\_\_\_\_\_\_\_\_\_\_\_\_\_\_\_\_\_\_\_\_\_\_\_\_\_\_\_\_\_\_\_\_\_\_\_

La investigación concluye que el siniestro, al entrar en la estación de O Porriño, se<br>debió a un exceso de velocidad del maquinista, fallecido en el descarrilamiento

<span id="page-11-0"></span>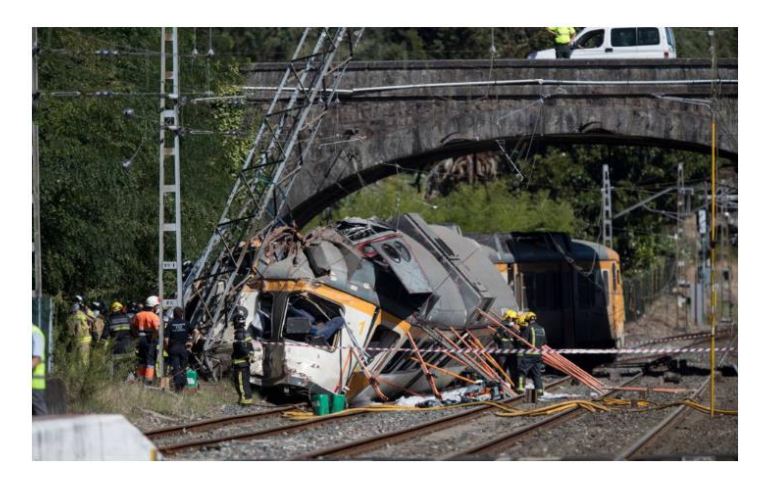

*Figura 2: Noticas accidente ferroviario por descarrilamiento y choque contra el pilar de una pasarela.*

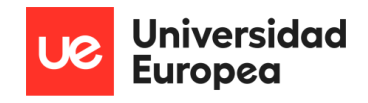

## <span id="page-12-0"></span>3. Ubicación

 El presente estudio se hará en una ubicación concreta para poder tomarla como referencia para dar una estimación de datos a tener en cuenta muy superficialmente sobre el terreno y sobre la meteorología que se expondrá posteriormente.

\_\_\_\_\_\_\_\_\_\_\_\_\_\_\_\_\_\_\_\_\_\_\_\_\_\_\_\_\_\_\_\_\_\_\_\_\_\_\_\_\_\_\_\_\_\_\_\_\_\_\_\_\_\_\_\_\_\_\_\_\_\_\_\_\_\_\_\_\_\_\_\_\_\_\_\_\_

Para puntualizar esta ubicación, como se dijo anteriormente, se ha decidido que sea en la Comunidad de Madrid, España, ya que, en este territorio hay una gran cantidad de ejemplos para poder realizar el estudio sobre uno que se parezca mucho a la realidad, y del cual poder obtener una serie de información más visual y familiar sobre lo que sería el choque de un vehículo contra el pilar de un puente de carretera.

El puente elegido para poder hacer una simulación es uno localizado en la carretera M-40 de Madrid, en la salida 2-B, y es el mostrado en la figura 3 a continuación:

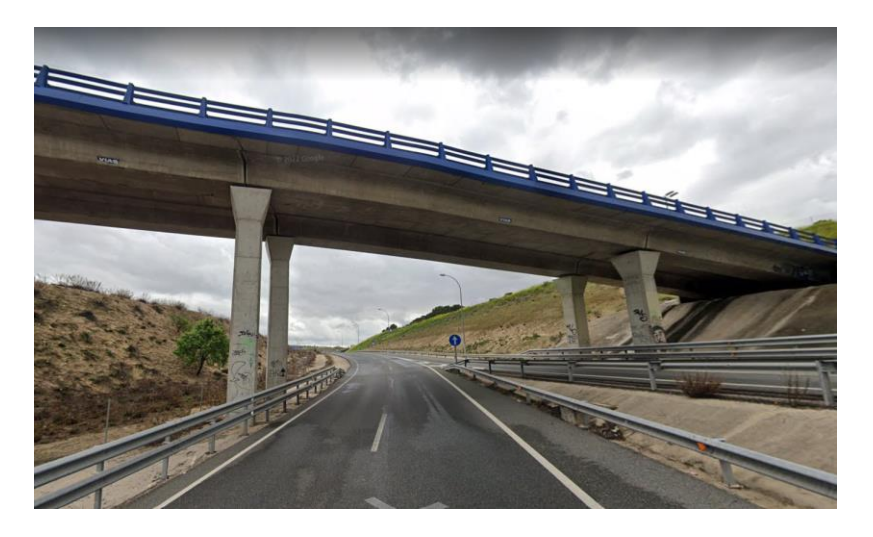

*Figura 3: Ejemplo de diseño*

<span id="page-12-1"></span>Tal y como se puede ver es uno que tiene un parecido muy razonable al que se presentara más adelante como diseño de este estudio, por lo tanto, se ha elegio para poder tener un visón real. Se ve, que no hace falta mucho terreno para su aplicación y que se encuentra bastante cerca de lo que es la carretera por la cual circularán los vehículos, pero, se diferencia en que en este estudio no se tendrán en cuenta las barreras quitamiedos de seguridad que frenan cierto impacto.

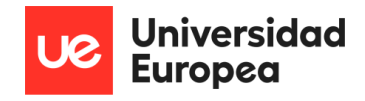

## <span id="page-13-0"></span>4. Meteorología

 En este punto se va a indicar las principales condiciones meteorológicas de la Comunidad de Madrid en España, las cuales, para este proyecto de estudio, no se tienen en cuenta, pero se indican para poder obtener todavía más a fondo una imagen real de lo que podría ser un proyecto real y de las necesidades de estudio a tener en cuenta.

\_\_\_\_\_\_\_\_\_\_\_\_\_\_\_\_\_\_\_\_\_\_\_\_\_\_\_\_\_\_\_\_\_\_\_\_\_\_\_\_\_\_\_\_\_\_\_\_\_\_\_\_\_\_\_\_\_\_\_\_\_\_\_\_\_\_\_\_\_\_\_\_\_\_\_\_\_

En la Comunidad de Madrid según datos históricos de la media de las humedades más altas es en enero con un valor de 77,48% lo que podría afectar a la elección de los materiales a utilizar, peor debido a que es únicamente en casos más extremos y solo durante un mes al año, ya que el resto del año no tiene valores tan altos y el mes más bajo es julio con 27,92% no es un valor a tener en cuenta ni que condicione la elección del material a trabajar.

Se pasa a valorar el resto de precipitaciones como pueden ser las lluvias, que, en este caso, el valor máximo es durante el mes de abril con casi 8 días de lluvia intensa y en julio el más bajo con 1.33 días de media.

Con respecto a las temperaturas, estas rondan valores máximos en julio con valores de 27 grados de media y las más bajas en enero con valores media de 4.8 grados. Estos valores sacados de unas medias de unos años atrás, a día de hoy, teniéndose en cuenta la variabilidad de cambios de temperatura que hay, estarán variando continuamente, únicamente se muestran a modo de ejemplo.

A destacar un punto positivo sobre la elección de una localización con estos datos, es que no se tiene valores extremos condicionantes a la elección de los materiales ni altitud, únicamente se centrarán cuando se procede a la construcción a valorar el terreno en el que se pondrán las bases de dicho puente, ya que sí que pueden surgir corrientes de agua internas que ablanden en terreno, o que debido a las carreteras en los alrededores cercanos el terreo no esté del todo asentado por los movimientos.

Todo esto se pasaría a estudiar en detalle en otro estudio, por lo que centrándose en el objetivo de este de la reacción de un pilar de un puente ante el impacto de un vehículo, únicamente se tendrán estos valores orientativos indicados para poder dar una elección de un buen material que cumpla con las condiciones sin provocarse fisuras, ni roturas parciales o totales haciendo, que la vida útil del pilar sea mayor, dando lugar a mayor seguridad para los usuarios que circulen por el puente o debajo.

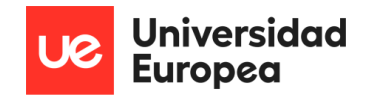

### <span id="page-14-0"></span>5. Estado del arte

 En este punto se pasa a presentar un resumen de la estructura que se ha tomado para este apartado en el cual se detallan las investigaciones previas con respecto al tema de este trabajo presentado. Se investigará todo en base a una estructura biapoyada que trabaja como sujeción del paso de un puente elevado, por debajo del cual pasan caminos peatonales o más comúnmente carreteras.

\_\_\_\_\_\_\_\_\_\_\_\_\_\_\_\_\_\_\_\_\_\_\_\_\_\_\_\_\_\_\_\_\_\_\_\_\_\_\_\_\_\_\_\_\_\_\_\_\_\_\_\_\_\_\_\_\_\_\_\_\_\_\_\_\_\_\_\_\_\_\_\_\_\_\_\_\_

Se quiere destacar la importancia de estudio con respecto a este tema, ya que todo enfoca a una buena utilización de las estructuras para poder evitar las catástrofes que provocan los diseños poco mejorados y los choques de los vehículos, los cuales provocan fallos en el interior de las estructuras de los puentes, y eso a futuro, hace que pierda seguridad, pudiendo provocar accidentes y a su vez, fallecimientos en los mismos.

Se han realizado muchos estudios con respecto al comportamiento de los puentes y de sus estructuras frente a los choques de vehículos, camiones, remolques, motocicletas, etc. Y en todos ellos se han visto las mismas conclusiones sobre el número de accidentes catastróficos que se provocan por este motivo, no son muchos, pero si hay datos relevantes, como por ejemplo que entre el 2001 y 2006 el 20% de los accidentes en carretera y un 15% de estos fallos fueron provocados por colisiones. (2)

Según otras fuentes de estudio como es la "*Federal Highway Administration"* (2) este tipo de accidentes provocados por colisiones de vehículos o incluso barcos contra las estructuras de los puentes ya sean en carretera o en canales de puertos, son la tercera causa de colapsos en dichas intermediaciones en todo Estados Unidos. Teniendo estos datos en cuenta, se puede ver que son valores bastante importantes como que se tengan en cuenta y se produzcan mejoras en los diseños o en sus mediaciones para poder evitar ciertas situaciones.

Entre 1951 y 1988 se estudió y se comprobó que en todo Estados Unidos 17 de las 144 roturas que se provocaron, fueron causadas por colisiones de camiones y de sus remolques,(3) lo que ha causado que se abra un ámbito más de estudio. Centrándonos en este caso en concreto de estudio, se enfocará únicamente a vehículos turismos, pero se tendrán en cuenta estos mayores niveles de impacto para la elección de las normativas y de sus diseños, ya que no se puede descartar ningún factor externo, ya que se estaría reduciendo el nivel de seguridad ante imprevistos que se pueden llevarse a cabo.

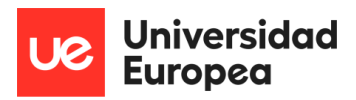

Tras la muestra de todo lo que provocan las malas estructuras, o las estructuras poco reforzadas, se ha visto que las catástrofes que se generan con muy graves tanto a nivel de fallecimientos como a nivel económico por todo lo que supone tanto la reconstrucción de las estructuras derrumbadas como por el desvío que se tiene que hacer en las carreteras durante las obras, lo que provoca en muchas ocasiones pérdidas económicas para las redes de carreteras de los países.

\_\_\_\_\_\_\_\_\_\_\_\_\_\_\_\_\_\_\_\_\_\_\_\_\_\_\_\_\_\_\_\_\_\_\_\_\_\_\_\_\_\_\_\_\_\_\_\_\_\_\_\_\_\_\_\_\_\_\_\_\_\_\_\_\_\_\_\_\_\_\_\_\_\_\_\_\_

Una vez el ámbito de estudio se tiene expuesto, también se han visto posibles soluciones de mejora y de rediseño de las estructuras para que esto no ocurra o que por lo menos bajen las incidencias con las que dan lugar a estos accidentes.

En algunos de los estudios previos realizados se vieron soluciones enfocadas al diseño de los propios pilares, siempre y cuando cumplan con las normativas y pasen con existo las pruebas de capacidad de absorción de la energía que se puede llegar a provocar en un choque e incluso se tiene en cuenta el coste de una posible reparación que se tuviese que hacer, ya que en muchos casos es más barata la reparación que el cambio de algún proceso de la fabricación.

Todo esto demostrando que, por ejemplo, los pilares con materiales como algunos metales especiales como son el acero o el aluminio de pared fina, espumas de polímero o aluminios con fibras de carbono y con fibras de vidrio, son ejemplos de algunos materiales que presentan unas características de resistencia muy buena y con buenos resultados.

Uno de los materiales más demandados para estas estructuras es el hormigón armado, debido a su alta capacidad de soporte y a su alta resistencia, hay estudios que lo aplican en las barreras de seguridad que rodena los puntos más vulnerables de la estructura y en otras ocasiones se aplica en lo que es la estructura completa de los pilares.

Se han visto algunos caos de estudio de unas nuevas columnas con un núcleo hueco en su interior y que este hecho de un muro de hormigón intercalado que cuenta con los tubos de acero concéntricos, lo que aporta mucha estabilidad, más fuerza, menos peso, menos material y por lo tanto más económico, pero un poco más complicado en su producción. (4)

De los estudios se pudo obtener que este tipo de pilares presentan varios beneficios con respecto a los piares convencionales y uno de ellos es el mencionado anteriormente, ya que se utiliza entre un 60 y un 75% menos de material y un tiempo de un casi un 90% menos de tiempo en producción. (5)

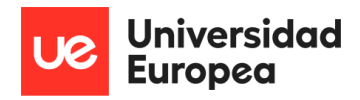

En otros casos el pilar convencional de algún material que se esté utilizando actualmente y se le aplica el núcleo entero de hormigón armado y eso aportará una rápida construcción, poca mano de obra y un coste razonable de material. Este núcleo lo que aporta es una bajada del nivel de pandeo que se puede dar en la estructura, ya que se está disminuyendo su esbeltez y a su vez se pueden llegar a estudiar la eliminación de las armaduras exteriores. Este caso de columnas en concreto se está utilizando actualmente en China en pilares de altas dimensiones. (4)

\_\_\_\_\_\_\_\_\_\_\_\_\_\_\_\_\_\_\_\_\_\_\_\_\_\_\_\_\_\_\_\_\_\_\_\_\_\_\_\_\_\_\_\_\_\_\_\_\_\_\_\_\_\_\_\_\_\_\_\_\_\_\_\_\_\_\_\_\_\_\_\_\_\_\_\_\_

Por último, con respecto a los materiales y diseños, se ha visto que existe una nueva estructura de protección de hormigón reforzado con una gran cantidad en su componente de fibras de un alto rendimiento para poder proteger adecuadamente los pilares y lo que da unos resultados de resistencia muy altos y seguros. También dentro de este estudio se hacía frente a una división de dos tipos de colisiones, las que pueden ser rígidas y ocurren frente a la columna en seco sin ningún tipo de protección, y las amortiguadas blandas que, en este caso, lo que se produce es un efecto de disipación de energía que hace que el efecto de la colisión sea más bajo.

Toda decisión con respecto a los materiales y a los diseños se tiene que decidir teniendo en cuenta otros factores importantes que también influyen en la buena estrategia de diseño y de fabricación de estas estructuras.

Hay que tener en cuenta que el pico de fuerza del impacto se genera, principalmente, por la velocidad y la fuerza con la que el vehículo, camión o remolque choque contra las vigas, ya que la fuerza total del choque está afectando directamente a la fuerza axial del propio pilar. Esto ha llevado a la necesidad de estudio del comportamiento del pilar durante el impacto ante las siguientesfuerzas, la primera la fuerza axial, seguida del momento de flexión, junto con la fuerza de corte y con los modos de fallo que pueden darse.

También se han realizado simulaciones tanto a nivel de diseño como a nivel numérico para poder obtener una buena definición de los perfiles que se necesitan para que se pueda resistir la fuerza del impacto y así poder clasificar cada una de las respuestas dinámicas que pueden surgir.

Tras varios estudios también se ha visto que los tipos e impactos se pueden dividir entre impacto suave, en el que la estructura que está siendo impactada es capaz de absorber una gran cantidad de la energía que se ha generado en el mismo (6)

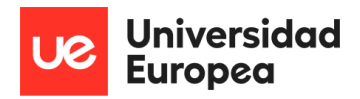

Por otro lado, existe el impacto duro, en el que la energía que se ha producido, en su mayoría es disipada por el propio vehículo, y esto, vendrá determinado en función de que comportamiento elástico presenten tanto el vehículo como la propia estructura. Por todo esto, la fuerza con la que impacte el vehículo es la principal preocupación para el comienzo de esta investigación, ya que es al condicionará todo el proceso posterior. Se contará también con los datos de la altura del pilar y de la propia resistencia del material que se elija para poder hacer los cálculos correctos.

\_\_\_\_\_\_\_\_\_\_\_\_\_\_\_\_\_\_\_\_\_\_\_\_\_\_\_\_\_\_\_\_\_\_\_\_\_\_\_\_\_\_\_\_\_\_\_\_\_\_\_\_\_\_\_\_\_\_\_\_\_\_\_\_\_\_\_\_\_\_\_\_\_\_\_\_\_

Se van a realizar análisis de riesgos basados al igual, en antiguos proyectos de investigación del ámbito que lo que declaran es que este tipo de catástrofes pueden causar un grupo de 4 grandes problemas, que se van a tener en cuenta. Estos son, un análisis de riesgos, un análisis estructuras, análisis de daños y un análisis de perdidas. (7)

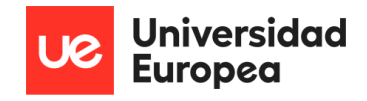

## <span id="page-18-0"></span>6. Hormigón

 El material sobre el que se trabajará será el hormigón armado, debido a que presenta una serie de ventajas destacables antes otros materiales, como su fácil adaptación, lo que facilita mucho su trabajo, existe gran cantidad de este material en el mercado, lo que también aporta más disponibilidad en grandes cantidades y su precio será menor. Otro factor importante es su larga durabilidad, ya que va a ser utilizado en un ámbito de necesidad de larga vida útil de las estructuras. Todas estas características y más que se aportarás a lo largo del proyecto serán puntualmente explicadas y expuestas.

\_\_\_\_\_\_\_\_\_\_\_\_\_\_\_\_\_\_\_\_\_\_\_\_\_\_\_\_\_\_\_\_\_\_\_\_\_\_\_\_\_\_\_\_\_\_\_\_\_\_\_\_\_\_\_\_\_\_\_\_\_\_\_\_\_\_\_\_\_\_\_\_\_\_\_\_\_

Este material cumple con las propiedades fundamentales de esfuerzo. Se ha considerado en muchos estudios que la durabilidad del hormigón depende de muchos factores, y entre ellos, está la composición que se le dé al material. La composición pude depender de la relación agua/cemento que se le aplica al material (8)

Las características del hormigón, siempre se han tenido en cuenta según, como se ha mencionado previamente, su composición y sus mezclas, e incluso se ha tenido en cuenta con que marca de cemento se ha mezclado. Ya que esto influye en los componentes, en su forma final y en su compactación.

Que el hormigón tengo una alta resistencia a compresión, como propiedad principal, no garantiza su larga durabilidad en el tiempo. Solo se considera de una buena "calidad" y larga durabilidad si es capaz de mantener pasado el tiempo, la forma y, sobre todo, sus propiedades mecánicas. (9)

Uno de los factores a tener en cuenta sobre el hormigón, es que, su vida útil puede verse afectada por las condiciones tanto ambientales, como de fuerza y de carga, a las que este sometido en su función estructural.

También hay que destacar que en varios estudios se ha visto que es bastante sensible a la velocidad de deformación y que están bajo grandes cantidades de energía impartidas en un periodo de tiempo muy corto, por lo tanto, les afecta directamente.

En algunos de los casos, las estructuras de hormigón están pensadas y diseñadas para poder soportar impactos accidentales, como es en el caso de las estructuras de los puentes, y para

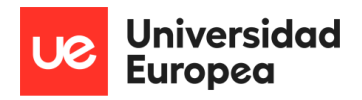

accidentes industriales, accidentes militares o incluso para poder resistir a grandes explosiones en casos de ataques terroristas.

\_\_\_\_\_\_\_\_\_\_\_\_\_\_\_\_\_\_\_\_\_\_\_\_\_\_\_\_\_\_\_\_\_\_\_\_\_\_\_\_\_\_\_\_\_\_\_\_\_\_\_\_\_\_\_\_\_\_\_\_\_\_\_\_\_\_\_\_\_\_\_\_\_\_\_\_\_

Una vez se tiene claro el ámbito en el que se va a tratar y utilizar el hormigón, se procede a estudiarlo frente a impactos con resistencias a la compresión de entre 35-100 MPa. Este rango tan grande se debe a que, dependiendo de su uso, estará expuesto a unos MPa mayores o no. En el caso de una cantidad, mayor y un aumento de la resistencia, lo que se necesita es una reducción de agua en la composición del material y la eliminación de los posibles agregados gruesos que se pudiesen tener.

#### <span id="page-19-0"></span>6.1Hormigón armado

 Las propiedades del hormigón se han tenido más en cuenta para este proyecto debido a que van a ser una parte clave para el desarrollo de la estructura, estas propiedades principales destacables son la capacidad de resistencia a la compresión, ya que esta puede llegar a ser alrededor de diez veces mayor que su resistencia a tracción, un factor importante debido a que el pilar estará bi-empotrada y a compresión durante toda su vida útil. También cuenta con una durabilidad de una media de 100 años, lo que da lugar a una de las principales razones de elección para la utilidad en puentes de carretera. Al ser un material del que se necesitan grandes cantidades, se tiene muy en cuenta el aspecto económico y ese aspecto cumple con las necesidades con un precio bastante competitivo con respecto a otros materiales de características parecidas.

Todos estos factores de resistencia y durabilidad también vienen determinados por velocidad, fuerza y tipos de carga que tenga aplicados en cada estructura en la cual se utilice el hormigón.

Se debe de tener cuenta que no solo es importante la capacitad de reacción ni de durabilidad, ni su precio, si no que su fabricación y moldeado concreto a estudiar, se utilizará el hormigón armado, el cual cuenta con una densidad de entre 2200 y los 2400 kg/m3.

Tal y como se ha explicado y se expondrá posteriormente, el diseño es un pilar apoyado y fijado en su base y en su parte superior sujetando la base del puente, debido a esta posición, el material se está encontrando a compresión, y hay que centrarse en la compresión del propio hormigón, la cual está definida por su resultado pasados 28 días según dijo la UNE EN 12390-3

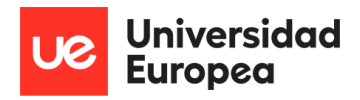

y regido por la normativa ASTM C 1074-98 la cual indica el procedimiento a llevar con la madurez del material pasados esos 28 días de estudio. Cuyo estudio fue realizado con unas mezclas concretas de material entre agua y cemento, en condiciones de laboratorio específicas y con una calibración específica para cada mezcla realizada sea asequible y suficientemente rentable para la forma que se le quiere dar para el proyecto, en este caso se trata de una pieza cuyo diseño es sencillo, pero, aun así, es un material bastante moldeable debido a su plasticidad antes de secarse y adquirir su forma final.

\_\_\_\_\_\_\_\_\_\_\_\_\_\_\_\_\_\_\_\_\_\_\_\_\_\_\_\_\_\_\_\_\_\_\_\_\_\_\_\_\_\_\_\_\_\_\_\_\_\_\_\_\_\_\_\_\_\_\_\_\_\_\_\_\_\_\_\_\_\_\_\_\_\_\_\_\_

Un factor muy destacable a la hora de elegir qué tipo de hormigón se decide escoger, es su densidad, debido a que, dependiendo de esta, hay una clasificación de hormigones, y en caso

#### <span id="page-20-0"></span>6.2Resistencia a compresión

 Centrándose en la resistencia del hormigón se hicieron comprobaciones con ensayos a compresión sobre probetas que fueron fabricadas y curadas tal y como indican en la UNE EN 12390-2.

Tras una serie de estudios con distintas probetas y con distintas condiciones se obtuvieron los resultados mostrados en la Tabla 1.

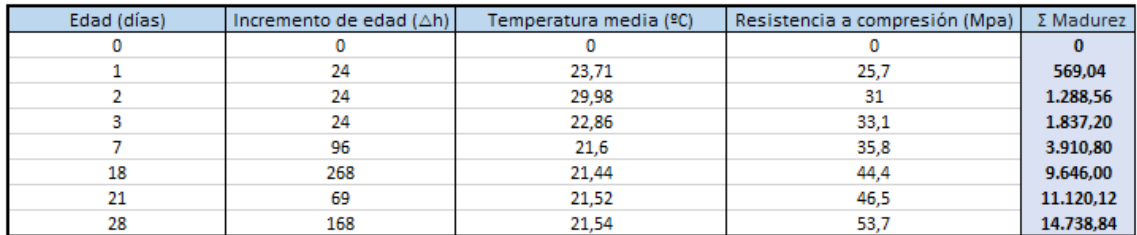

<span id="page-20-1"></span>*Tabla 1: Datos de madurez obtenidos en las pruebas realizadas.*

Tras mostrar la tabla del tiempo de duración de madurez en las pruebas se pasa a mostrar en la figura 4 ducha relación junto con la resistencia a comprensión con la edad del propio material, relacionando así la vida útil del material y la estructura con su propia capacidad de soporto a la compresión.

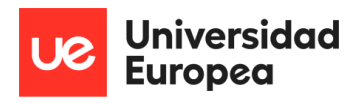

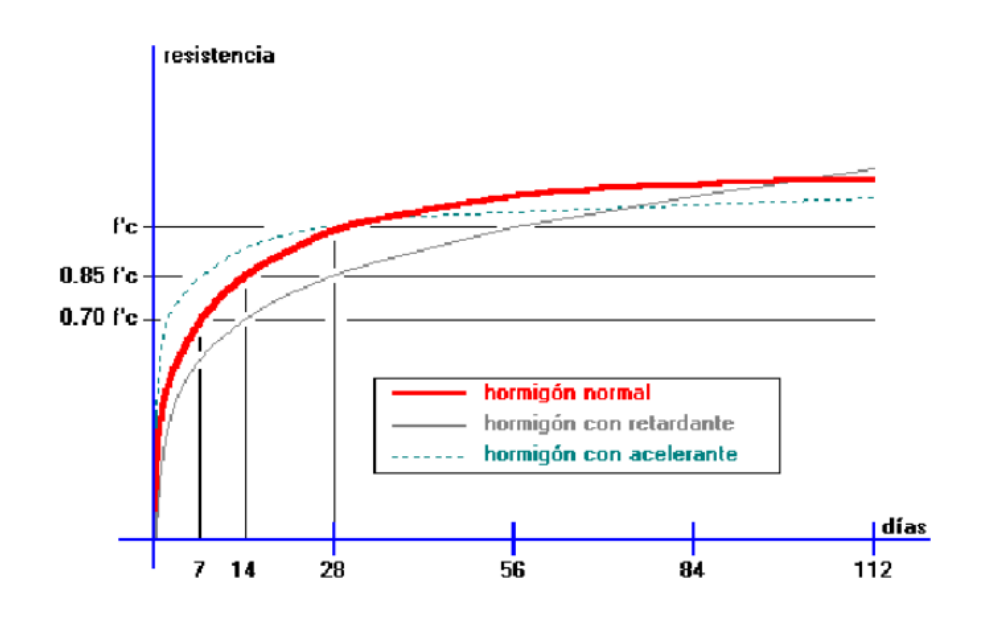

\_\_\_\_\_\_\_\_\_\_\_\_\_\_\_\_\_\_\_\_\_\_\_\_\_\_\_\_\_\_\_\_\_\_\_\_\_\_\_\_\_\_\_\_\_\_\_\_\_\_\_\_\_\_\_\_\_\_\_\_\_\_\_\_\_\_\_\_\_\_\_\_\_\_\_\_\_

<span id="page-21-1"></span>*Figura 4: Relación de la resistencia a la compresión con la edad del material.*

#### <span id="page-21-0"></span>6.3Tracción

 Un factor importante también a destacar en el material, en este caso el hormigón armado, es su capacidad de resistencia a tracción. Para su cálculo lo que se ha realizado es calcularlo con una media, la cual se pude obtener con un código que viene dada por una expresión experimental.

Esta expresión experimental lo que ofrece el poder saber el valor de distinción entre lo que se consideraría un hormigón normal a uno considerado de alta resistencia, ya que los valores servirían de guía para poder saber en qué grupo se encuentra el hormigón a estudiar o tratar en dicha situación, por lo tanto, se le considera un valor muy importante y a tener en cuenta.

Existe un modelo llamado, el modelo de Griffith, el cual ha servido de base y de comienzo de valores posteriores. Este método lo que buscaba era la explicación de la formación de una fractura frágil cuando se da lugar por algún motivo como puede ser, una energía de deformación liberada o la energía de superficie requerida se dan por un motivo principal, como puede ser la creación de nuevas superficies de fractura. Gracias a este modelo de ensayo, se han podido determinar valores como el de la energía critica o de fractura, que dan lugar a la energía necesaria para poder propagar una grieta a tracción.

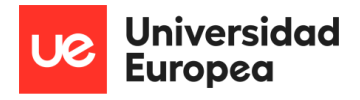

En el caso de no existir datos de prueba sacados de ensayos realizados, este valor puede estimarse a partir de

\_\_\_\_\_\_\_\_\_\_\_\_\_\_\_\_\_\_\_\_\_\_\_\_\_\_\_\_\_\_\_\_\_\_\_\_\_\_\_\_\_\_\_\_\_\_\_\_\_\_\_\_\_\_\_\_\_\_\_\_\_\_\_\_\_\_\_\_\_\_\_\_\_\_\_\_\_

$$
G_F = 73 \cdot f_{cm}^{0.18}
$$

El valor que se tiene en cuenta para el cálculo de esta ecuación son fcm, cuyo valor es el que representa la resistencia media a compresión.

#### <span id="page-22-0"></span>6.4Coeficiente de Poisson

Se denomina ν, a este coeficiente de poisson, y este depende directamente de la resistencia característica a compresión con la que cuente el propio hormigón. Entre estos valores existen una serie de rangos de la relación de poisson del hormigón y oscila entre 0,14 y 0.26.

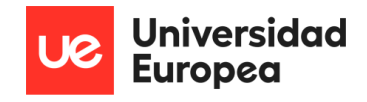

## <span id="page-23-0"></span>7 Problemas de impacto

 En este apartado se aportará información de interés sobre los impactos de los vehículos frente a las vigas de los puentes, centrándose en las acciones de los pilares de hormigón armado que es el material a estudiar durante este proyecto.

\_\_\_\_\_\_\_\_\_\_\_\_\_\_\_\_\_\_\_\_\_\_\_\_\_\_\_\_\_\_\_\_\_\_\_\_\_\_\_\_\_\_\_\_\_\_\_\_\_\_\_\_\_\_\_\_\_\_\_\_\_\_\_\_\_\_\_\_\_\_\_\_\_\_\_\_\_

Se trabaja con una base de información y previas investigaciones sobre este ámbito, de la que se obtiene que han existido diseños 3D, que se han utilizado para la simulación de la posible interacción entre las columnas de los puentes y los vehículos una vez se ha producido el accidente. Se han tenido en cuenta también factores diferenciadores como son, el número de vigas / columnas que puede tener el puente. (10)

Otras características a tener en cuenta son la longitud del tramo de puente, la velocidad que llevaría el vehículo en el momento del acto y también el estado de la superficie, ya que puede influir en las vibraciones transmitidas.

A continuación, en la figura 5 se muestra un ejemplo de diseño de un puente con un camión en su cercanía, lo que simularía un impacto del que se está aportando información, como la nomenclatura de algunas de las partes del puente que rodean y forman parte de la estructura junto con el pilar.

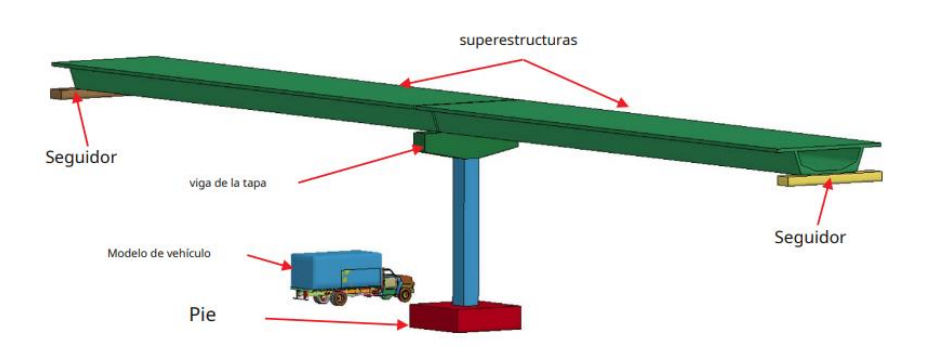

<span id="page-23-1"></span>*Figura 5: Ejemplo de estructura a estudiar con objeto de impacto. (2)*

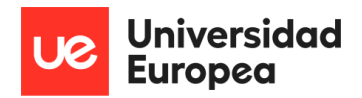

Una vez se comienza con la investigación de las posibles expresiones que se utilizaran en el apartado del diseño, uno de los factores a tener en cuenta, de que sea bien cubierto y conseguido, es el factor de la seguridad y de la confianza, ya que determinaran si para los casos de estudio realizados, los resultados serán o no fiables y si servirán para el resultado buscado.(Deng and Cai 2010b).

\_\_\_\_\_\_\_\_\_\_\_\_\_\_\_\_\_\_\_\_\_\_\_\_\_\_\_\_\_\_\_\_\_\_\_\_\_\_\_\_\_\_\_\_\_\_\_\_\_\_\_\_\_\_\_\_\_\_\_\_\_\_\_\_\_\_\_\_\_\_\_\_\_\_\_\_\_

Todas las expresiones que vayan a ser utilizadas pueden tratarse de una posible sustitución de los métodos previos usados en este ámbito, como es el método de AASHTO (Asociación Americana de Oficiales Carreteras Estatales y de Transporte), en EEUU. Esta "sustitución" con respecto al método, únicamente podrá realizarse si se trata de un puente antiguo o corto, ya que es en estos casos, en los que al utilizarse el método de AASHTO pueden darse situaciones en las que sea perjudicial para la estructura, dando lugar a una posible reducción o modificación de su factor con respecto al impacto, por lo tanto, se opta por otros métodos de cálculo diferentes que dan una visión más global sobre las características a estudiar. Por estos motivos lo que se ha estudiado es el poder aplicar una serie de expresiones que sirvan tanto como para puentes ya existentes, como para puentes que estén en construcción o diseño.

Para estas expresiones/fórmulas que se han desarrollado, se ha buscado que también puedan cubrir las necesidades tanto de un impacto ante una viga simple o ante un conjunto de vigas, para esto lo principal es tener en cuenta, como ya se ha mencionado previamente, las cargas de los vehículos en movimiento.

En el caso de estudio, se han realizado pruebas con impactos de camiones, asegurando así el campo de estudio del proyecto, ya que está enfocado al choque de un vehículo turismo más pequeño.(12)

En las fórmulas se tomará el valor de "s" como el parámetro de velocidad no dimensional y se utilizará para poder definir y relacionar la frecuencia de conducción del vehículo en el momento del impacto y se representará como ω = (π\*v) /L. Siendo V la velocidad del vehículo, L la longitud del haz y ω la frecuencia fundamental del haz.

Una vez se obtiene una serie de resultados se ve que una de las conclusiones obtenidas es que los valores numéricos de los resultados es que los factores de impacto para las deflexiones, momentos flectores y fuerzas constantes, son en los puntos medias de las vigas, cuando son linealmente proporcionales a la velocidad. (12) Otros factores que se tienen en cuenta en los cálculos serán la rugosidad de la carretera y la propia amortiguación del puente, ya que esto afectará a una posible mejor recuperación de la forma tras el impacto, y muy probablemente, los daños sean menores, pero esto será más profundizado más adelante.

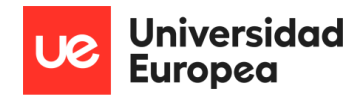

En la investigación y tras varios estudios sobre la colisión de los vehículos se han desarrollados modelos nuevos para la fuerza máxima del propio impacto. Uno de los factores másimportantes a tener en cuenta es el efecto de la masa del motor una vez impactado en las columnas.

\_\_\_\_\_\_\_\_\_\_\_\_\_\_\_\_\_\_\_\_\_\_\_\_\_\_\_\_\_\_\_\_\_\_\_\_\_\_\_\_\_\_\_\_\_\_\_\_\_\_\_\_\_\_\_\_\_\_\_\_\_\_\_\_\_\_\_\_\_\_\_\_\_\_\_\_\_

Ha tener en cuenta tras las pruebas, se han dado una serie de modos de falla (siendo falla la causa posible manera en la que un sistema puede fallar) más comunes en las columnas en una serie de examinación de accidentes reales. Algunos de los resultados han demostrado que la fuerza máxima de impacto (PIF), está regida y definida principalmente por dos factores, que son la velocidad y por el motor del vehículo impactado. (13) Que se tengan en cuenta estos dos principales, no significa que se tenga que dejar a un lado un factor tan destacable como es el peso del propio motor, ya que es un dato importante en la fuerza ejercida en el impacto total.

Con todos estos estudios, se ha sido capaz de llegar a una conclusion concreta sobre los motivos de fallo que se han dado en todos los accidentes de impactos de vehículos contra las vigas de los puentes. Se suman a estos motivos, los de falla por flexión, por corte y el dado por corte de punzonamiento.

Para una obtención de mejores resultados se han investigado cuatro métodos diferentes de modelado más concretos, que son carga distribuida, masa concentrada, modelo viga simplificado y un modelo detallado en 3D sobre el comportamiento de la viga tras el impacto del vehículo.(2)

Uno de los factores y características que más se han tenido en cuenta tras el impacto, es la resistencia del hormigón ante la fuerza con la que se genera el choque y, para esta investigación se hicieron y se basaron las probabilidades de falla por corte del pilar tras la colisión de un vehículo por medio del método "Monte Carlo", que es *una técnica matemática que se utiliza para estimar los posibles resultados de un evento incierto.*

Con el método de estudio se comprobó que los valores que aumentaban conforme aumentan la resistencia del hormigón, eran, las fuerzas cortantes máximas y el área de impacto. También se pudo observar que la resistencia del hormigón no tiene un efecto lo suficientemente importante en la fuerza cortante de otras secciones diferentes a la del impacto. (14)

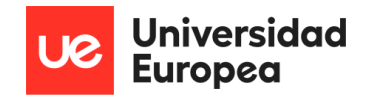

### <span id="page-26-0"></span>8 Diseño

 Para poder llegar a un diseño efectivo y con unos resultados satisfactorios con respecto a seguridad y confiabilidad cuando se dé lugar el impacto de un vehículo contra los pilares de los puentes, se han realizado investigaciones previas para poder examinar y obtener una serie de respuestas de las cuales calcular una media de las mismas sobre el comportamiento de las columnas cuando vehículo impacta contra una viga de hormigón armado.

\_\_\_\_\_\_\_\_\_\_\_\_\_\_\_\_\_\_\_\_\_\_\_\_\_\_\_\_\_\_\_\_\_\_\_\_\_\_\_\_\_\_\_\_\_\_\_\_\_\_\_\_\_\_\_\_\_\_\_\_\_\_\_\_\_\_\_\_\_\_\_\_\_\_\_\_\_

Tras esta obtención de resultados y su estudio, se ha obtenido una serie de diseños concretos que serían capaces de poder soportar estos impactos. Pero antes del propio diseño, se ha tenido que justificar y diseñar primero con cálculos, de estos, se ha obtenido una serie de ecuaciones empíricas para poder llegar a un resultado con respecto a la fuerza de corte máxima y el momento de flexión en las secciones más críticas de la columna cuando hubiese un accidente.

Para poder asegurar un buen resultado se ha hecho uso de un sistema que hace uso de un solo grado de libertad (SDOF), que da la oportunidad de poder trabajar anticipándose a la respuesta dinámica de la columna tras el impacto. (6)

El diseño de los pilares a estudiar, que en este caso se trata de un único pilar, se basa en una altura de 4 metros, lo que da lugar a una altura bastante común y con la cual, se engloban un gran número de puentes ya existentes y de futura construcción de los puentes de España.

Las bases de este pilar serán de 500 mm por 500 mm, dando lugar a una base y una parte superior de bastante amplitud para poder dar un buen resultado con respecto al soporte.

#### <span id="page-26-1"></span>8.1Diseño en SolidWorks

 Se pasa a mostrar el diseño que se ha realizado a modo de representación de lo que será el pilar a estudiar más adelante. Este primer diseño se ha realizado con SolidWorks y se ha hecho con las medidas previamente explicadas y queridas.

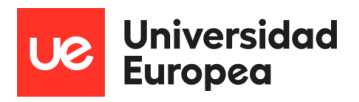

En primer lugar, el sketch 1 en el cual se muestra la base del pilar, tal y como se muestra en la figura 6 que, en el caso de estudio, será igual la base inferior que la superior, haciéndolo así, simétrico

\_\_\_\_\_\_\_\_\_\_\_\_\_\_\_\_\_\_\_\_\_\_\_\_\_\_\_\_\_\_\_\_\_\_\_\_\_\_\_\_\_\_\_\_\_\_\_\_\_\_\_\_\_\_\_\_\_\_\_\_\_\_\_\_\_\_\_\_\_\_\_\_\_\_\_\_\_

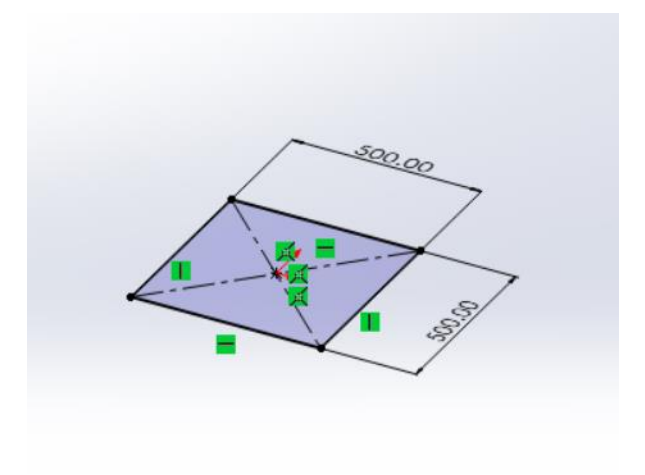

*Figura 6: Primer paso del diseño indicando las medidas de la base.*

<span id="page-27-0"></span>En la siguiente figura 7 se pasa a mostrar un ejemplo ya con relieve del que sería el pilar al completo.

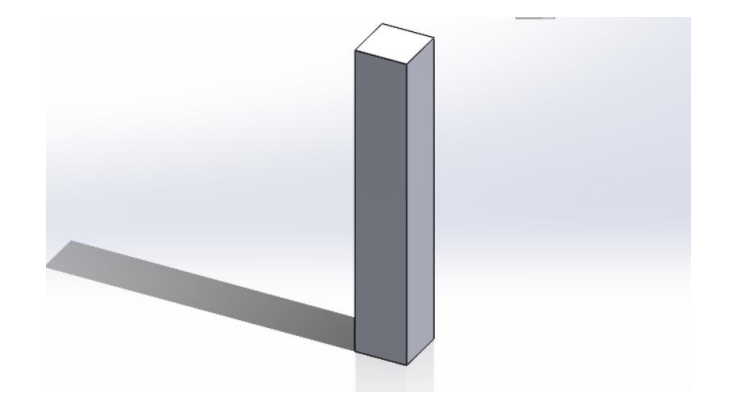

<span id="page-27-1"></span>*Figura 7: Sketch con volumen y con la altura deseada.*

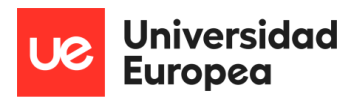

Se le indican las cotas para poder observarlo con las medidas y hacerse una idea del tamaño real tal y como se muestra en la Figura 8.

\_\_\_\_\_\_\_\_\_\_\_\_\_\_\_\_\_\_\_\_\_\_\_\_\_\_\_\_\_\_\_\_\_\_\_\_\_\_\_\_\_\_\_\_\_\_\_\_\_\_\_\_\_\_\_\_\_\_\_\_\_\_\_\_\_\_\_\_\_\_\_\_\_\_\_\_\_

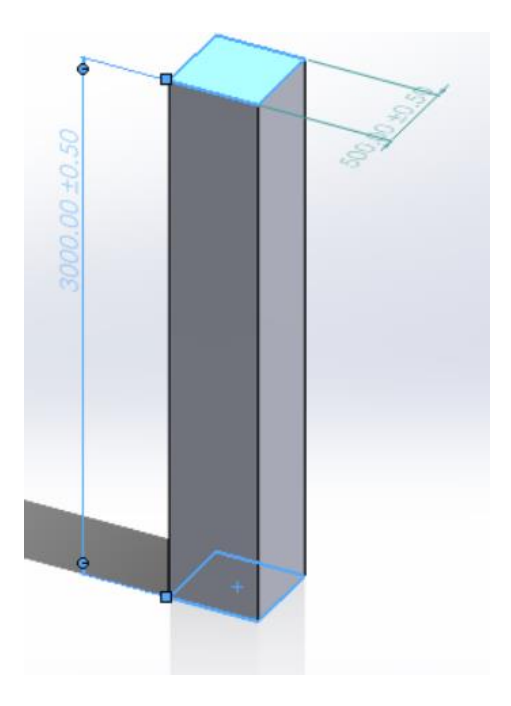

*Figura 8: Sketch con las cotas.*

<span id="page-28-0"></span>Se le ha aplicado un efecto del que se podría acercar al real para poder obtener una imagen lo más acercada a la realidad posible tal y como se muestra en la figura 9.

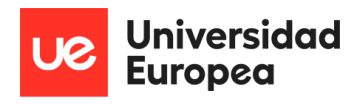

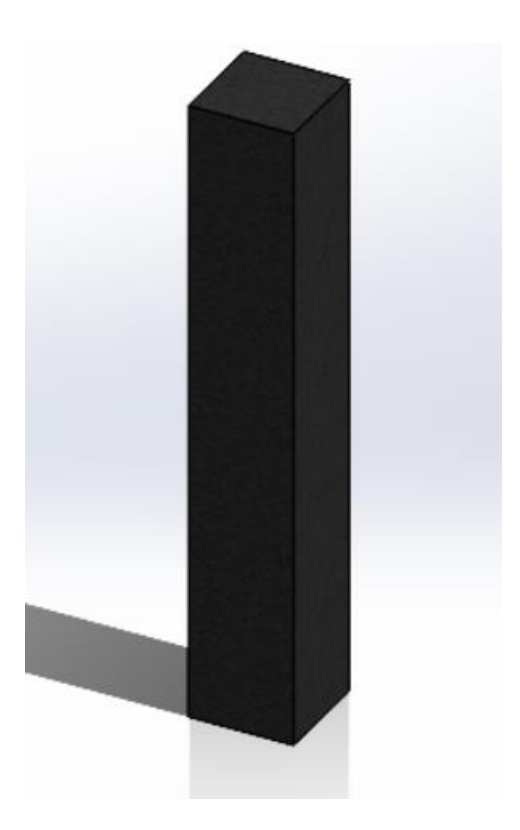

\_\_\_\_\_\_\_\_\_\_\_\_\_\_\_\_\_\_\_\_\_\_\_\_\_\_\_\_\_\_\_\_\_\_\_\_\_\_\_\_\_\_\_\_\_\_\_\_\_\_\_\_\_\_\_\_\_\_\_\_\_\_\_\_\_\_\_\_\_\_\_\_\_\_\_\_\_

*Figura 9: Pilar con el aspecto del material.*

<span id="page-29-0"></span>En la figura 10 se muestran los planos obtenidos de Solid Works, en los que se muestran las dimensiones, sus vistas, las cotas, y un corte transversal para concretar que el pilar por dentro es completamente sólido y que no tiene ningún tipo de hueco ni corte, en su totalidad, hormigón armado.

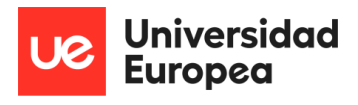

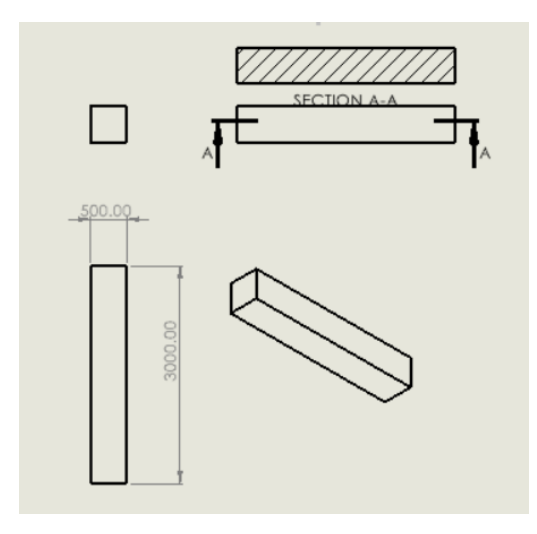

\_\_\_\_\_\_\_\_\_\_\_\_\_\_\_\_\_\_\_\_\_\_\_\_\_\_\_\_\_\_\_\_\_\_\_\_\_\_\_\_\_\_\_\_\_\_\_\_\_\_\_\_\_\_\_\_\_\_\_\_\_\_\_\_\_\_\_\_\_\_\_\_\_\_\_\_\_

*Figura 10: Plano con vistas del diseño.*

#### <span id="page-30-1"></span><span id="page-30-0"></span>8.2Diseño en Ansys Workbench

 Una vez se tena un diseño previo en SolidWorks, se ha pasado a realizar el diseño y su estudio en Ansys más concretamente Ansys Workbench, con la utilización de las metodologías y estudios con Explicit Dynamics, el cual da lugar a un diseño, una aplicación de material, con sus características correspondientes, da lugar también a la extracción de múltiples gráficos y opciones de visualización del proceso de deformación del pilar tras el impacto del vehículo.

El motivo de elección de uso de "Explicit Dinamics" es que da la capacidad de estudio tanto de lo implícito como de lo explícito. Ambos son un tipo de método que dan lugar a simulaciones dinámicas.

Sirve mucho para poder obtener buenos resultados sobre simulaciones de grandes impactos y que impliquen una gran propagación de ondas del impulso, lo que ayuda a poder obtener una información sobre el rendimiento de la propia estructura tiempo antes de su fabricación.

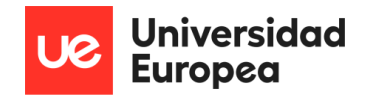

#### <span id="page-31-0"></span>8.3Diseño del pilar del puente

 Para comenzar, lo primero que se realizó fue la base del pilar, a la cual se le dieron, igual que anteriormente, las medidas establecidas de 500 mm por 500 mm, tal y como se muestra en el Figura 11.

\_\_\_\_\_\_\_\_\_\_\_\_\_\_\_\_\_\_\_\_\_\_\_\_\_\_\_\_\_\_\_\_\_\_\_\_\_\_\_\_\_\_\_\_\_\_\_\_\_\_\_\_\_\_\_\_\_\_\_\_\_\_\_\_\_\_\_\_\_\_\_\_\_\_\_\_\_

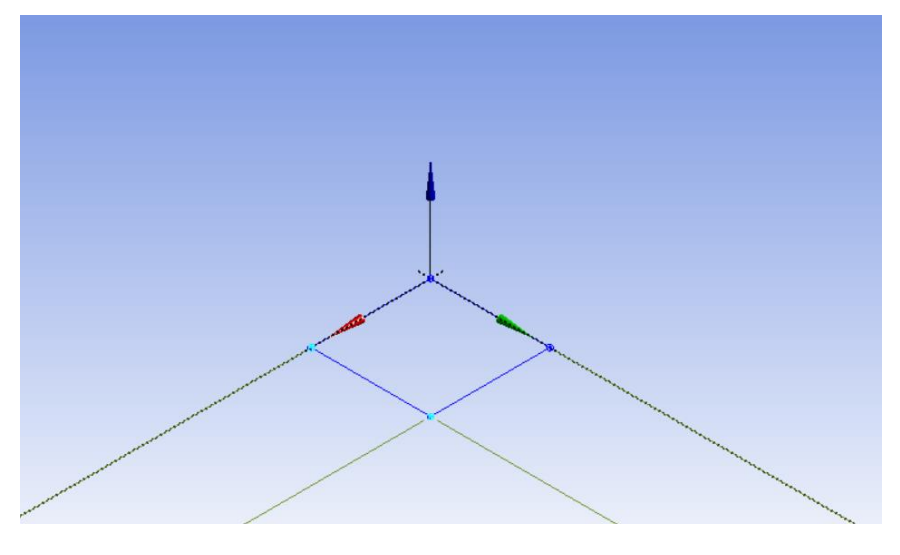

*Figura 11: Sketch en Ansys.*

<span id="page-31-1"></span>Por último, para la obtención del pilar completo, se le da volumen extruyendo el plano anterior hacia arriba, con una altura de 3000 mm, dando como resultado lo mostrado en la figura 12.

niversidad ropea

Paula Martín de las Blancas Climent

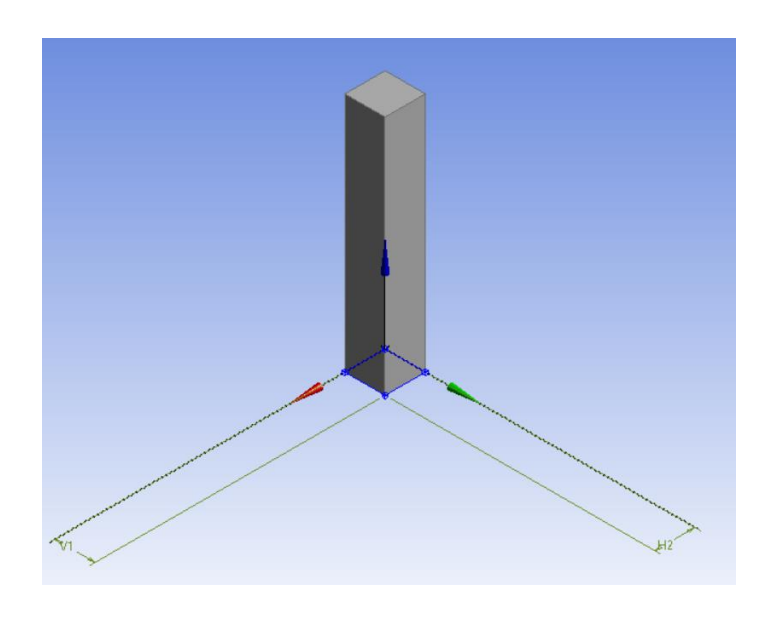

\_\_\_\_\_\_\_\_\_\_\_\_\_\_\_\_\_\_\_\_\_\_\_\_\_\_\_\_\_\_\_\_\_\_\_\_\_\_\_\_\_\_\_\_\_\_\_\_\_\_\_\_\_\_\_\_\_\_\_\_\_\_\_\_\_\_\_\_\_\_\_\_\_\_\_\_\_

*Figura 12: Diseño con volumen.*

<span id="page-32-0"></span>Para comenzar a implementar las condiciones de diseño establecidas y buscadas, lo que se hace es aplicar un fixed support, cuya función es simular la fijación de las partes del pilar que en la realidad estarían fijadas al suelo a otra superficie.

Tal y como se muestra en las Figuras 13 y 14, se ha aplicado esa condición de fijación en ambas bases, en la base superior y en la inferior, que irían fijadas a la base del puente y al suelo.

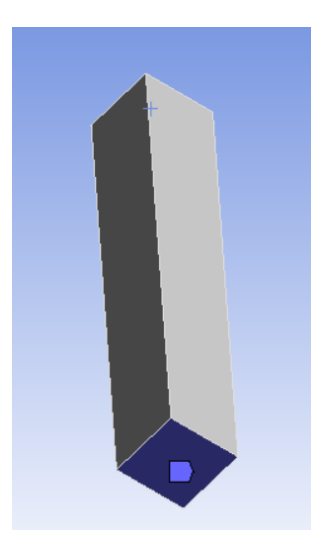

<span id="page-32-2"></span><span id="page-32-1"></span>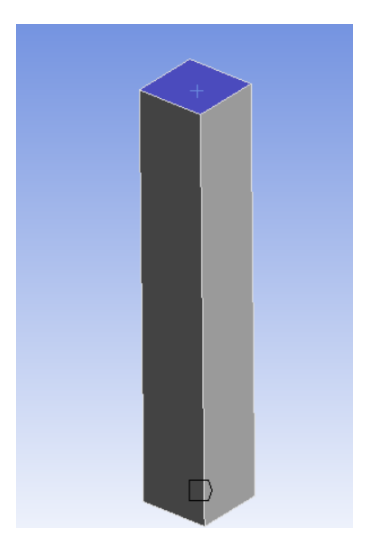

*Figura 13: Vista más superior. Figura 14: Vista más inferior.*

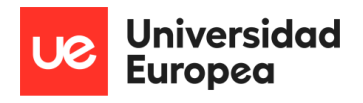

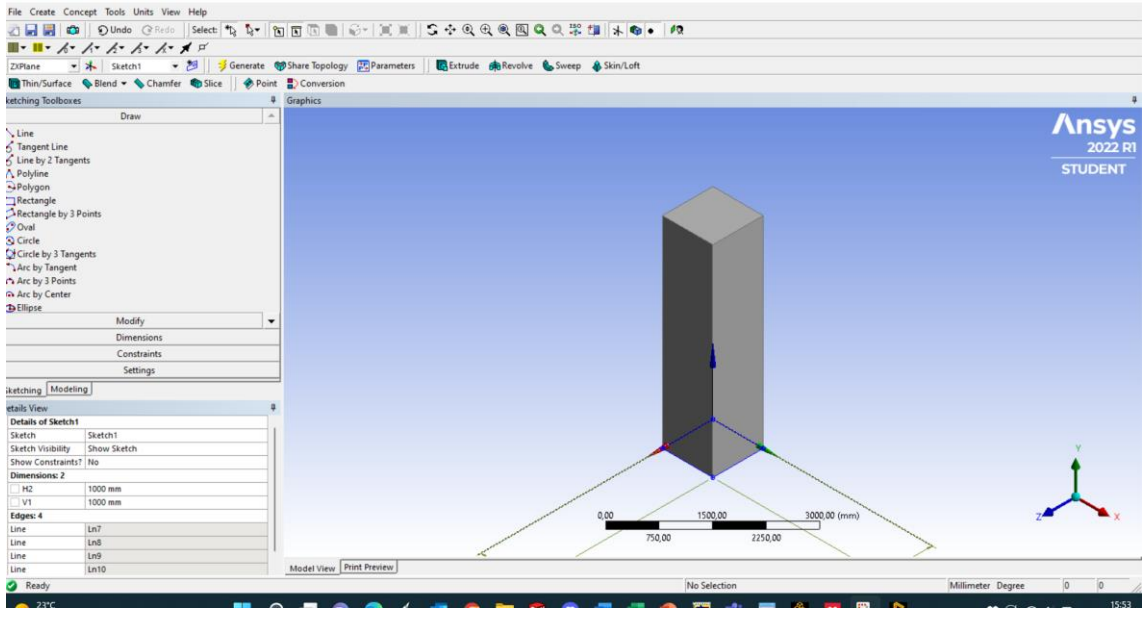

#### Se pasa a mostrar en la Figura 15 se muestra una imagen de cómo sería el pilar al completo.

\_\_\_\_\_\_\_\_\_\_\_\_\_\_\_\_\_\_\_\_\_\_\_\_\_\_\_\_\_\_\_\_\_\_\_\_\_\_\_\_\_\_\_\_\_\_\_\_\_\_\_\_\_\_\_\_\_\_\_\_\_\_\_\_\_\_\_\_\_\_\_\_\_\_\_\_\_

*Figura 15: Vista completa del pilar.*

<span id="page-33-0"></span>Se muestra en la Figura 16 una vista más cercana.

<span id="page-33-1"></span>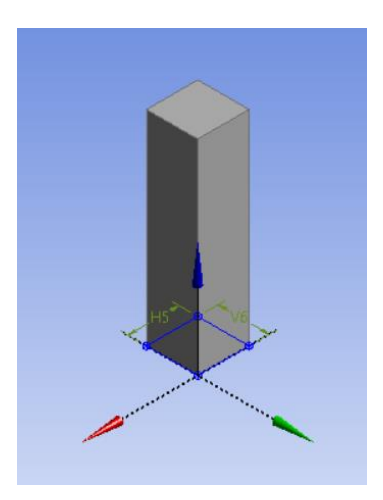

*Figura 16: Vista del cuerpo del pilar.*

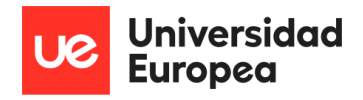

#### 8.4Estudio del mallado

 Una parte muy importante del diseño es su correcto estudio, en este caso con Ansys, es la aplicación de un mallado, para poder centrar más el estudio y poder sacar mejores resultados, ya que el mallado lo que hace es dividir el sólido es una serie de cuadrados de los milímetros deseados y así poder obtener más información por mm. Para el caso de estudio se utilizará un mallado estructural, ya que son los más regulares y ya que nuestro caso de estudio es una figura sencilla, se adaptará correctamente a las necesidades buscadas.

<span id="page-34-0"></span>\_\_\_\_\_\_\_\_\_\_\_\_\_\_\_\_\_\_\_\_\_\_\_\_\_\_\_\_\_\_\_\_\_\_\_\_\_\_\_\_\_\_\_\_\_\_\_\_\_\_\_\_\_\_\_\_\_\_\_\_\_\_\_\_\_\_\_\_\_\_\_\_\_\_\_\_\_

Para poder realizar un correcto estudio e interpretación de los resultados, es importante tener y trabajar con una malla correcta, ya que esta, será la que defina los límites del estudio, tanto positiva como negativamente pudiendo dar a lugar a más errores, incluso errores no reales si se trabaja con una malla que no se corresponde con la estructura a estudiar.

Por este motivo hace falta un estudio concreto y único para el mallado necesario antes de poder aplicarlo en el programa. Dicho estudio es denominado estudio de convergencia.

Junto con la malla a usar, también tiene importancia el número de nodos y los tipos de elementos que se van a utilizar para estudiar la estructura. El mallado que se utilizará tendrá forma cuadrada, ya que se trata de una estructura sencilla y con líneas muy marcadas que encajan mejor con el mallado de forma cuadrado que con otros que para este estudio ahora no resultan necesarios.

Existen otros factores a tener en cuenta a la hora del análisis de los resultados y es que hay que tener en cuenta el número de nodos que tendrá el elemento.

El número de nodos dará una información más real y más aproximada sobre el resultado del estudio, ya que cada nodo es un punto de estudio, lo que da lugar a una mejor trayectoria de la gráfica que surgirá de la agrupación de dichos nodos formando la curva necesaria, siendo estas más concretas. Con menos nodos no se lograría obtener la curva más óptima por falta d datos de estudio, por lo que la información y os resultados quedarían incompletos.

Tal y como se muestra en la siguiente figura 17 se observan las curvas de aproximación que se crean dependiendo del número de nodos con los que se elija trabajar o con los que puede que ya cuente el propio elemento. Todo esto hace que el resultado sea más fiable.

niversidad ropea

Paula Martín de las Blancas Climent

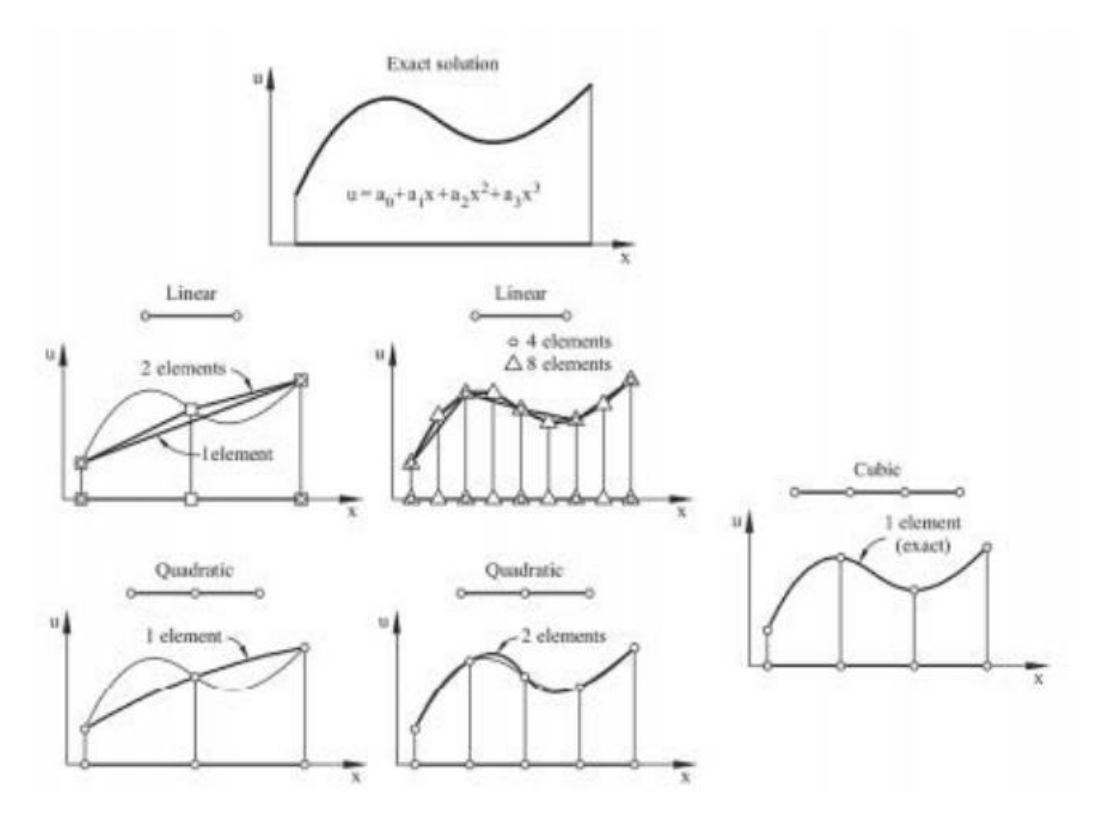

\_\_\_\_\_\_\_\_\_\_\_\_\_\_\_\_\_\_\_\_\_\_\_\_\_\_\_\_\_\_\_\_\_\_\_\_\_\_\_\_\_\_\_\_\_\_\_\_\_\_\_\_\_\_\_\_\_\_\_\_\_\_\_\_\_\_\_\_\_\_\_\_\_\_\_\_\_

*Figura 17: Aproximación a una parábola de grado 3 con distintos mallados (Oñate, 2010).*

<span id="page-35-0"></span>Pasando a la definición de mallado más concretamente para poder decidir y justificar el mallado utilizado en este estudio en concreto, se define como un proceso por el cual se es capaz de en un medio discreto una estructura denominada medio continuo que cuenta con una geometría, muchas de las veces, complicada y compleja.

Tal y como se indicó previamente, se trabajará con un mallado estructurado, que lo que lo diferencia de los no estructurados, es la forma que se utiliza en el mallado, que será con cuadriláteros, en cambio en los no estructurados, las formas que se utilizan con triángulos o tetraedros. A continuación, se muestra la Figura 18 en la cual se puede observar la diferencia entre ambos tipos de una manera más visual.
Estudio del comportamiento de la estructura de un puente frente al choque de un vehículo

Paula Martín de las Blancas Climent

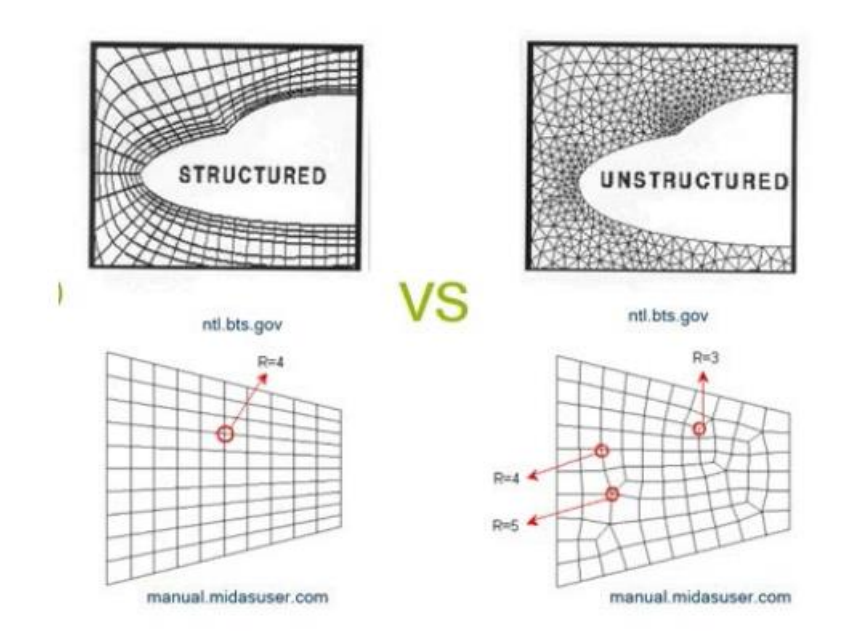

\_\_\_\_\_\_\_\_\_\_\_\_\_\_\_\_\_\_\_\_\_\_\_\_\_\_\_\_\_\_\_\_\_\_\_\_\_\_\_\_\_\_\_\_\_\_\_\_\_\_\_\_\_\_\_\_\_\_\_\_\_\_\_\_\_\_\_\_\_\_\_\_\_\_\_\_\_

versidad

*Figura 18: Mallado estructurado y no estructurado (Toba, 2015).*

Tras la explicación del mallado y su forma, se pasa a definir que método de mallado se va a utilizar ya que existen variedad de métodos dependiendo, de nuevo, de la forma de la estructura, de los materiales e incluso de si interviene fluidos o no.

En el caso de estudio el mejor método que se adata a las necesidades buscadas es el método Lagrangiano. Este método se caracteriza por fijar el mallado al propio material, lo que provoca que se deformen ambos al mismo tiempo y de la misma manera, pudiendo obtener resultados muy detallados. No es conveniente su uso en situación de grandes deformaciones, ya que por la disposición de la malla sobre la estructura puede provocar problemas de estabilidad y dar lugar a errores que no se iban a tener en cuenta.

Tal y como se muestra en la Figura 19, se muestra un ejemplo de cómo sería el comportamiento del mallado junto con la estructura en una situación de movimiento de la estructura, y como se ve, el mallado acompaña su movimiento de la estructura desde su posición original hasta después de sufrir la deformación.

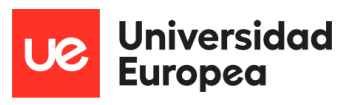

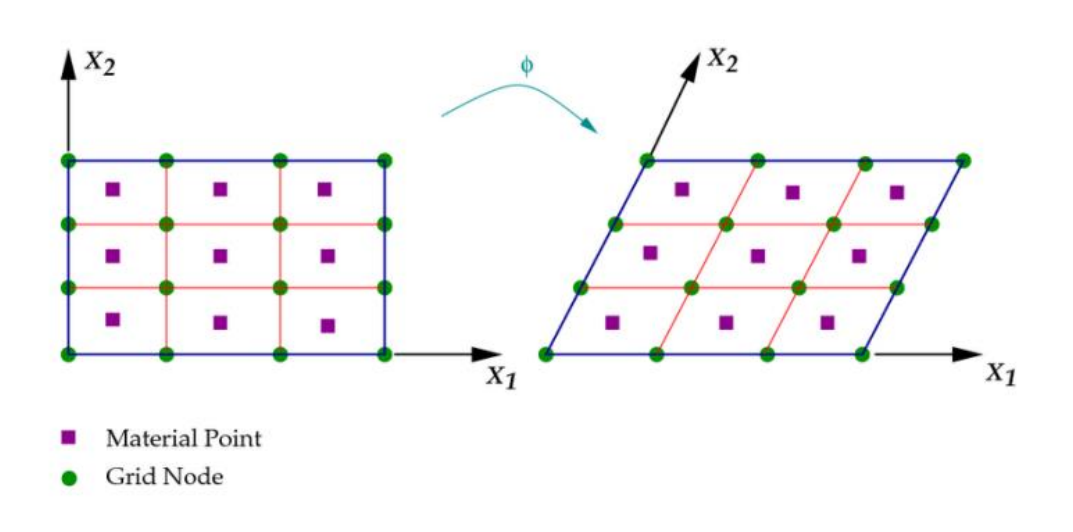

\_\_\_\_\_\_\_\_\_\_\_\_\_\_\_\_\_\_\_\_\_\_\_\_\_\_\_\_\_\_\_\_\_\_\_\_\_\_\_\_\_\_\_\_\_\_\_\_\_\_\_\_\_\_\_\_\_\_\_\_\_\_\_\_\_\_\_\_\_\_\_\_\_\_\_\_\_

*Figura 19: Deformación del mallado junto con el material.*

A continuación, se muestra en la Figura 20, los datos introducidos en Ansys para poder generar y crear el mallado.

|   | Details of "Body Sizing" - Sizir $\blacktriangledown \mathbf{\Psi} \Box \mathbf{X}$ |                      |  |
|---|-------------------------------------------------------------------------------------|----------------------|--|
|   | <b>Scope</b>                                                                        |                      |  |
|   | Scoping Method                                                                      | Geometry Selection   |  |
|   | Geometry                                                                            | 1 Body               |  |
|   | <b>Definition</b>                                                                   |                      |  |
|   | Suppressed                                                                          | No                   |  |
|   | Type                                                                                | Element Size         |  |
|   | <b>Element Size</b>                                                                 | 8,e-003 m            |  |
| Ŧ | <b>Advanced</b>                                                                     |                      |  |
|   | Defeature Size                                                                      | Default (4, e-003 m) |  |
|   | <b>Behavior</b>                                                                     | Soft                 |  |
|   | <b>Growth Rate</b>                                                                  | Default (1,5)        |  |
|   | Capture Curvature                                                                   | No                   |  |
|   | <b>Capture Proximity</b>                                                            | No                   |  |
|   |                                                                                     |                      |  |

*Figura 20: Datos del mallado en Ansys Workbench.*

Una vez se han introducido dichos datos se pasa a la generación del mallado y a continuación en las Figuras 21 y 22 se muestra el resultado visual del mallado concordando con las condiciones del mallado expuestas en el estudio previo realizado.

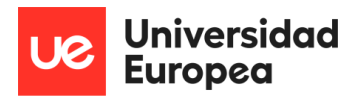

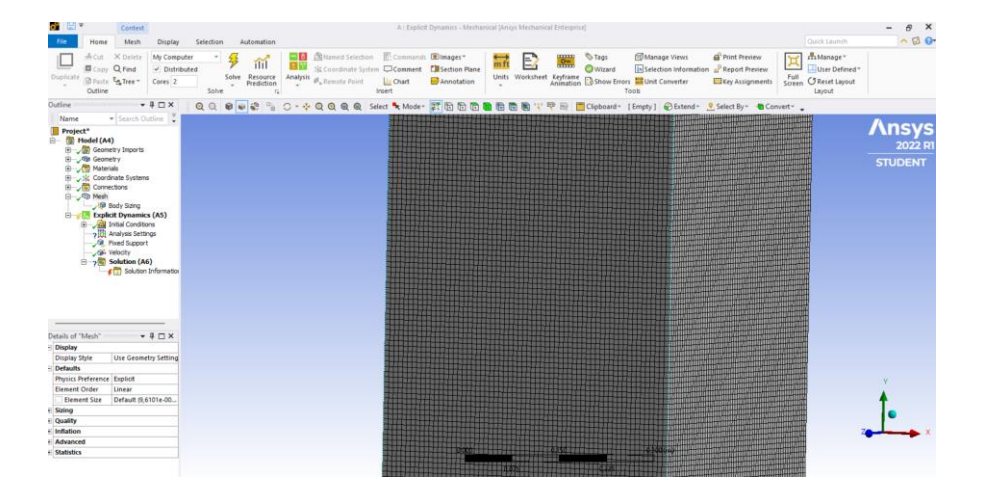

\_\_\_\_\_\_\_\_\_\_\_\_\_\_\_\_\_\_\_\_\_\_\_\_\_\_\_\_\_\_\_\_\_\_\_\_\_\_\_\_\_\_\_\_\_\_\_\_\_\_\_\_\_\_\_\_\_\_\_\_\_\_\_\_\_\_\_\_\_\_\_\_\_\_\_\_\_

*Figura 21: Mallado generado.*

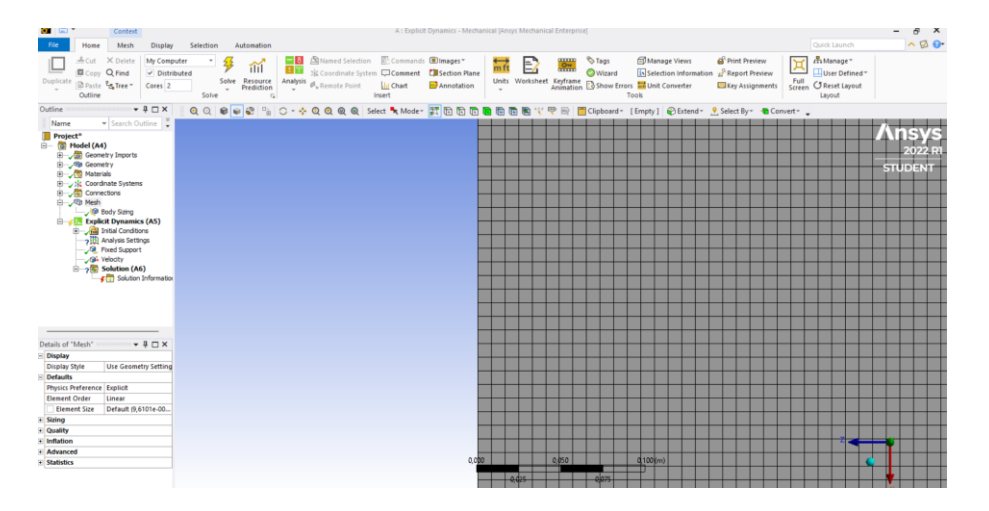

*Figura 22: Captura para observar el tipo de mallado, estructurado.*

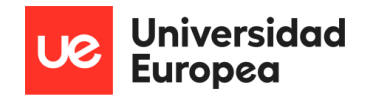

# 8.5Diseño del cuerpo de impacto

 Para poder diseñar el cuerpo de impacto se tuvo que decidir que no se complicaría el diseño debido a que el estudio se va a centrare en la reacción del propio pilar y no tanto en cómo se deformaría ni los puntos críticos de rotura del vehículo, por lo tanto, su diseño será la simple representación del mismo.

\_\_\_\_\_\_\_\_\_\_\_\_\_\_\_\_\_\_\_\_\_\_\_\_\_\_\_\_\_\_\_\_\_\_\_\_\_\_\_\_\_\_\_\_\_\_\_\_\_\_\_\_\_\_\_\_\_\_\_\_\_\_\_\_\_\_\_\_\_\_\_\_\_\_\_\_\_

Para comenzar se creó un nuevo plano para poder colocar este cuerpo a la altura necesaria y a la distancia suficiente para posteriormente poder realizar el avance con ese cuerpo a la velocidad de impacto del estudio, que, en este caso, se mostrará posteriormente, pero serán 4 velocidades las del estudio.

El plano se creó a una altura de 0, 5 m en el eje "y", ya que a esa altura es a la que entre en vigor la normativa a la que se hace referencia durante el estudio, (*EN 1991-1-1 (2002))* por lo tanto, se colocó de esa manera para poder observar y darle realismo a lo que sería un impacto real. También se tuvo en cuenta una distancia en el eje "z" para ponerlo distanciados de lo que sería el pilar, y se le dio un valor de distancia de 2,5 m.

La forma que se le dio al ovejo de impacto es de un cilindro con un diámetro de 1,0 m y con una longitud de 2,5 m, tal y como se muestra en la figura 23.

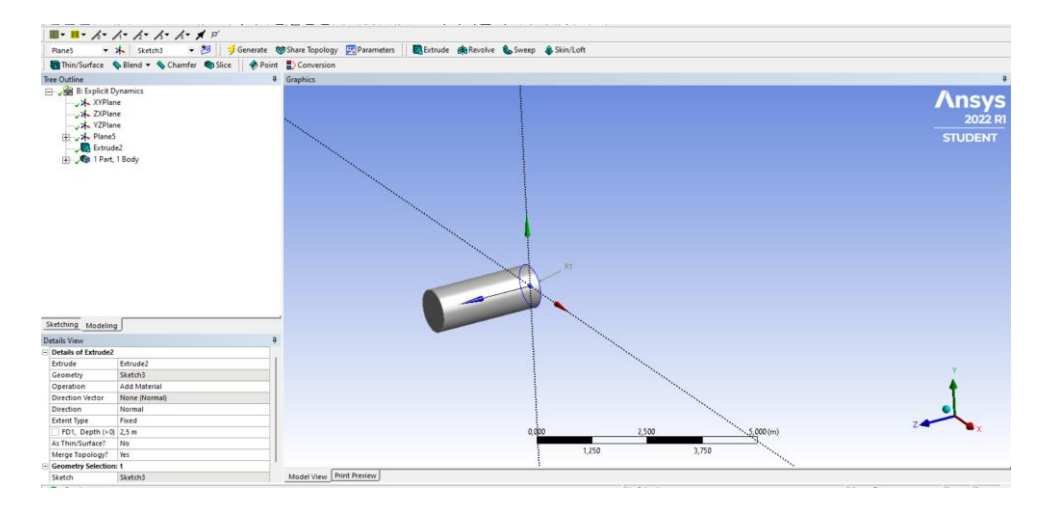

*Figura 23: Diseño final del objeto de impacto.*

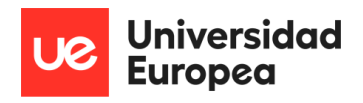

Al igual que en el cuerpo de estudio del pilar, en este caso, el cuerpo de impacto, también necesita tener un mallado para poder obtener unos resultados más fiables y reales sobre el impacto. A continuación, se muestra en la Figura 24, como quedaría el mallado aplicado al objeto de impacto, y con la cual se procederá a realizar el estudio del impacto.

\_\_\_\_\_\_\_\_\_\_\_\_\_\_\_\_\_\_\_\_\_\_\_\_\_\_\_\_\_\_\_\_\_\_\_\_\_\_\_\_\_\_\_\_\_\_\_\_\_\_\_\_\_\_\_\_\_\_\_\_\_\_\_\_\_\_\_\_\_\_\_\_\_\_\_\_\_

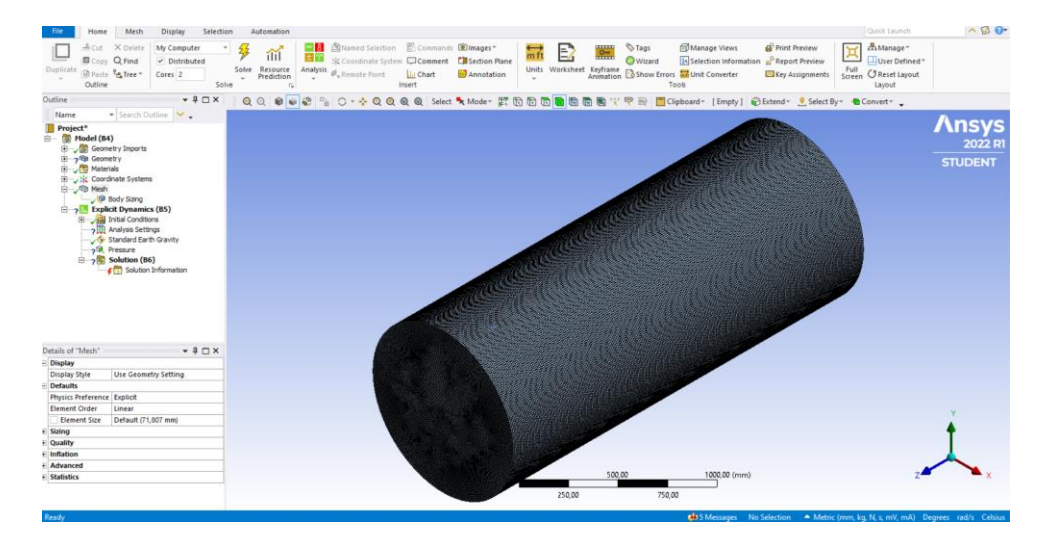

*Figura 24: Mallado del objeto de impacto.*

También se muestra en la Figura 25, que el mallado es al igual que en el pilar de impacto, que se trata de un mallado estructurado.

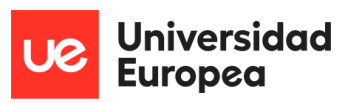

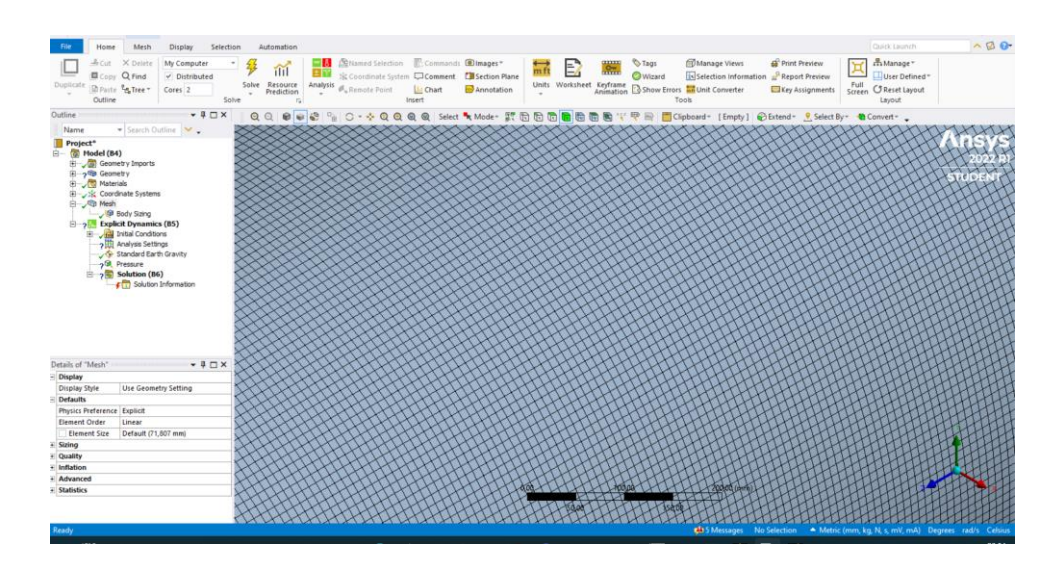

\_\_\_\_\_\_\_\_\_\_\_\_\_\_\_\_\_\_\_\_\_\_\_\_\_\_\_\_\_\_\_\_\_\_\_\_\_\_\_\_\_\_\_\_\_\_\_\_\_\_\_\_\_\_\_\_\_\_\_\_\_\_\_\_\_\_\_\_\_\_\_\_\_\_\_\_\_

*Figura 25: Mallado estructurado del cuerpo de impacto.*

# 8.6Diseño final de ambos cuerpos juntos

 Una vez se tienen ambos cuerpos, se pasa a unirlos en el espacio de estudio de Ansys, en la cual, se comenzará a aplicar ciertas condiciones de estudio que son necesarias apea que el estudio sea lo más real posible.

Primero se confirmó que los materiales aplicados son los correctos y se procede a la aplicación de las fuerzas externas que se darían en un impacto real.

Empezando se le aplico el peso propio de la gravedad al cuerpo de impacto, lo que le da un valor de mayor fiabilidad, ya que no es lo mismo el impacto de un objeto u otro con diferentes pesos.

Se pasa a mostrar en la figura 26 el diseño final de ambos cuerpos.

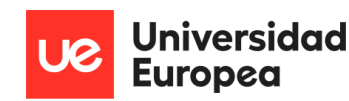

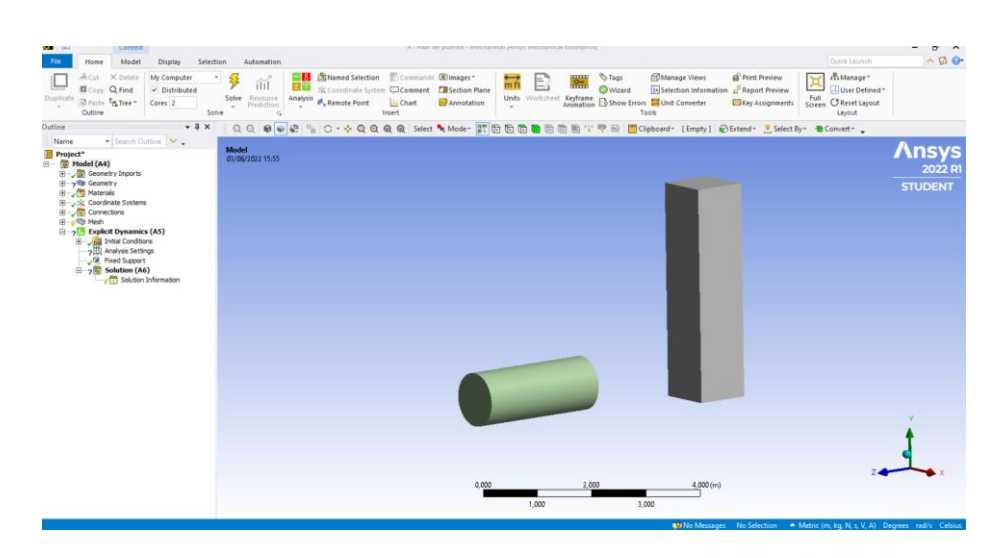

\_\_\_\_\_\_\_\_\_\_\_\_\_\_\_\_\_\_\_\_\_\_\_\_\_\_\_\_\_\_\_\_\_\_\_\_\_\_\_\_\_\_\_\_\_\_\_\_\_\_\_\_\_\_\_\_\_\_\_\_\_\_\_\_\_\_\_\_\_\_\_\_\_\_\_\_\_

*Figura 26: Vista de los dos cuerpos en un mismo espacio 3D.*

Tras el diseño final tal y como se ha mostrado anteriormente, se decidió modificar el diseño final debido a la capacidad de la versión utilizada con el Ansys, ya que, el diseño planteado conlleva una suma de cálculos que no el equipo de trabajo utilizado ni la versión estudiante de Ansys Workbench daban un resultado a tiempo, ni con resultados interpretables fácilmente. Tras esta decisión se pasó al diseño mostrado en la figura 27, que consta de un pilar más estrecho y como representación del vehículo una esfera del mismo acero elegido para el previo cilindro, y se ha colocado prácticamente pegado a la pared, para que el proceso para el programa fuese más sencillo sin es necesidad de desplazamiento, únicamente con la velocidad con la que impactaría en el pilar. También se mantuvo la altura de impacto del vehículo de 1 m desde la base del suelo para poder cumplir con la normativa *EN 1991-1-1 (2002),* que se definirá posteriormente.

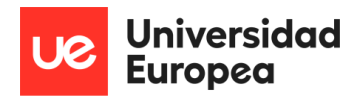

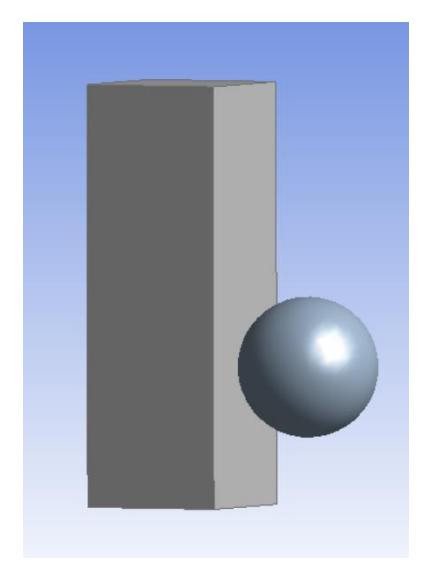

\_\_\_\_\_\_\_\_\_\_\_\_\_\_\_\_\_\_\_\_\_\_\_\_\_\_\_\_\_\_\_\_\_\_\_\_\_\_\_\_\_\_\_\_\_\_\_\_\_\_\_\_\_\_\_\_\_\_\_\_\_\_\_\_\_\_\_\_\_\_\_\_\_\_\_\_\_

*Figura 27: Nuevo diseño de ambos cuerpos.*

# 8.7Condiciones de contorno

Uno de los puntos clave de este proyecto es la definición de las condiciones de contorno, ya que son las que darán lugar a unos resultados u otros condicionando así los datos obtenidos del estudio. En este caso, tal y como se me menciono anteriormente, se la ha aplicado un "fixed support" a ambas caras (superior e inferior) del pilar, simulando de esta manera la sujeción con el suelo y con las vigas que cruzan el puente.

En la siguiente figura se pasa a mostrar como quedaría el fixed support en la nueva versión de diseño, siendo este en las caras de color azul que se ven en las figuras 28 y 29.

\_\_\_\_\_\_\_\_\_\_\_\_\_\_\_\_\_\_\_\_\_\_\_\_\_\_\_\_\_\_\_\_\_\_\_\_\_\_\_\_\_\_\_\_\_\_\_\_\_\_\_\_\_\_\_\_\_\_\_\_\_\_\_\_\_\_\_\_\_\_\_\_\_\_\_\_\_

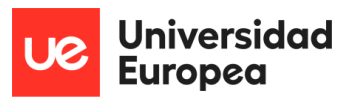

Paula Martín de las Blancas Climent

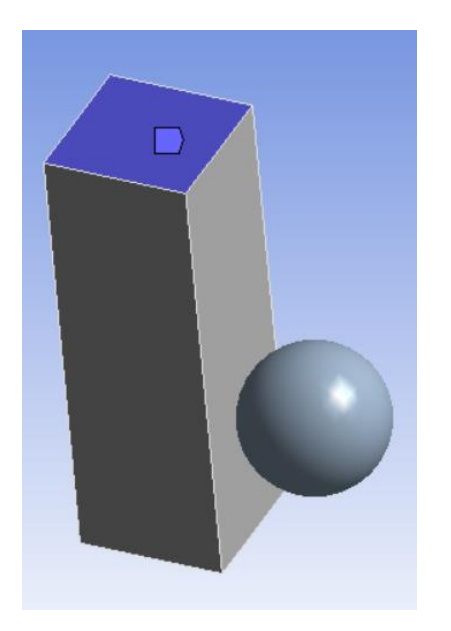

*Figura 28: Fixed support superior*

*.*

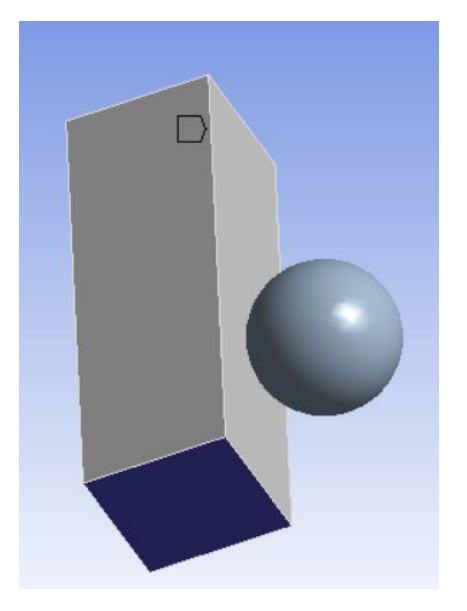

*Figura 29: Fixed support inferior.*

Una vez definidas dichas condiciones se añadió otra condición de contorno en la cual se aplicó una velocidad a la esfera que simula el vehículo, en la figura 30, se muestra cómo se representa y en qué dirección de añadió para poder cumplir con la representación del objeto de impacto. Se realizarán dos modelos de estudio a diferentes velocidades para poder estudiar el pilar diferentes situaciones.

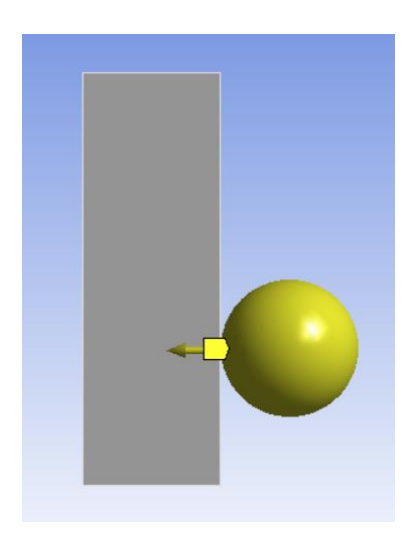

*Figura 30: Representación de la velocidad.*

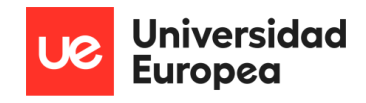

### 8.8Definición de contactos

La definición de los contactos también es una de las partes más destacadas del modelo, ya que son las que darán lugar ya que el estudio se realice en unas caras o partes de los objetos más concretas.

\_\_\_\_\_\_\_\_\_\_\_\_\_\_\_\_\_\_\_\_\_\_\_\_\_\_\_\_\_\_\_\_\_\_\_\_\_\_\_\_\_\_\_\_\_\_\_\_\_\_\_\_\_\_\_\_\_\_\_\_\_\_\_\_\_\_\_\_\_\_\_\_\_\_\_\_\_

En este caso, las condiciones de los contactos vienen definidas por las Connections de Ansys, en las cuales se han definido los cuerpos que entran en el impacto, que en este caso son los dos diseñados, y también, se marcan las líneas o caras exactas de contacto.

En la figura 31, se muestra cómo se definen las Connections de ambos sólidos, en el punto en el que se concreta que cuerpos, como ya se ha indicado, son los que van a entrar en contacto, quedando representados como en la figura con diferentes colores para su mejor visualización. Como se puede apreciar se realiza desde el punto llamado "Bonded -Solid to Solid" que representará que parte de la estructura quedará adherida en el propio impacto.

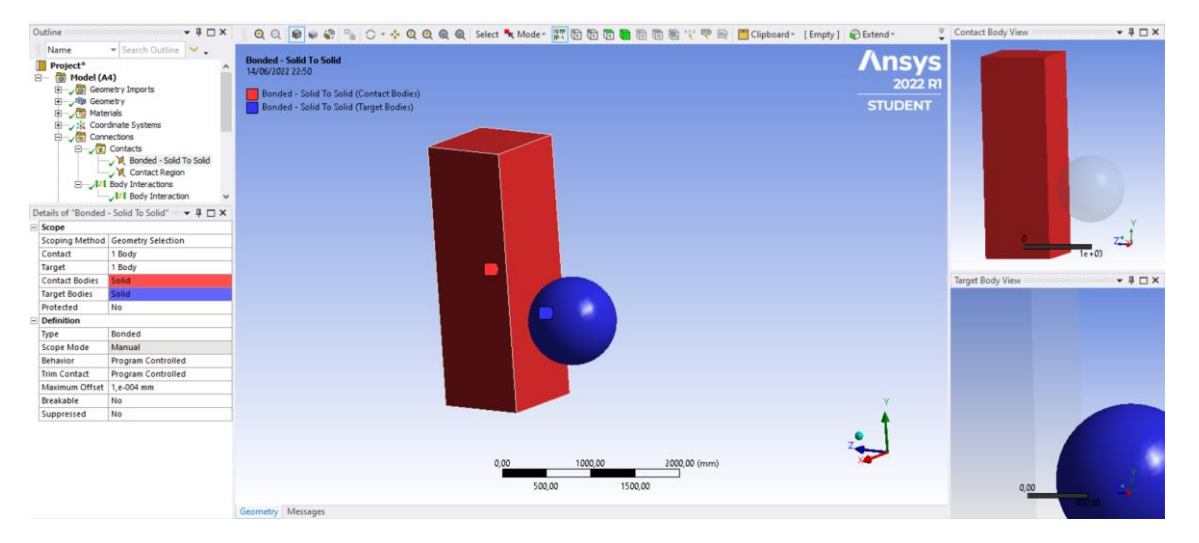

*Figura 31: Representación de la configuración de Connections.*

Otra de las conexiones a realizar es la indicación de que partes exactas de los cuerpos entrarán en contracto, este punto se hará desde el "Body Interaction", el cual queda representado y defino como se muestra en la figura 32.

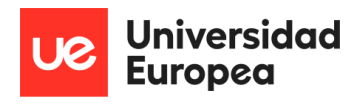

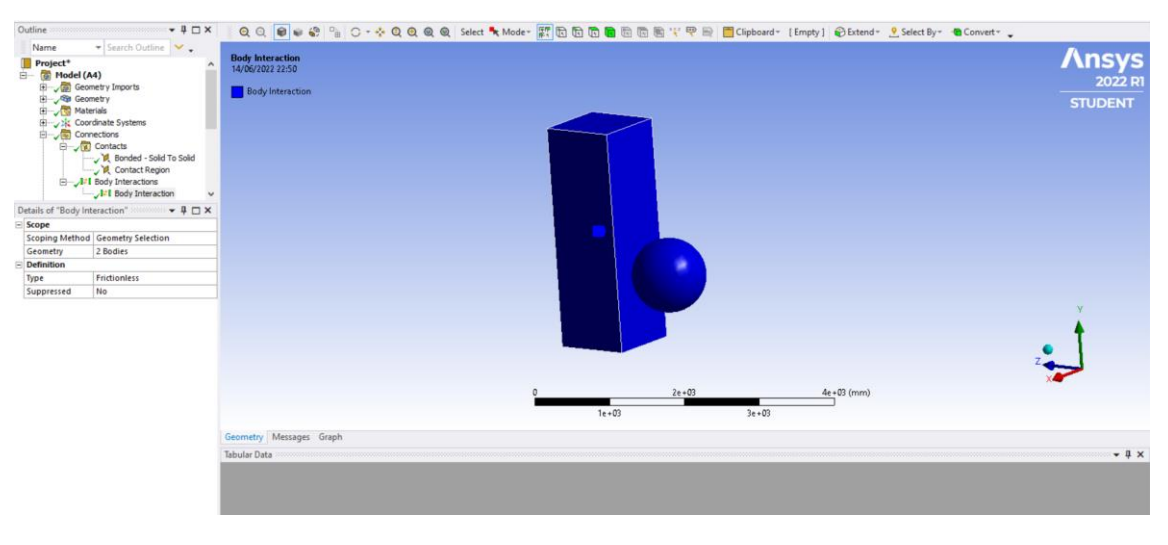

\_\_\_\_\_\_\_\_\_\_\_\_\_\_\_\_\_\_\_\_\_\_\_\_\_\_\_\_\_\_\_\_\_\_\_\_\_\_\_\_\_\_\_\_\_\_\_\_\_\_\_\_\_\_\_\_\_\_\_\_\_\_\_\_\_\_\_\_\_\_\_\_\_\_\_\_\_

*Figura 32 : Representación del Body Interaction entre ambos cuerpos.*

Tras la definición de las condiciones de contacto y que se quedarán todas las necesarias marcadas, ya se podría pasar a los materiales usados durante el estudio y creación el modelo y posteriormente se pasará a mostrar cuales son los resultados obtenidos de cada velocidad estudiada durante el desarrollo del modelo en Ansys.

# 8.9Material utilizado para el vehículo de impacto

 Tal y como se ha indicado anteriormente, el material de la simulación es uno de los puntos más importantes ya que, será el que condicione muchos de los resultados obtenidos, debido a que no todos los materiales reaccionan de la misma forma ni tiene las mismas deformaciones ante los mismos impactos.

En este caso se utilizará para el pilar del puente hormigón armado y para la estructura que simula el vehículo se utilizará un tipo de acero.

En este estudio únicamente se tendrá en cuenta el momento del impacto, no se tendrán en cuenta cargas previas ni fuerzas provocadas por otros elementos externos a ese momento del choque.

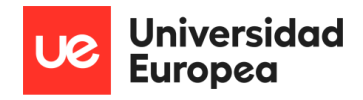

Se empezará con el material utilizado en la estructura del vehículo, que se trata de un acero, existen muchos tipos de acero que puedan dar a lugar a la estructura de un vehículo peor, para este estudio en concreto se ha decidido usar un acerco con comportamientos específicos y con

\_\_\_\_\_\_\_\_\_\_\_\_\_\_\_\_\_\_\_\_\_\_\_\_\_\_\_\_\_\_\_\_\_\_\_\_\_\_\_\_\_\_\_\_\_\_\_\_\_\_\_\_\_\_\_\_\_\_\_\_\_\_\_\_\_\_\_\_\_\_\_\_\_\_\_\_\_

características que corresponden a un acero elastoplástico, siendo esta característica la que afecta directamente a la velocidad deformación del material y del objeto.

Esta característica concreta es la que va unida a otra muy importante que es capaz de simular el comportamiento del acero y su vez del propio hormigón ante acciones externas como puede ser el impacto de este estudio, es la viscoplasticidad.

La viscoplasticidad puede dar resultados, cuyas curvas de tensión de deformación pueden ser variadas y diferentes entre por varios factores, entre ellos puede venir dado por la velocidad de deformación de ese material en concreto.

La deformación con la que cuenta ese material es un punto clave en la decisión de que material aportarle al estudio, ya que, tal y como se muestra en la Figura 33, es un elemento muy importante cuyo comportamiento determinará muchas decisiones de diseño.

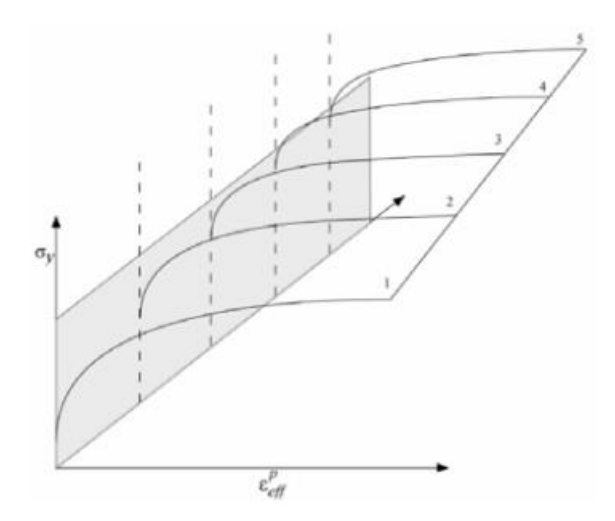

*Figura 33: Comportamiento viscoplástico de un material (LSTC, 2015).*

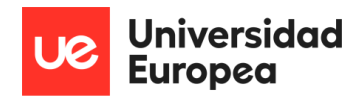

Existen muchos tipos de aceros con ciertas características que podrían cumplir las necesidades buscadas, pero, no todos, cumplirían con las composiciones que darían el resultado correcto, centrándose el estudio, no en el vehículo, si no en el pilar del puente. Llegado este momento se ven las diferencian entre los distintos aceros.

\_\_\_\_\_\_\_\_\_\_\_\_\_\_\_\_\_\_\_\_\_\_\_\_\_\_\_\_\_\_\_\_\_\_\_\_\_\_\_\_\_\_\_\_\_\_\_\_\_\_\_\_\_\_\_\_\_\_\_\_\_\_\_\_\_\_\_\_\_\_\_\_\_\_\_\_\_

El primero de ellos tiene unas características de endurecimiento muy concretas y se le incluye un efecto de velocidad de deformación que no es el buscado. Además, no cumple con las condiciones de diseño para la fabricación de los pilares de los puentes, si no, que está más enfocado a las vigas que atraviesan y para las láminas.

Otros presentan una serie de plasticidad que por el momento tampoco es necesaria, junto con otros aceros que los resultados que dan son muy enfocados a la sensibilidad ante altas temperaturas, lo que hace que se descarte, ya que el estudio está enfocado a un pilar en exterior con las temperaturas de la zona de Madrid, que son altas y secas en verano. Esto daría lugar a un ablandamiento del material y por lo tanto a una pérdida de seguridad y de vida útil.

Tras analizar algunos de los tipos de aceros más utilizados en proyecto de gran escala, se decidió que el que mejor podría cumplir con las necesidades fuese el Elastic plastic hydro (MAT010), ya que se trata de un modelo en concreto de un material hidrodinámico elastoplástico, lo que significa que se caracteriza por perteneces a un grupo de materiales que son capaces de deformarse una vez se ha superado su rango /limite elástico. El límite elástico se explica como la tensión máxima de la que dispone un material para poder recibir agentes externos que le hagan dar lugar a una deformación peor, no sufren deformaciones permanentes en su estado.

Un acero que también cumple con las condiciones y además está más enfocado a una serie de modelos numéricos más sencillos, y que cuenta con procesos más sencillos, más eficacia y mejor precisión, se trata del Piecewise linear plasticity (MAT024), también es un material elastoplástico, cuyas curvas de tensión de deformación vienen dadas por su velocidad de deformación.

Si ese límite fuese superado, es cuando se da lugar la rotura, tal y como se puede ver gráficamente en la Figura 34.

Estudio del comportamiento de la estructura de un puente frente al choque de un vehículo

Paula Martín de las Blancas Climent

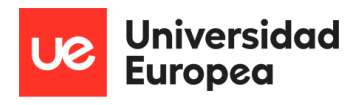

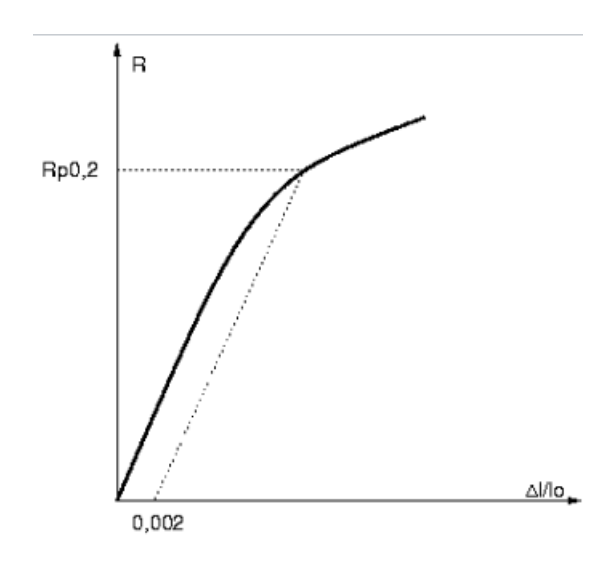

\_\_\_\_\_\_\_\_\_\_\_\_\_\_\_\_\_\_\_\_\_\_\_\_\_\_\_\_\_\_\_\_\_\_\_\_\_\_\_\_\_\_\_\_\_\_\_\_\_\_\_\_\_\_\_\_\_\_\_\_\_\_\_\_\_\_\_\_\_\_\_\_\_\_\_\_\_

*Figura 34: Determinación del límite elástico convencional.*

### 8.10 Material utilizado para el pilar del puente

 El hormigón es el componente principal del estudio, ya que es del que está formado el pilar del puente que se va a estudiar. Es un material por lo general frágil que, como ya se ha dicho previamente, es diez veces mayor más resistente a compresión que ha tracción.

El principal motivo para el comportamiento del hormigón, son las cargas que se le van a aplicar a dicha estructura. Ante el gran número de estudios que se han hecho y la cantidad de tipos de hormigón que ahí por sus distintas composiciones o ámbitos de aplicación y de uso, se ha visto que tampoco todos pueden ser utilizados para una misma simulación, por lo tanto, se pasa a decidir y ver qué tipo de hormigón es el que mejor cubre las necesidades de esta simulación.

A parte de las composiciones y de las utilidades y características del propio hormigón tiene que poder cubrir una serie de necesidades ante, en este caso, el imparto de un vehículo. Hay una serie de condiciones de las cuales depende la respuesta con respecto a la plastificación de un hormigón y son las que se muestran en la siguiente figura 35, en la cual se muestran sus límites con respecto al límite elástico, rotura residual, la superficie de fallo y una capacidad que queda residualmente.

Estudio del comportamiento de la estructura de un puente frente al choque de un vehículo

Paula Martín de las Blancas Climent

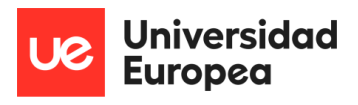

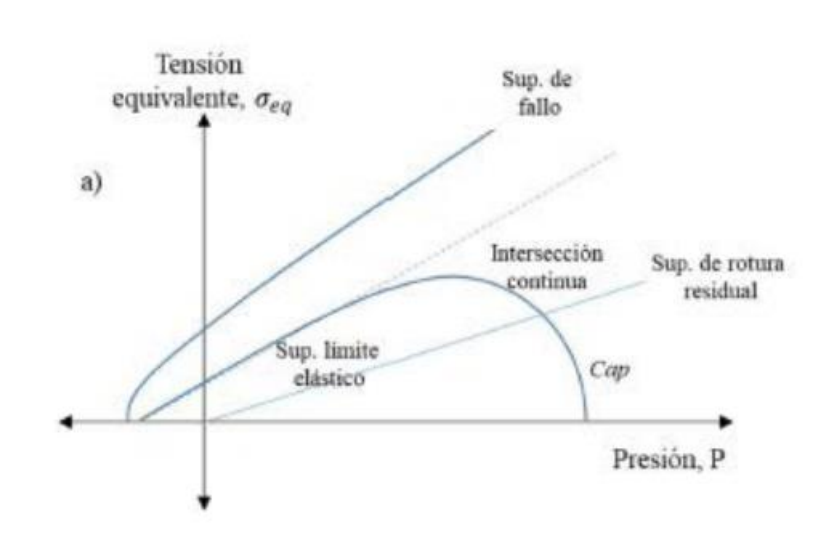

\_\_\_\_\_\_\_\_\_\_\_\_\_\_\_\_\_\_\_\_\_\_\_\_\_\_\_\_\_\_\_\_\_\_\_\_\_\_\_\_\_\_\_\_\_\_\_\_\_\_\_\_\_\_\_\_\_\_\_\_\_\_\_\_\_\_\_\_\_\_\_\_\_\_\_\_\_

*Figura 35: Superficies de los modelos de hormigón (Brannon et al., 2009).*

Al igual que con el material anterior, el acero, tras ver varios tipos con composiciones y escenarios de uso diferentes se ha llegado a la decisión de que el hormigón que se utilizará será el concrete Damage (MAT072), el cual, se ha utilizado en muchas ocasiones para simulaciones y análisis de estructuras de hormigón armado sometido a grandes impactos, pudiendo ser uno de ellos, el de este estudio como impacto de un vehículo (Thai et al., 2016).

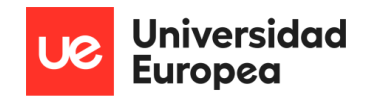

# 8.11 Resultados obtenidos de la simulación de impacto

Para poder comenzar con la representación de los resultados obtenidos, indicar que por dificultades y por limitaciones, como se ha indicado previamente, con la versión estudiantil del programa utilizado, se han tenido que ampliar las Mesh, ya que la versión utilizada cuenta con un límite de nodos a estudiar y la Mesh buscada sobrepasaba estos límites.

\_\_\_\_\_\_\_\_\_\_\_\_\_\_\_\_\_\_\_\_\_\_\_\_\_\_\_\_\_\_\_\_\_\_\_\_\_\_\_\_\_\_\_\_\_\_\_\_\_\_\_\_\_\_\_\_\_\_\_\_\_\_\_\_\_\_\_\_\_\_\_\_\_\_\_\_\_

Se pasa a mostrar los cuatro modelos estudiados, la diferencia entre cada uno de ellos, es como ya se indicó al principio del estudio, la velocidad de impacto del objeto. Se van a realizar en las velocidades de 30km/h, 60km/h, 90km/h y 120km/H.

A todas las velocidades se han realizado extracciones de los mismos cálculos y de los mimos valores, que son, total deformation, Equivalent Stress, Equivalent Elastic Strain y la total velocity.

#### 8.11.1 Modelo 1

El primer modelo se ha realizado a una velocidad de 30 km/h, al estar trabajando en unidades de mm en todo el modelo, la velocidad tiene que ir acorde con las unidades utilizadas por lo tanto la velocidad introducida fue de 8333,3 mm/s.

Esta velocidad se estudió debido a que pueden darse situaciones en las que no tiene por qué impactar el vehículo a gran velocidad, ya que pude encontrarse en un atasco y sufrir un golpe trasero, o que estuviese parado en el arcén y recibiese a su vez un impacto que le hiciese poder llegar a impactar con esa velocidad contra el pilar del puente.

Para cada estudio, la única variable que se modifica es la velocidad del cuerpo, el resto del modelo permanece de la misma manera, por lo tanto, esa fue la modificación que se realizó y se pasó al cálculo de los resultados obtenidos.

Para comenzarse realizó la total deformation a esta velocidad indicada, y el resultado fue el que se indica en la figura 36, en la cual como se puede ver, la deformación es notable además de la clara rotura del pilar. El valor máximo obtenido de la deformación ha sido de 548,38 mm que por la forma de rotura se darían en la parte interna del pilar que no es capaz de verse en el modelo. Expresado a la escala de m, serían 0.5483800 m y 54,838 cm.

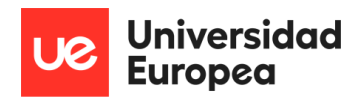

Esto provoca cierta expectación ante el resto de impactos, ya que serán a mucha más velocidad y da lugar a que la estructura debería de tener ciertos cambios.

\_\_\_\_\_\_\_\_\_\_\_\_\_\_\_\_\_\_\_\_\_\_\_\_\_\_\_\_\_\_\_\_\_\_\_\_\_\_\_\_\_\_\_\_\_\_\_\_\_\_\_\_\_\_\_\_\_\_\_\_\_\_\_\_\_\_\_\_\_\_\_\_\_\_\_\_\_

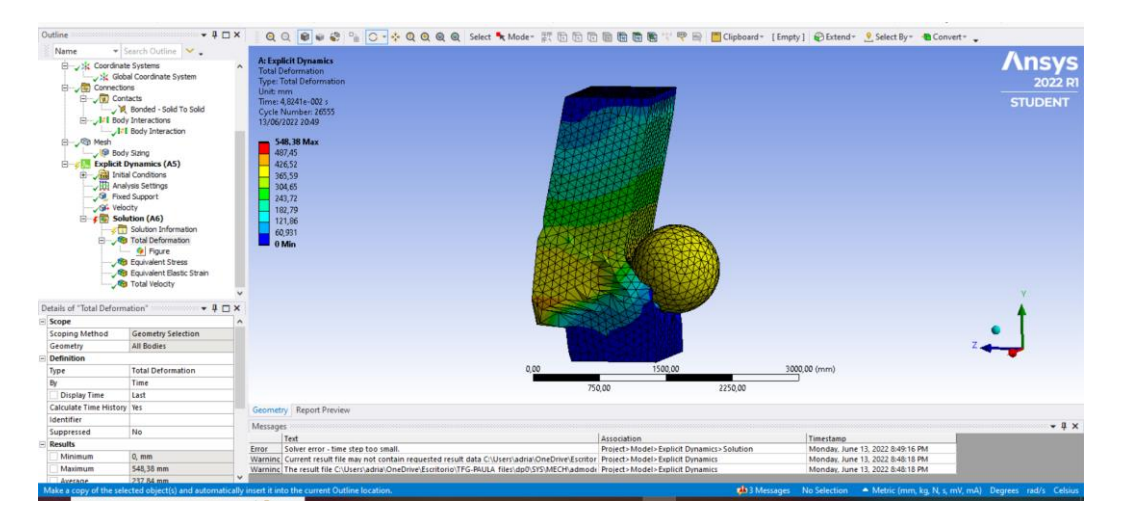

*Figura 36: Total Deformation a 30 km/h.*

La continuación del estudio se obtuvo mediante el valor de la tensión equivalente de Von Mises, la cual, con un valor máximo de 40,271 MPa, lo que indica que ya a una velocidad baja su valor en MPa de von mises es alto ya que da un valor de más de 40 y el máximo de soporte del hormigón con el que se está trabajado es de 35 MPa de aguante, lo que explica su rotura.

Tal y como se representa en la figura 37, el punto máximo, al igual que en la deformación máxima se encuentra por dentro del pilar, entre este y el objeto de impacto y por el exterior se puede ver lo representado y mostrado en la figura 37.

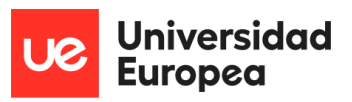

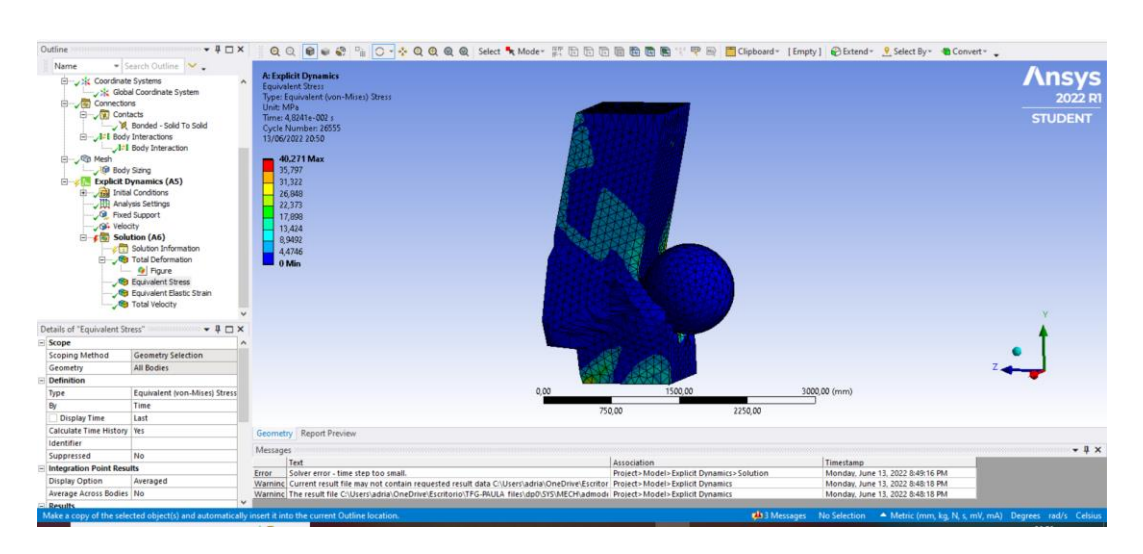

\_\_\_\_\_\_\_\_\_\_\_\_\_\_\_\_\_\_\_\_\_\_\_\_\_\_\_\_\_\_\_\_\_\_\_\_\_\_\_\_\_\_\_\_\_\_\_\_\_\_\_\_\_\_\_\_\_\_\_\_\_\_\_\_\_\_\_\_\_\_\_\_\_\_\_\_\_

*Figura 37: Equivalent (von - Mises) Stress a 30 km/.*

El siguiente punto a destacar de los valores obtenidos es, la total velocity de ambos cuerpos y partes estudiadas dividida en la malla, y que en cada mm estudiado existirá un grupo diferente de resultados, que juntos y agrupados forman cada pequeño grupo de información de la cual en este caso, se obtiene que el valor máximo de velocidad en mm/s, a su vez que en los otros valores, se encuentra en el interior del pilar en la parte central del impacto, con un valor de 15564 mm/s, y teniendo en cuenta que la velocidad de impacto era de 8333,3, la velocidad de ciertas partes del pilar casi duplican su velocidad inicial tras el impacto.

Esto se muestra más visualmente a continuación, en la figura 38.

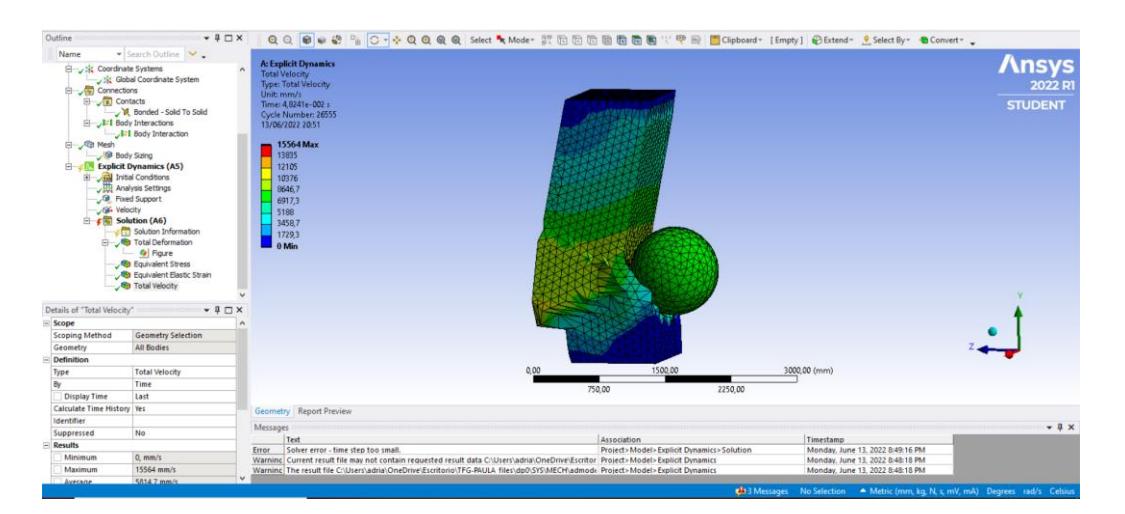

*Figura 38: Total Velocity a 30 km/h.*

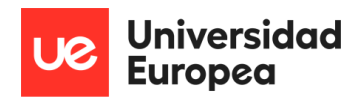

Para terminar con el estudio a la velocidad de 30 km/h, 8333,3 mm/s, se pasó a ver el resultado obtenido en Equivalent Elastic Strain, cuyo valor se ha obtenido para poder tener una representación, pero no es muy relevante para el estudio en concreto, ya que como representa la capacidad elástica del material y en este caso no aporta información adicional que condicione el impacto solo se representa tal y como se muestra en la figura 39, con cuyo valor máximo es de 0,011746 mm/mm.

\_\_\_\_\_\_\_\_\_\_\_\_\_\_\_\_\_\_\_\_\_\_\_\_\_\_\_\_\_\_\_\_\_\_\_\_\_\_\_\_\_\_\_\_\_\_\_\_\_\_\_\_\_\_\_\_\_\_\_\_\_\_\_\_\_\_\_\_\_\_\_\_\_\_\_\_\_

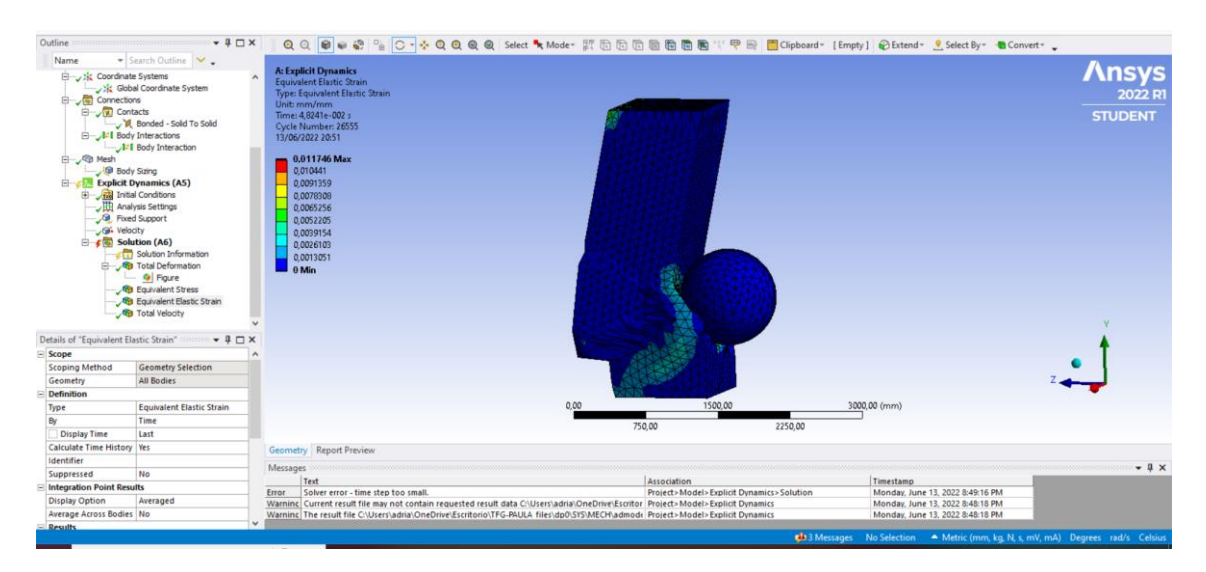

*Figura 39: Equivalent Elastic Strain.*

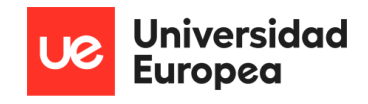

#### 8.11.2 Modelo 2

El segundo modelo se ha realizado a una velocidad de 60 km/h, en este caso, se verá, que los resultados serán mayores que los obtenidos a 30 km/h y se interpretarán cuando se vean más concretamente los resultados.

\_\_\_\_\_\_\_\_\_\_\_\_\_\_\_\_\_\_\_\_\_\_\_\_\_\_\_\_\_\_\_\_\_\_\_\_\_\_\_\_\_\_\_\_\_\_\_\_\_\_\_\_\_\_\_\_\_\_\_\_\_\_\_\_\_\_\_\_\_\_\_\_\_\_\_\_\_

Para comenzar, al igual que en la velocidad anterior se pasa ver el valor obtenido en la Total Deformation, la cual tiene un valor máximo de 421,14 mm, lo que son 42,1 cm, pero en este caso, la deformación máxima se encuentra en el propio vehículo, peor en el propio pilar, según el diagrama de colores que aparece y se representa en la figura 40, se indica que la deformación máxima del pilar tiene un valor de 374,35 mm, que son 37,4 cm, que también es un valor destacable deformación que podría dar lugar a una rotura en el pilar que conllevaría la posible situación de caída o provocación de importantes roturas y así tener problemas en la estabilidad del puente.

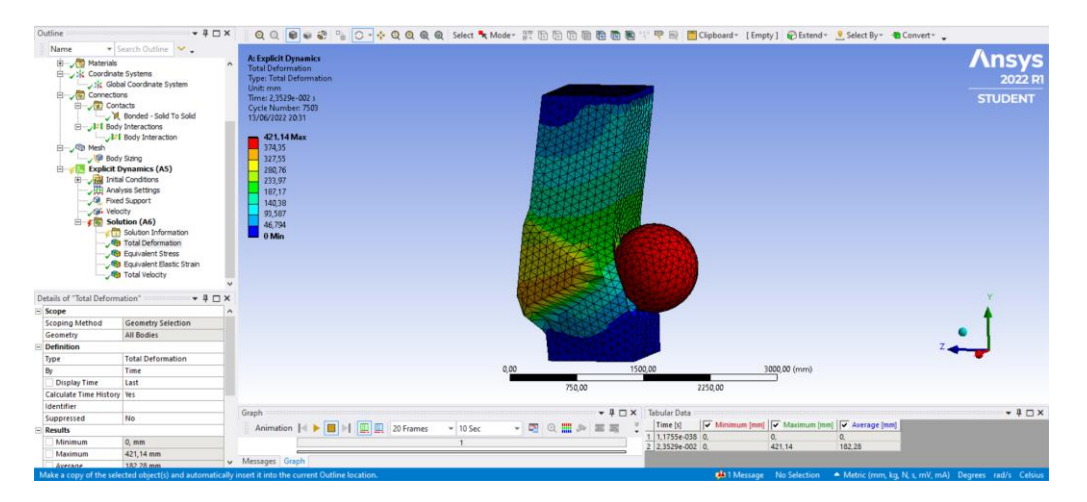

*Figura 40: Total deformation a 60 km/h.*

El siguiente valor a interpretar es Equivalent (von – Mises) Stress, cuyo valor máximo es de 61,432 MPa, y al igual que en el caso anterior a 30 km/h, se encuentra en el interior del pilar en la zona de impacto entre el pilar y la esfera, que representa, el vehículo.

Al igual que en el caso anterior y que en los posteriores con los que nos encontremos, lo que aporta este valor obtenido es la seguridad de que el modelo rompería, ya que el aguante es de 35 MPa y con esta velocidad está sometido a 61,432, por lo tanto, daría lugar a rotura, mostrándose en la figura 41.

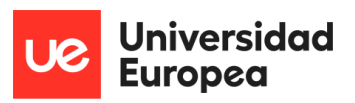

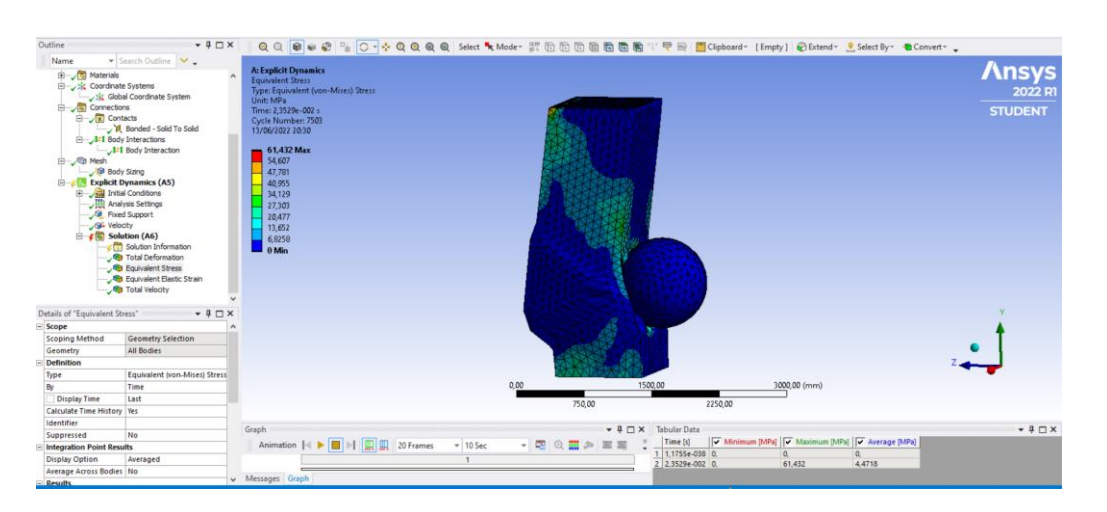

\_\_\_\_\_\_\_\_\_\_\_\_\_\_\_\_\_\_\_\_\_\_\_\_\_\_\_\_\_\_\_\_\_\_\_\_\_\_\_\_\_\_\_\_\_\_\_\_\_\_\_\_\_\_\_\_\_\_\_\_\_\_\_\_\_\_\_\_\_\_\_\_\_\_\_\_\_

*Figura 41: Representación de Equivalent (von - Mises) Stress a 60 km/h.*

Otro factor importante es el valor obtenido en la solution de Equivalent Elastic Strain, cuyo valor máximo para la velocidad de 60 km/h e de 0,012745 mm/mm, que también al igual que otros valores y al igual que en la velocidad estudiada previamente, el valor máximo está en el centro del impacto, cuya visión no es posible ya que esta entre el pilar y el vehículo / objeto de impacto, tal y como se muestra en la figura 42 a continuación. En este valor, únicamente se muestran muy pocos calores intermedios entre el máximo y el mínimo que el 0, y en las zonas que más valor se ve son las zonas en el color azul claro que se ve en el diagrama y cuentan con un valor de 0,0028322 mm/mm.

En este caso, el resultado de este apartado se vería de la misma manera que en el anterior, ya que no aporta información adicional peor si se ha querido aplicar para poder obtener una idea de rango de valores de una velocidad a otra.

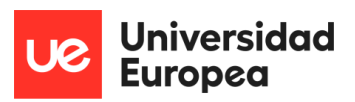

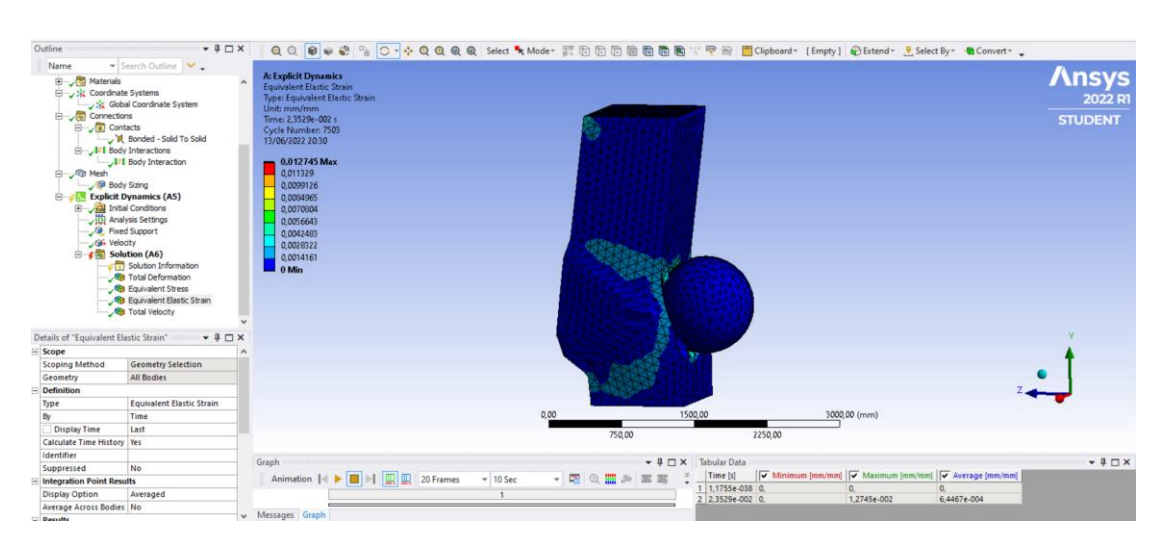

\_\_\_\_\_\_\_\_\_\_\_\_\_\_\_\_\_\_\_\_\_\_\_\_\_\_\_\_\_\_\_\_\_\_\_\_\_\_\_\_\_\_\_\_\_\_\_\_\_\_\_\_\_\_\_\_\_\_\_\_\_\_\_\_\_\_\_\_\_\_\_\_\_\_\_\_\_

*Figura 42: Representación de Equivalent Elastic Strain a 60 km/h.*

Para terminar, se valora e interpreta la total velocity de este elemento a 60 km/h, en este caso, tal y como se muestra en la figura 43, la velocidad máxima que alcanza, en este caso una parte del propio pilar, es de 22124 mm/s

El resto de velocidades con mayor valor, se dan de forma degradada hacia la parte superior e inferior del pilar y en la esfera que actúa como objeto de impacto.

Teniendo en cuenta que la velocidad de impacto es de 16666 mm/s, se nuevo se ha cumplido que las partes que cuentan con la velocidad máxima, tiene un valor de casi el doble de la velocidad de impacto.

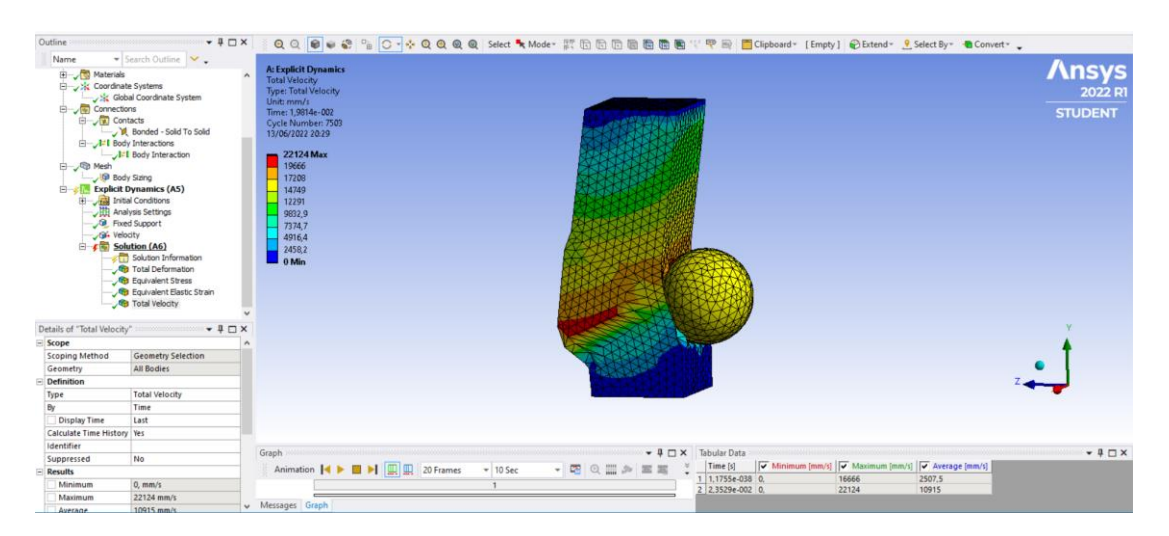

*Figura 43: Representación de total velocity a 60 km/h.*

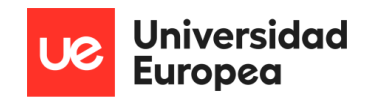

#### 8.11.3 Modelo 3

El tercer modelo se ha realizado a una velocidad de 90 km/h, lo que da lugar a una velocidad de 25000 mm/s, y con este valor se pasa, al igual que con las otras velocidades a ver sus resultados de impacto. Comenzado por la total deformation, se ve, que, en este caso, de nuevo, la mayor deformación se la lleva el objeto de impacto, lo que también demuestra que el pilar siendo de hormigón armado, tiene una mejor resistencia que el Steel v250 utilizado para el objeto que simula el vehículo, ya que la deformación del objeto está por encima que la del propio pilar.

\_\_\_\_\_\_\_\_\_\_\_\_\_\_\_\_\_\_\_\_\_\_\_\_\_\_\_\_\_\_\_\_\_\_\_\_\_\_\_\_\_\_\_\_\_\_\_\_\_\_\_\_\_\_\_\_\_\_\_\_\_\_\_\_\_\_\_\_\_\_\_\_\_\_\_\_\_

Total deformation tiene un valor máximo de 431,81 mm, pero la del pilar es de 335,85 tal y como se muestra en la figura 44.

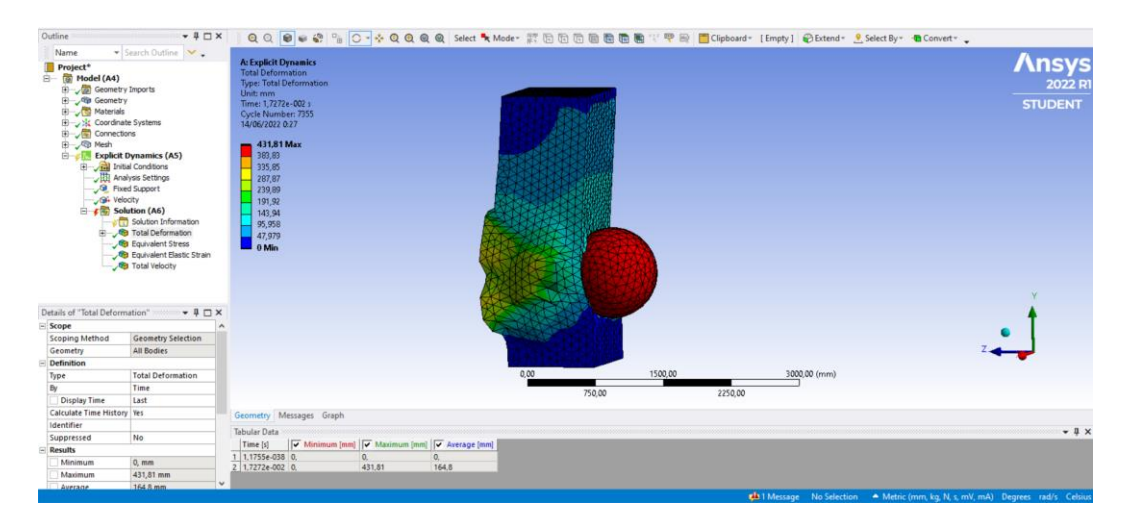

*Figura 44: Total deformation a 90 km/h.*

A continuación, se muestra en la figura 45 la representación del estudio con la Equivalent (von – Mises) Stress, cuyo valor máximo se encuentra en el interior pilar y tiene un valor de 46,601 y los mínimos que se ven por la tarde externa del pilar tiene el valor entre 36,245 y 31,067 en la parte que rodea justo el objeto de impacto en el pilar.

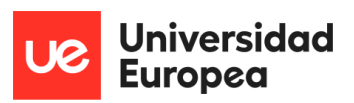

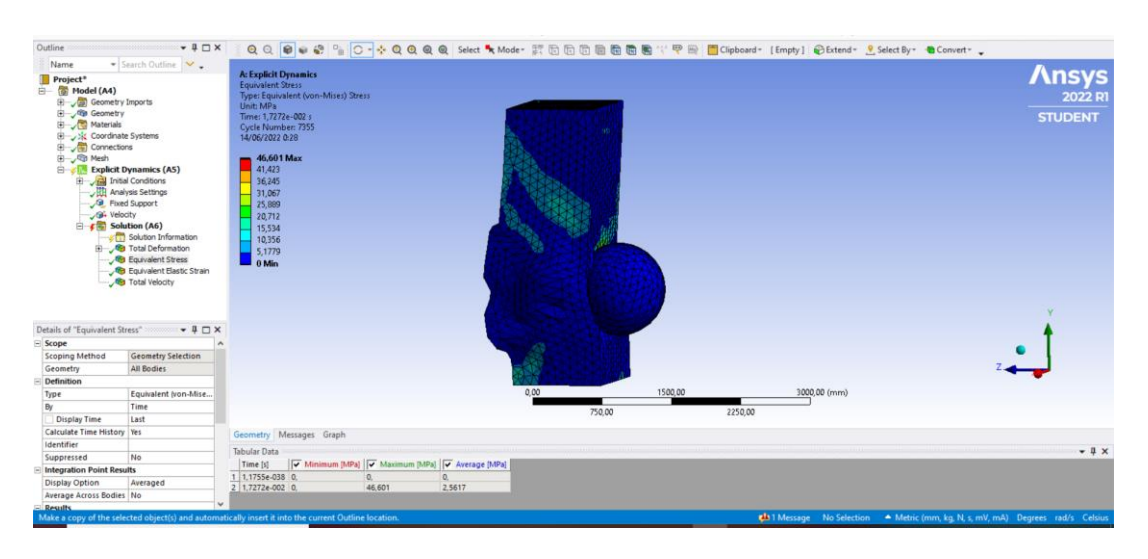

\_\_\_\_\_\_\_\_\_\_\_\_\_\_\_\_\_\_\_\_\_\_\_\_\_\_\_\_\_\_\_\_\_\_\_\_\_\_\_\_\_\_\_\_\_\_\_\_\_\_\_\_\_\_\_\_\_\_\_\_\_\_\_\_\_\_\_\_\_\_\_\_\_\_\_\_\_

*Figura 45: Representación de Equivalent (von - Mises) Stress a 90 km/h.*

En el caso de la Equivalen Elastic Strain tiene un valor máximo de 0,013441 lo que significa que su capacidad de volver a su forma inicial elásticamente es muy baja, y por eso, como ya se ha mencionado, no aporta información adicional, únicamente visual e informativa sobre la capacidad elástica del material, el valor máximo tampoco se ve a simple vista ya que se encuentra en la parte interior del pilar y el resto de la figura se representa tal y como aparece en la figura 46 mostrada a continuación.

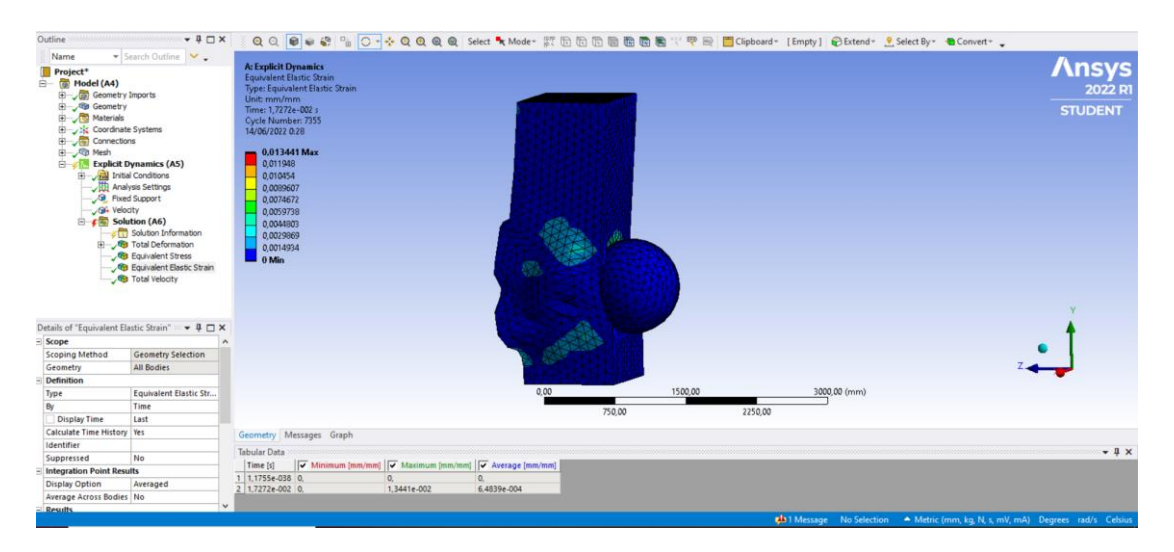

*Figura 46: Representación de Equivalent Elastic Strain a 90 km/h.*

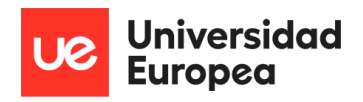

Por último, con respecto a la velocidad de 90 km/h, representar e interpretar la total velocity, que en este caso concreto a la que el impacto ya es una velocidad considera alta, es un valor muy importante a tener en cuenta.

\_\_\_\_\_\_\_\_\_\_\_\_\_\_\_\_\_\_\_\_\_\_\_\_\_\_\_\_\_\_\_\_\_\_\_\_\_\_\_\_\_\_\_\_\_\_\_\_\_\_\_\_\_\_\_\_\_\_\_\_\_\_\_\_\_\_\_\_\_\_\_\_\_\_\_\_\_

El valor que se ha obtenido como el máximo es de 31439 mm/s, lo que vuelve a suponer un valor muy por encima de la velocidad a que impacta l vehículo, que en este caso es de 25000 mm/s. También destacar que la mayoría de la deformación más grande se encuentra en la esfera que representa el cuerpo de impacto, por lo tanto, la velocidad la adquiere el cuerpo y las partículas de pilar que coinciden con el área exacta de impacto, las cuales tiene un valor de aproximado de 24452, tal y como se muestra en la figura 47.

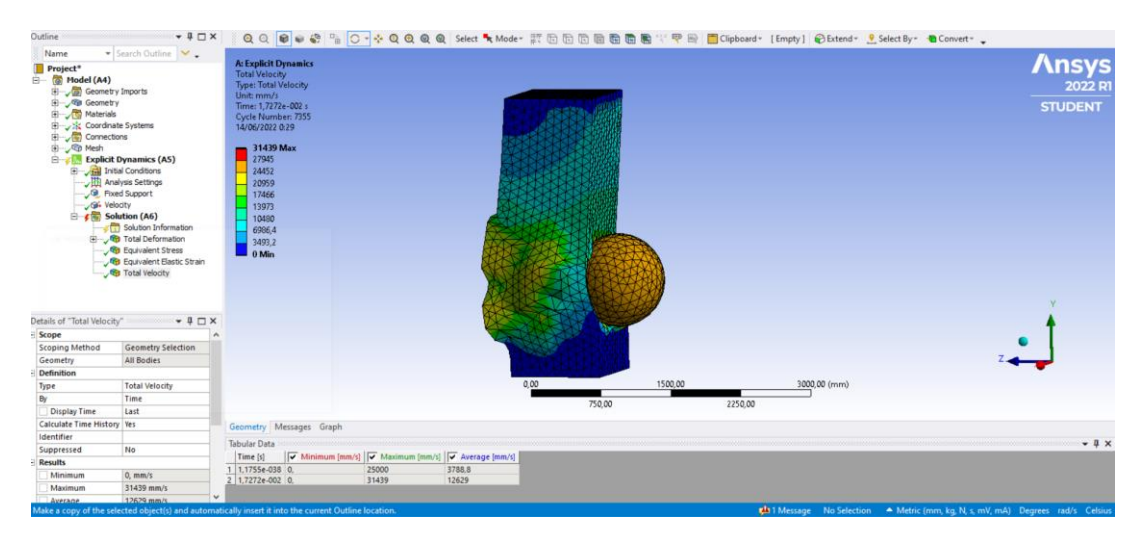

*Figura 47: Representación de Total velocity a 90 km/h.*

### 8.11.4 Modelo 4

El cuarto y último modelo se ha realizado a una velocidad de 120 km/h, en este último caso esta es la velocidad máxima a la que se hará el estudio, ya que es considerada la velocidad máxima a la que se puede circular por las carreteras españolas, por lo tato es a la que se hará el estudio. El primer valor a obtener, al igual que en el resto de velocidades, es la total deformation, que, en este caso, lo tiene el objeto de impacto, pero, se ve mucha diferencia en la forma adquirida del pilar comparándola con le velocidad de 90 km/h, ya que el vehículo quedaría completamente dentro del pilar, pudiendo dar lugar a una rotura total del mismo. Tal y como se muestra en la figura 48, el pilar alcanza un valor máximo alrededor de 683,96 mm siendo más de medio metro de rotura, y la esfera de impacto, alcanza los 821,52 mm de deformación.

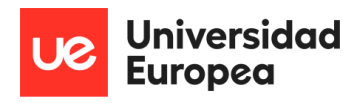

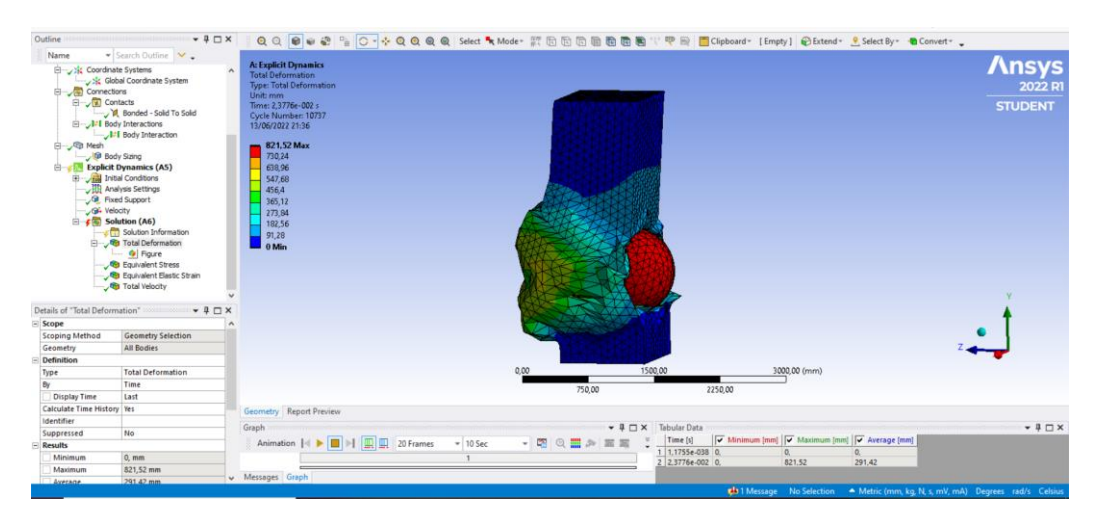

\_\_\_\_\_\_\_\_\_\_\_\_\_\_\_\_\_\_\_\_\_\_\_\_\_\_\_\_\_\_\_\_\_\_\_\_\_\_\_\_\_\_\_\_\_\_\_\_\_\_\_\_\_\_\_\_\_\_\_\_\_\_\_\_\_\_\_\_\_\_\_\_\_\_\_\_\_

*Figura 48: Representación de total deformation a 120 km/h.*

El valor máximo de la Equivalent (von – Mises) Stress se encuentra dentro del pilar y en este caso obtiene un valor de 31,275 MPa lo que da lugar a que el modelo se tendrían en cuenta sus roturas peor no sobrepasa el límite total de los 35 MPa tal, y como se muestra en la figura 49.

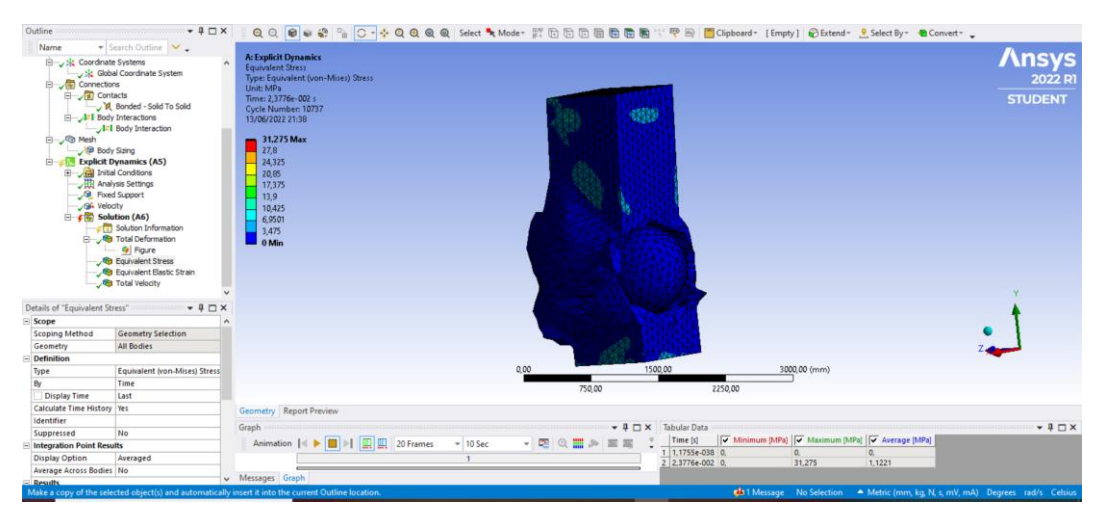

*Figura 49: Representación Equivalent (von - Mises) Stress a 120 km/h.*

El último estudio de este modelo es el que corresponde a la Equivalent Elastic Strain, cuyo valor, es el que representa su capacidad de recapacitar su forma inicial de diseño tras el impacto y, que, como se ha mostrado, eso no ocurre ya que se tratade un material muy poco elástico. Esto se muestra en la figura 50.

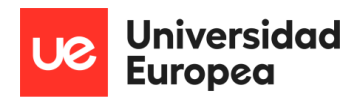

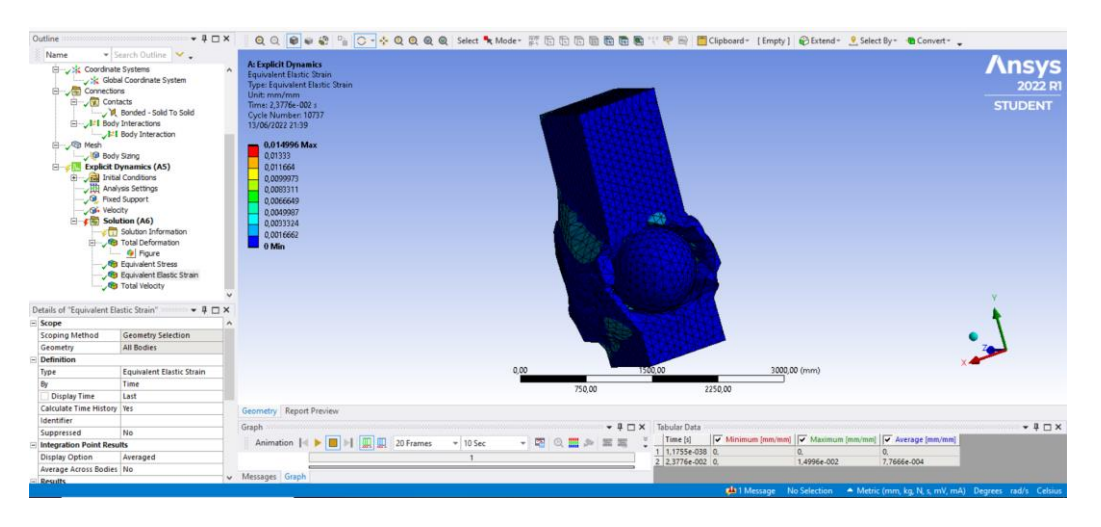

\_\_\_\_\_\_\_\_\_\_\_\_\_\_\_\_\_\_\_\_\_\_\_\_\_\_\_\_\_\_\_\_\_\_\_\_\_\_\_\_\_\_\_\_\_\_\_\_\_\_\_\_\_\_\_\_\_\_\_\_\_\_\_\_\_\_\_\_\_\_\_\_\_\_\_\_\_

*Figura 50: Representación de Equivalent Elastic Strain.*

Por último, a 120 km/h, la velocidad máxima que es capaz de adquirir el modelo es de 42080 mm/s, siendo esta nuevamente, un valor mucho más alto que la velocidad con la que impacta el vehículo, por lo tanto, se vuelve a demostrar que la energía generada en el propio choque se convierte en velocidad haciendo que adquiera más valor y más fuerza.

Tal y como se muestra en la figura 51, la velocidad máxima visible pertenece al objeto de impacto, peor el resto del pilar es capaz de que ciertas zonas se desprendan de la estructura provocando una rotura.

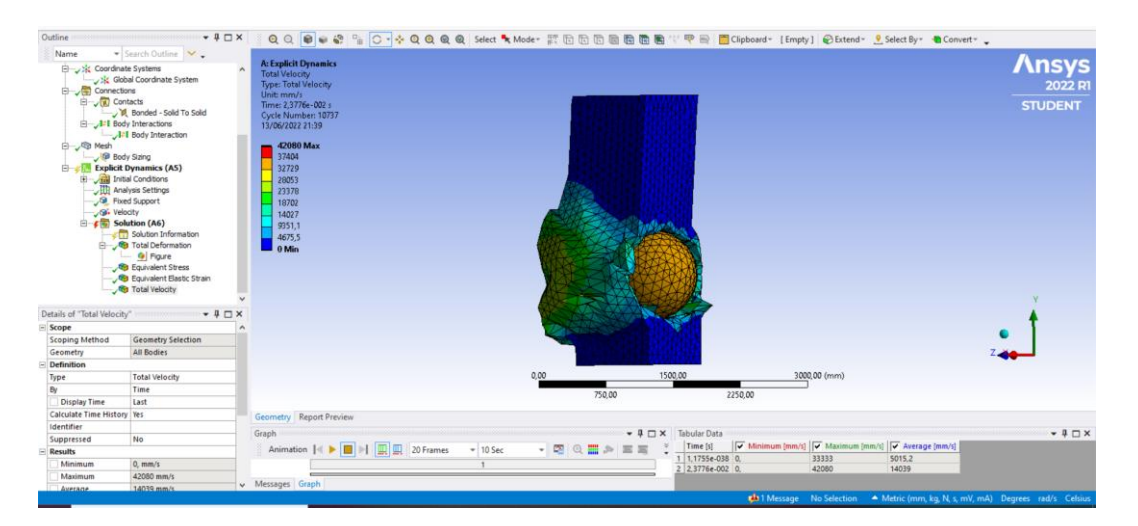

*Figura 51: Representación de total velocity a 120 km/h.*

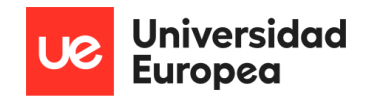

#### 8.11.5 Resumen final tras el estudio e interpretación de los cuatro modelos

\_\_\_\_\_\_\_\_\_\_\_\_\_\_\_\_\_\_\_\_\_\_\_\_\_\_\_\_\_\_\_\_\_\_\_\_\_\_\_\_\_\_\_\_\_\_\_\_\_\_\_\_\_\_\_\_\_\_\_\_\_\_\_\_\_\_\_\_\_\_\_\_\_\_\_\_\_

Tras el estudio completo de ambos cuerpos, se ha llegado una tabla resumen mostrada a continuación en la tabla 2, en la cual se muestran los resultados obtenidos de los cuatro estudios de una manera resumida y más visual para poder interpretarlo-

De esta manera se ve que todos los estudios y junto con estos, los resultados obtenidos tienen un sentido lógico con la base de estudio que se propuso, por lo tanto, a pesar de ciertas complicaciones y modificación de condiciones de inicio del modelo, se podría confirmar, que el resultado esperado es el obtenido.

#### *Tabla 2: Resumen de los valores obtenidos en cada modelo.*

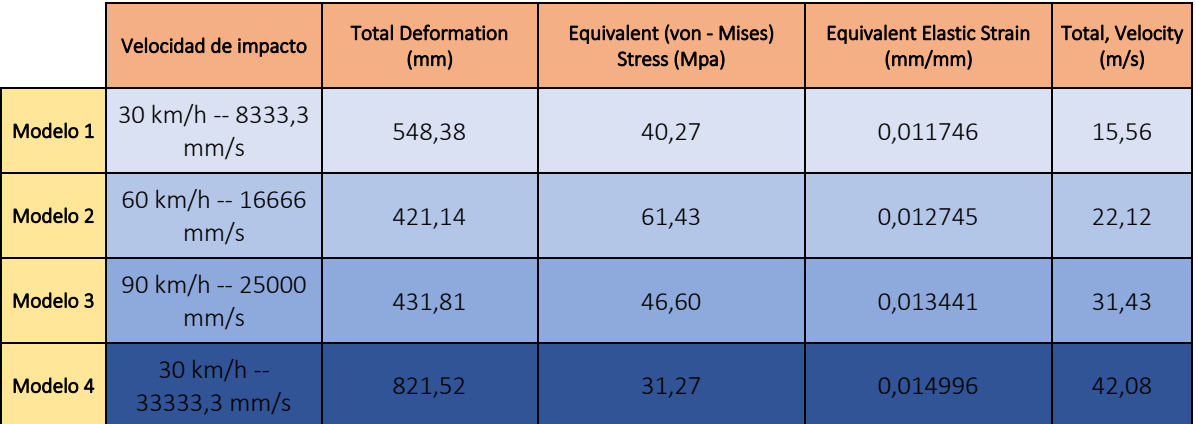

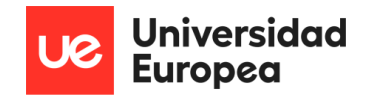

# 9 Modelo

 Basándose y teniendo en cuenta que ese material tiene unas características en concreto para las futuras aplicaciones en la vida real, se han especificado las características concretas sobre el hormigón que utiliza en LS-DYNA para diseñar en Ansys, que será en el que nos basaremos para nuestro propio estudio y poder hacer un diseño lo más acercado a la realidad posible para poder hacerle los estudios necesarios y así poder obtener la solución estructural que se busca con esta investigación.

\_\_\_\_\_\_\_\_\_\_\_\_\_\_\_\_\_\_\_\_\_\_\_\_\_\_\_\_\_\_\_\_\_\_\_\_\_\_\_\_\_\_\_\_\_\_\_\_\_\_\_\_\_\_\_\_\_\_\_\_\_\_\_\_\_\_\_\_\_\_\_\_\_\_\_\_\_

Se han desarrollado ejemplos de impacto, de los cuales se ha cogido información, con una viga de hormigón chocando un bogie como simulación de vehículo en un impacto real, ya que se realizaron a escala real, obteniendo así una serie de resultados de las pruebas dinámicas. EL posicionamiento de las vigas era de una manera simple y fueron diseñadas para el estudio con un refuerzo longitudinal a tracción, lo que en gran parte se parece al diseño que se ha mostrado en este proyecto.

Una vez realizados los impactos de prueba con un vehículo de unos 2.000 kg y a 3 velocidades distintas que rondaban los 9, 16 y 30, 00 km/h, lo que se parece bastante a los estudios que se van a realizar para el pilar del puente, los daños observados fueron que a flexión, se habían generado una serie de grietas y se había provocado rebote en el impacto cuando el estudio era a velocidades bajas, lo que indica que el material resistió devolviendo dicha energía generada el cuerpo de impacto, haciendo así que retrocediese en su trayectoria tras el impacto. también se observó que incluso a bajas velocidades el pilar se rompe de una manera bastante visual tal y como se mostrará posteriormente.

Una vez se realizó el estudio con velocidades más altas, los daños fueron distintos y se obtuvieron resultados de grietas de corte inclinado y de rotura de la viga sin generación de rebote, comprobando así, que, en este caso, el material al no resistir, la energía generada en el impacto fue disipada alrededor de la vida, dando lugar a las grietas, roturas, etc., reacciones que se parecen mucho a las obtenidas en el estudio peor se estos resultados serán comparados más adelante.

Basándose en este diseño se han creado las medidas del pilar que se utilizará en el caso de estudio concreto de este proyecto, las medidas de este serán de una altura de 4000 mm y unas anchuras de bases de 1000 mm por 1000 mm, dando así, una base sólida y lo suficientemente ancha para la altura, y ya que el estudio se hará con un vehículo, se decidieron estas medidas

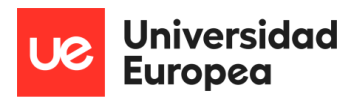

para que hubiese una diferencia con respecto a la altura y no se viese descompensado. Tal y como se mencionó en el diseño final, las medidas tuvieron que ser modificas por complicaciones de estudio, por lo tanto, las medidas finales son 1000 mm por 1000 mm de base por 3000 mm de altura del pilar, que chocará con una esfera que simula el vehículo de 1000 mm de diámetro.

\_\_\_\_\_\_\_\_\_\_\_\_\_\_\_\_\_\_\_\_\_\_\_\_\_\_\_\_\_\_\_\_\_\_\_\_\_\_\_\_\_\_\_\_\_\_\_\_\_\_\_\_\_\_\_\_\_\_\_\_\_\_\_\_\_\_\_\_\_\_\_\_\_\_\_\_\_

Para la simulación más real del impacto a estudiar del modelo que se toma como ejemplo para su posterior comparación, se instalaron y se contaba con dos cilindros en la parte delantera de unos 76 mm de diámetro y que serán los que en el momento del acto primero impacten contra la viga. A su vez, la propia viga en los puntos más extremos de impacto de la viga está reforzados de dos cilindros de acero que hacen de soporte de la propia viga aparte de que la viga descansa sobre dos soportes intermedios que están colocados entremedias de cada uno de estos cilindros de impacto.

Los resultados con respecto a las características básicas sobre el hormigón se realizaron una serie de análisis sobre la resistencia a compresión estática fue medida y calculada durante las pruebas de compresión de los propios cilindros. Por otro lado, los resultados que se buscaban de la resistencia nominal a compresión del hormigón se midieron 28 días después, era de 46 MPa y esto se hizo para poder obtener en qué situación y de qué manera se degradaba el nivel de resistencia del hormigón pasados días del impacto, y así poder obtener un resultado a futuro sobre estrategias de mantenimiento o refuerzo o arreglo de la viga en un impacto real.

No fue necesario el obtener el resultado de la resistencia tracción, ya que la viga por su colocación siempre estará dispuesta de forma vertical y trabajando a compresión y en el momento del impacto, tampoco se dan esfuerzos a tracción, más que en la trayectoria en el momento de la rotura peor que para este estudio no se van a tener en cuenta, simplemente se indican como comportamiento del hormigón, solo a compresión y a flexión.

Por último, se tuvo en cuenta el resultado del límite elástico promedio, que en su inicio tenía un valor de unos 460 MPa y el límite máximo obtuvo un valor de 720 MPa.

Se fijaron una serie de parámetros para poder trabajar e investigar con un hormigón con sus características concretas y así obtener unas referencias del material más concretas y reales para poder justificar los resultados que se obtengan. Los valores que se tomaron para el hormigón de 46MPa con un agregado de 19mm. En el caso de que por algún motivo se modifique algún valor o se indique lo contrario, se fijó un valor para la erosión, que era de una deformación principal de un valor como máximo del 10% por encima del obtenido.

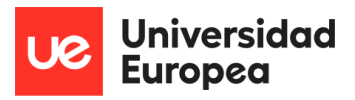

En el caso de estudio de a alta velocidad que se realizó a poco más de 30 km/h, se pueden sacar evidencias para el caso de estudio de este proyecto en concreto, ya que se trata de un ejemplo de impacto que es el más similar al caso que se procederá a diseñar y ensayar posteriormente a una mayor velocidad. En el ejemplo de impacto según la evaluación del hormigón LS-DYNA con el material modelo 159, se observó que en las zonas de aplastamiento localizado tras el impacto en la cara de compresión de la viga es muy notable que se produce una deformación importante en la principal cara impactada, la que mantiene el contacto con el objeto de choque, produciendo así las primeras roturas en esta cara y de está derivando a roturas por el resto del pilar.

\_\_\_\_\_\_\_\_\_\_\_\_\_\_\_\_\_\_\_\_\_\_\_\_\_\_\_\_\_\_\_\_\_\_\_\_\_\_\_\_\_\_\_\_\_\_\_\_\_\_\_\_\_\_\_\_\_\_\_\_\_\_\_\_\_\_\_\_\_\_\_\_\_\_\_\_\_

Tras el impacto y durante los primeros segundos e incluso milisegundos, ya se pueden observar modificaciones en el aspecto de la vida y es que ya se forman algunas grietas, en concreto unas cuatro de corte diagonal. Transcurridos los siguientes 50 milisegundos se producen roturas que afectan y dan lugar a la rotura de los principales fragmentos en diferentes trozos, alrededor de cinco, causando un desequilibro total de la viga, en nuestro caso sería del pilar y una rotura total pasados unos segundos, ya que el impacto a afectado directamente a la parte central y a los puntos más destacables de la viga completa. En el estudio, no se hará exactamente a la mitad, si no a un metro sobre el suelo para poder cumplir la normativa aplicada. Estas reacciones se pueden apreciar en la Figura 52. Dada esta situación de rotura tras el impacto y según estas condiciones que serán posteriormente comparadas con el estudio que se obtenga de nuestro modelo, se puede ver, que el resultado sería una rotura total dando lugar a un posible desprendimiento del puente por completo, dependiendo de cuantos más apoyos tenga y de cómo estuviesen distribuidas las cargas.

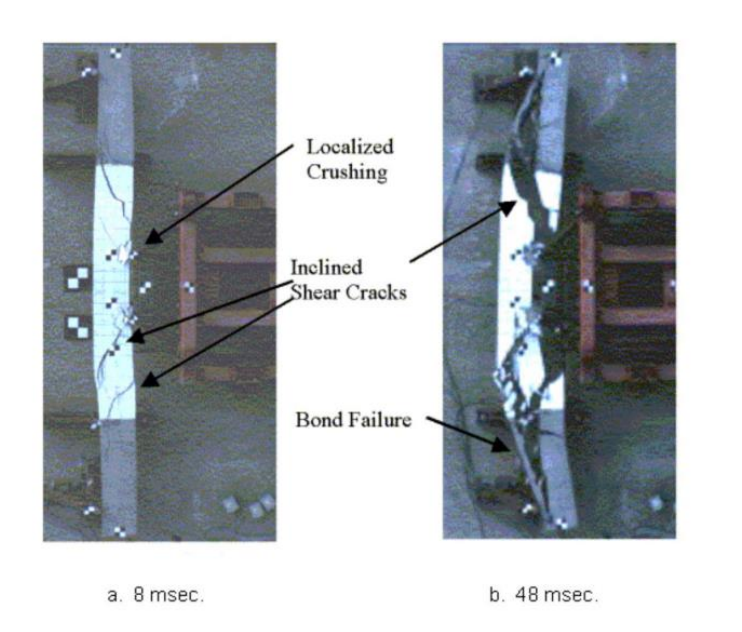

*Figura 52: Visión de la reacción de rotura. (Evaluación del hormigón LS-DYNA Material Modelo 159 - FHWA-HRT-05- 063)*

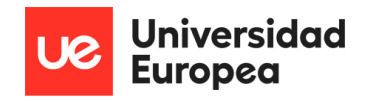

Se realizaron simulaciones para ver el efecto que tenía el impacto a alta velocidad sobre la vida y se ve que se rompe el tres partes principales de las cuales se ve que el daño que se ha producido es bastante similar al que se ha mostrado anteriormente y además se observa una falla de unión adicional por la cara de tracción del bloque. Tras este análisis las reacciones se observan en la Figura 53, en la cual se puede apreciar la indicada falla de unión.

\_\_\_\_\_\_\_\_\_\_\_\_\_\_\_\_\_\_\_\_\_\_\_\_\_\_\_\_\_\_\_\_\_\_\_\_\_\_\_\_\_\_\_\_\_\_\_\_\_\_\_\_\_\_\_\_\_\_\_\_\_\_\_\_\_\_\_\_\_\_\_\_\_\_\_\_\_

Debido a la velocidad a las que ha realizado el estudio, la figura 53 da lugar al resultado obtenido a 33 km/h, dando lugar a muchas interpretaciones y mucha información sobre el impacto.

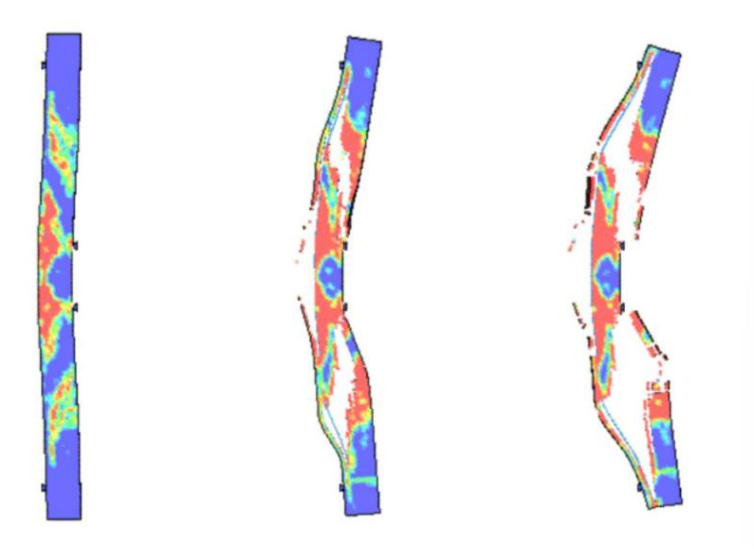

*Figura 53: Análisis en el cual se aprecia la indicada falla de unión a 33 km/h. Evaluación del hormigón LS-DYNA Material Modelo 159 - FHWA-HRT-05-063)*

A parte se realizaron en este estudio más pruebas a más velocidades, como en la figura 54, que se muestra el resultado del estudio a 15,9 km/h dando como resultado una rotura clara más particular, parte de desprendimiento de la cara posterior por la flexión y estiramiento muy grande que recibe esa cara tras el impacto en la que indican que su deformación era del 10% de la estructura.

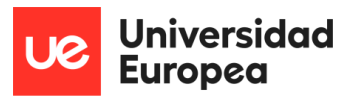

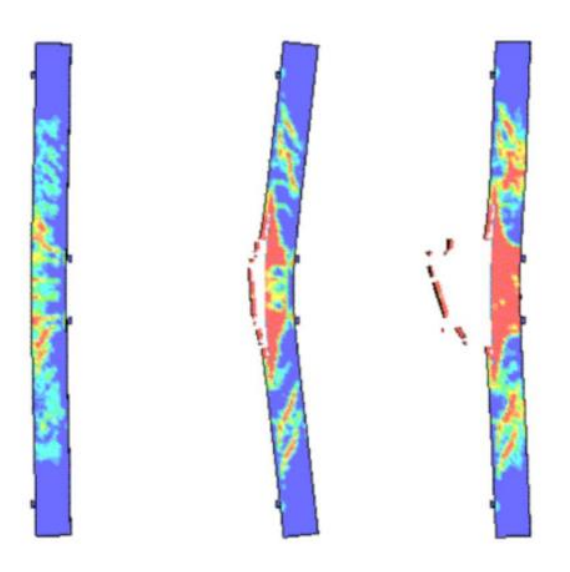

\_\_\_\_\_\_\_\_\_\_\_\_\_\_\_\_\_\_\_\_\_\_\_\_\_\_\_\_\_\_\_\_\_\_\_\_\_\_\_\_\_\_\_\_\_\_\_\_\_\_\_\_\_\_\_\_\_\_\_\_\_\_\_\_\_\_\_\_\_\_\_\_\_\_\_\_\_

*Figura 54: Análisis en el cual se aprecia la indicada falla de unión a 15,9 km/h. Evaluación del hormigón LS-DYNA Material Modelo 159 - FHWA-HRT-05-063*

El último estudio que aporta información a este proyecto es el que se realiza a una velocidad de 18 km/h, en el cual la rotura ya se aprecia mucho más clara y avanzada a pesar de que la diferencia de velocidad con el anterior es de apenas 3 km/h, pero tal y como se muestra n la figura 55 el resultado es mucho más claro, con una rotura en al que se provoca desprendimiento de varias partículas y una rotura en dos partes principales.

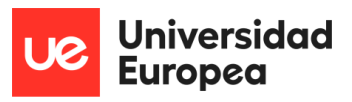

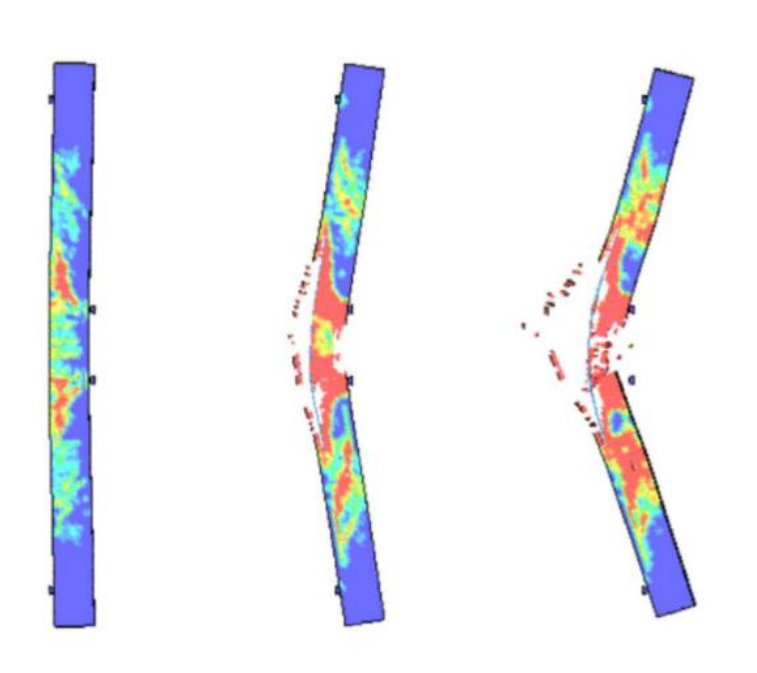

\_\_\_\_\_\_\_\_\_\_\_\_\_\_\_\_\_\_\_\_\_\_\_\_\_\_\_\_\_\_\_\_\_\_\_\_\_\_\_\_\_\_\_\_\_\_\_\_\_\_\_\_\_\_\_\_\_\_\_\_\_\_\_\_\_\_\_\_\_\_\_\_\_\_\_\_\_

*Figura 55: Análisis en el cual se aprecia la indicada falla de unión a 18 km/h. Evaluación del hormigón LS-DYNA Material Modelo 159 - FHWA-HRT-05-063*

Tal y como se muestra en la Figura 56, se puede ver un gráfico de la fuerza que se ve a compresión axial en el tiempo de fase del propio impacto, expresado en kN por tiempo. También se muestra un dibujo representativo de lo que sería el área de impacto en un pilar de un puente con las ondas que se generarían tras el golpe, tras el cual se producirían todos los daños contados previamente.

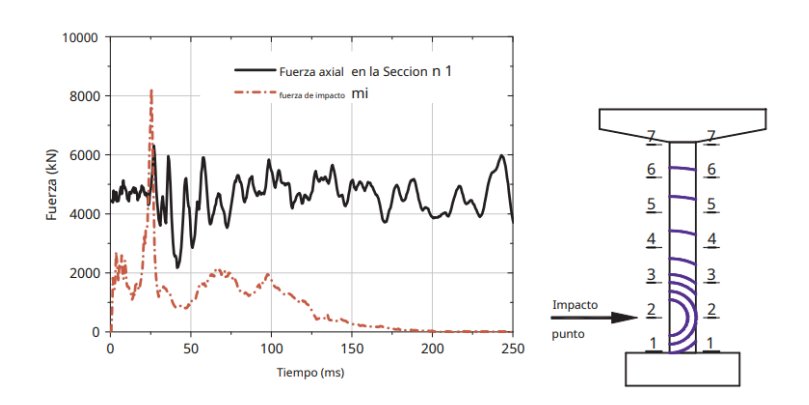

*Figura 56: Gráfico de la fuerza a compresión axial en el tiempo de fase del impacto. (13)*

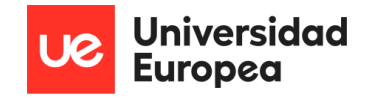

# 10Cálculos

 Para los cálculos se deben de tener en cuenta valores y características importantes, como son, la cantidad de movimiento, el principio de conservación de la energía, el choque, los choques elásticos e inelásticos y posteriormente se irán introduciendo valores y cálculos conforme vayan siendo necesarios para los objetivos que se buscan con respecto a la investigación.

\_\_\_\_\_\_\_\_\_\_\_\_\_\_\_\_\_\_\_\_\_\_\_\_\_\_\_\_\_\_\_\_\_\_\_\_\_\_\_\_\_\_\_\_\_\_\_\_\_\_\_\_\_\_\_\_\_\_\_\_\_\_\_\_\_\_\_\_\_\_\_\_\_\_\_\_\_

Para comenzar con la cantidad de movimiento y definiendo que el propio momento es una cantidad de física fundamental muy similar o incluso se define como un vector que a su vez ayuda a la descripción de un cuerpo en la teoría mecánica. Remontando a la historia, a la cantidad de movimiento se define como el producto de la masa de un cuerpo y su velocidad en un instante concreto dado.

En este caso concreto, al vehículo llevar una velocidad, se está automáticamente generado una fuerza que ejerce sobre el cuerpo en movimiento provocándole una aceleración, siendo directamente proporcional, es decir, conforme aumenta la velocidad aumenta la aceleración y la fuerza, debido al impulso mecánico.

Para el impacto de un vehículo que choca contra una viga de un puente, se aplicará la cantidad de movimiento de ambos cuerpos y con sus respectivas velocidades, que en este caso la viga / columna o soporte contra el que se produce el impacto, tendrá valor 0.

Con ambas masas y con ambas velocidades se obtendrá y se trabajará con la siguiente ecuación.

$$
m^1v^1 + m^2v^2
$$

Siendo  $m^1v^1$  el módulo del vector  $\vec{p}$ , y ya que en este caso de estudio se trata de únicamente dos cuerpos solo se tendrán en cuneta y se sumaran las masas y las velocidades de ambos dos cuerpos a estudiar, que uno será el vehículo y otro la viga fija.

Un valor a tener en cuenta para poder saber qué consecuencias puede tener instantes después del impacto, es saber de manera afecta el choque y las condiciones del impacto al principio de conservación de la cantidad de movimiento (PCCM), el cual, se basa en que si sobre un mismo

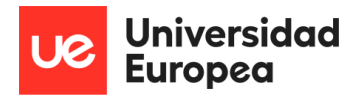

sistema o acto, no actúa ninguna fuerza externa, se da como contaste el valor que representa la cantidad de movimiento total del mismo, dando lugar a una mima cantidad de movimiento tanto antes del impacto como después del impacto.

\_\_\_\_\_\_\_\_\_\_\_\_\_\_\_\_\_\_\_\_\_\_\_\_\_\_\_\_\_\_\_\_\_\_\_\_\_\_\_\_\_\_\_\_\_\_\_\_\_\_\_\_\_\_\_\_\_\_\_\_\_\_\_\_\_\_\_\_\_\_\_\_\_\_\_\_\_

También se puede definir como un principio fundamental que está respaldado experimentalmente que se cumple sin ninguna excepción y este es, el principio de conservación de la cantidad de movimiento.

Y se define y se expresa con esa fórmula:

$$
m^1v^1 + m^2v^2 = m^{'1}v^{'1} + m^{'2}v^{'2}
$$

Para poder comenzar con los cálculos antes se deberían definir y aclarar varios conceptos relacionados con el impacto, como lo que ocurre cuando se produce cierto choque entre los dos cuerpos a estudiar, el vehículo y la viga, surgiendo así una variación en su momento lineal y en su energía. Estos son únicamente cambios producidos en las fuerzas internas, se puede aplicar la ecuación anterior dando lugar a una conversación de la cantidad de movimiento, y a este acto se le denomina choque. Si tras el impacto, los cuerpos recobrasen su forma primitiva, se denominaría un choque elástico, pero en el caso concreto de estudio, se trata de un choque inelástico.

En el caso de los inelásticos, ya que no recobran su forma original, lo que les sucede es que se mantiene su deformación, perteneciendo a este grupo de objetos, los vehículos. Tras analizar y entender las deformaciones y sus conservaciones de energía y de movimiento se ha visto que, tras el choque de dos cuerpos de estas características, lo que se provoca es que la energía cinética fuese mayor antes del impacto y que después del mismo, esta energía cinética disminuye y se convierte en energía tanto de deformación como de calor.

Para estos casos y explicaciones hay que hacer un repaso a las formas que se generan con las líneas del recorrido y en este caso los triángulos que se dibujas con las trayectorias son las que definen que cálculos hay que tener en cuenta con ciertas inclinaciones y con ángulos diferentes. Para poder calcular de una manera más clara y más completa hay que tener en cuenta los cálculos de trigonometría, siendo esta la que se encarga de la resolución del cálculo de los triángulos rectilíneos y dichas medidas dentro de las dilatancias generadas y también incluyen los arcos y las distancias reales de estos.
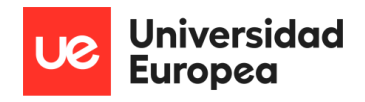

Comenzando con la trigonometría hacer un recuerdo sobre sus componentes y nomenclatura.

\_\_\_\_\_\_\_\_\_\_\_\_\_\_\_\_\_\_\_\_\_\_\_\_\_\_\_\_\_\_\_\_\_\_\_\_\_\_\_\_\_\_\_\_\_\_\_\_\_\_\_\_\_\_\_\_\_\_\_\_\_\_\_\_\_\_\_\_\_\_\_\_\_\_\_\_\_

Esto se utilizará para el cálculo de la velocidad de cada elemento u objeto a estudiar, en este caso, el vehículo.

En otros casos de estudio en los que se quisiese ver más el resultado enfocado al vehículo, se harían una serie de cálculos como los que se muestra a continuación, que em este caso, únicamente se mostrarán, pero no se tendrán en cuenta para la obtención de resultados finales, simplemente se indica, ya que es un valor del vehículo que es el objeto que impactará contra el pilar a estudiar.

El valor comentado es el coeficiente que la carretera aporta, denominado coeficiente de adherencia de carretera, que, por la normativa, se denomina 0,60. La fórmula que aporta dichos valores y que trabaja con los mismo es la siguiente:

 $EnergyaRozamiento =  $\mu * m * g * d$$ 

En esta ecuación se incluyen los valores de:

µ **:** coeficiente de adherencia de la propia carretera. Es este valor por la normativa aplicada, la cual indica que, para el tipo de rasante y el tipo de nivel de la carretera, en el caso de que este variase, tendrían que modificar el valor aplicado. La modificación se haría con un pequeño cálculo extra, en el cual se le sumaria los grados de inclinación a 0,60 en el caso de una rampa, si es una pendiente descendente en vez de sumar, se restaría, y dicho valor sería el valor de  $\mu$ en la ecuación a realizar.

**:** Equivale a la masa total del vehículo que ha colisionado.

 $\boldsymbol{g}$ : Valor de la gravedad = 9,81 m/s<sup>2</sup>

 $d$ : Este valor representa la distancia recorrida en el impacto.

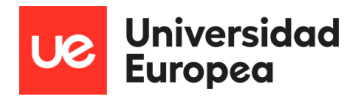

En este tipo de impactos la velocidad final del vehículo se suele tomar como 0 ya que el impacto finaliza en la viga del puente y no se movería, pero se han dado muchas otras ocasiones en las que el vehículo sigue su trayecto tras la colisión, y esta continuación, puede provocar otras colisiones o la necesidad de parar la trayectoria del resto de vehículos que circulan por la vía.

\_\_\_\_\_\_\_\_\_\_\_\_\_\_\_\_\_\_\_\_\_\_\_\_\_\_\_\_\_\_\_\_\_\_\_\_\_\_\_\_\_\_\_\_\_\_\_\_\_\_\_\_\_\_\_\_\_\_\_\_\_\_\_\_\_\_\_\_\_\_\_\_\_\_\_\_\_

En el caso de que se quiera o se necesite incluir el valor de la velocidad tras la colisión se calcularía usando la energía cinética. Para nuestro caso de estudio se incluirá en uno de los casos de estudios y simplemente se calculará a modo de representación de otros futuros estudios.

$$
Ec = \frac{1}{2} * m * v^2
$$

Otro factor importante a destacar que puede hacer variar todo el estudio y todas las respuestas que se obtengan con respecto al comportamiento el material y de que factores se ven más afectados, viene determinado por la velocidad PRE colisión, ya que este es el valor que determinará con que fuerza se realiza el impacto y que daños pueden producirse. Pero en este caso de estudio no se va a analizar al tratarse de un estudio centrado en el pilar y no tanto en la velocidad del vehículo de choque.

Unos rasgos a destacar cuando se va a analizar un pilar del tipo de este estudio son primero los grados de libertad (GDL) los cuales indican la capacidad de desplazamientos y giros que tiene disponible cada nudo de la estructura.

En el caso de estudio, al no ser un mecanismo por no tener intersecciones ni articulaciones por tratarse de un único pilar que cuenta con apoyos, fuerzas y momentos, lo que dan lugar a 6 incógnitas, los GDL que tiene son 3.

Hay una serie de clasificaciones que se dan por los grados de libertad que tiene cada figura y la que corresponde a los 3 GDL es que es una estructura hiperestática.

Las estructuras hiperestáticas se caracterizan principalmente por que el número de ecuaciones que se necesitan para determinar el equilibrio de la estructura es igual al número de incógnitas que se buscan. Otra característica es que estas estructuras tienen varias opciones de diseño, que en este caso da lugar a que sea hiperestática porque está fijado en ambas bases, es decir, que se ven esfuerzo en ambas dando lugar a esfuerzos cortantes y momentos. A lo que da lugar este

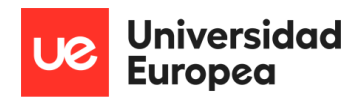

tipo de estructuras es, como ya se ha indicado, a un numero de ecuaciones insuficientes para poder definir todas las fuerzas que recibe y todas las reacciones que dan a lugar tras los esfuerzos y las cargas que sufre dicha estructura.

\_\_\_\_\_\_\_\_\_\_\_\_\_\_\_\_\_\_\_\_\_\_\_\_\_\_\_\_\_\_\_\_\_\_\_\_\_\_\_\_\_\_\_\_\_\_\_\_\_\_\_\_\_\_\_\_\_\_\_\_\_\_\_\_\_\_\_\_\_\_\_\_\_\_\_\_\_

Se pasa a la demostración de los anterior junto con la Figura 57 que se muestra a continuación, en la cual se puede observar la estructura que tendría el pilar del puente de carretera a estudiar colocado de manera horizontal para una visualización más sencilla sobre las fuerzas, cargas momentos y esfuerzos que se reciben.

Se muestra el pilar, y para comenzar se indica la fuerza y la dirección en la que impactaría el vehículo. Dicha fuerza variará con respecto a la velocidad con la que impacte el objeto y, en este caso serán 4 velocidades las que se tomarán como ejemplo de estudio, 30 hm/h, 60 hm/h, 90 hm/h y 120 hm/h, pero para el estudio se tomará como valor el peo del propio vehículo para poder exponer de manera representativa las reacciones obtenidas. Se indican las fuerzas de reacción de dicha fuerza, que son Ra y Rb, las cuales compensarán la fuerza aplicada en el impacto por el vehículo.

A su vez, surgen los momentos Ma y Mb, que son resultantes de las fuerzas aplicadas para la compensación del movimiento.

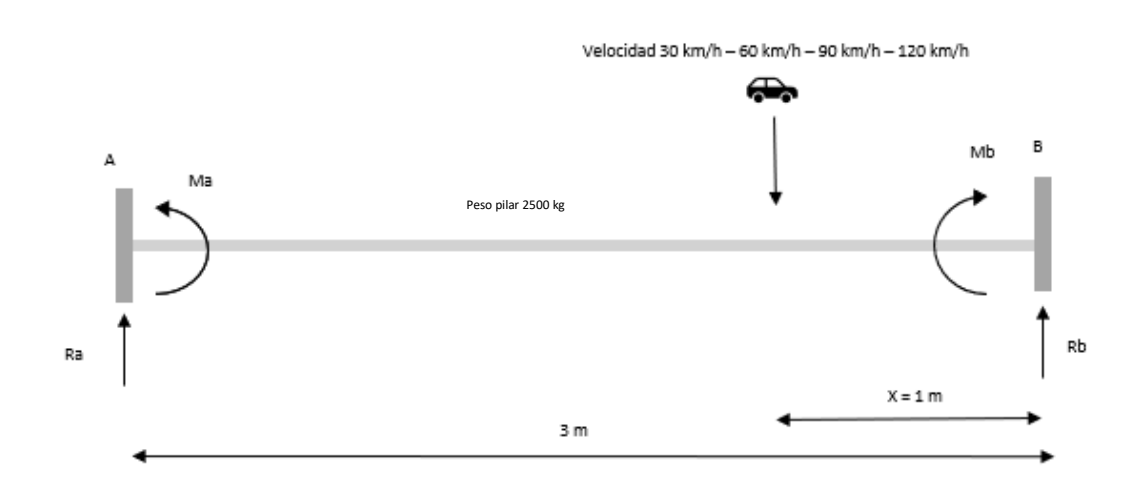

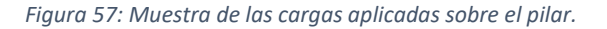

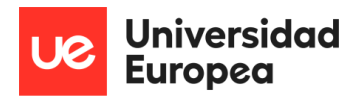

Para comenzar con los cálculos concreto sobre este tipo de estudio, primero se comienza con la explicación sobre el procedimiento.

\_\_\_\_\_\_\_\_\_\_\_\_\_\_\_\_\_\_\_\_\_\_\_\_\_\_\_\_\_\_\_\_\_\_\_\_\_\_\_\_\_\_\_\_\_\_\_\_\_\_\_\_\_\_\_\_\_\_\_\_\_\_\_\_\_\_\_\_\_\_\_\_\_\_\_\_\_

Primero se expone que durante el proceso primero se propondrá que para los cálculos se tomará como fuerza de impacto 1 N, ya que se trabajará con unidades del sistema internacional. También se trabajará con un sistema que simulará un muelle, para poder obtener el valor de K y que a su vez será el valor de deformada del pilar tras la aplicación de la fuerza (1N), quedando visualmente como se muestra en la figura 58.

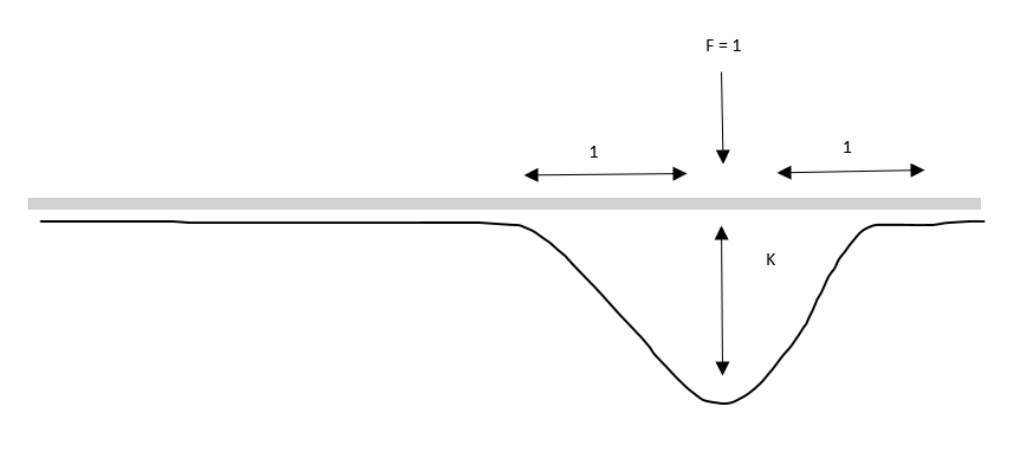

*Figura 58: Representación de la deformación que se busca.*

Para poder obtener dicho valor de K representado en la figura anterior, se pasa a ver uso de la Ley de Hooke para poder trabajar con la masa y con la deformación simulación un amortiguador para la obtención de K. Se muestra en la figura 59 el ejemplo de cómo se simulará el sistema para hacer este primer cálculo.

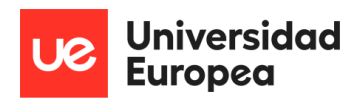

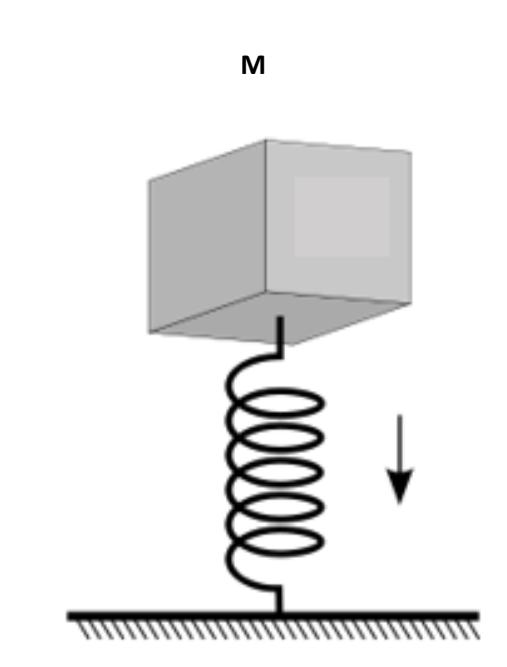

\_\_\_\_\_\_\_\_\_\_\_\_\_\_\_\_\_\_\_\_\_\_\_\_\_\_\_\_\_\_\_\_\_\_\_\_\_\_\_\_\_\_\_\_\_\_\_\_\_\_\_\_\_\_\_\_\_\_\_\_\_\_\_\_\_\_\_\_\_\_\_\_\_\_\_\_\_

*Figura 59: Sistema de referencia para la obtención de K.*

Para poder definir y trabajar con el modelo, se define la M, que será lo equivalente a la masa que se utilizará en el sistema y para este caso, se hace un cálculo de la parte proporcional a utilizar que será la que ocupe 2 metros de la distancia total de pilar, ya que será la masa más impactada por el choque y de la que obtendremos el estudio en este caso concreto.

Por lo tanto, la masa quedaría de la siguiente manera:

2500 kg de masa total por 2 metros debido a que el pilar mide 4 metros en total y ya que el impacto ocurre a 1 metro sobre el suelo, se cuenta con ese metro y otro metro superior, tal y como se muestra y se indica en la Figura 34 mostrada anteriormente, donde se visualiza que en esos dos metros que se cogen es donde ocurre la deformación buscada. Tras esto se dividirá entre 4 metros totales y dará una masa a trabajar de 5000 kg.

Una vez se tiene definida la masa a utilizar se pasa a definir la ecuación de la Ley de Hooke que se va a usar de referencia, que es la siguiente

 $F = K \times X$ 

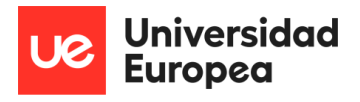

Siendo F la fuerza previamente definida de 1 N, K el valor buscado y X se define como la inversa de la K, es decir:

\_\_\_\_\_\_\_\_\_\_\_\_\_\_\_\_\_\_\_\_\_\_\_\_\_\_\_\_\_\_\_\_\_\_\_\_\_\_\_\_\_\_\_\_\_\_\_\_\_\_\_\_\_\_\_\_\_\_\_\_\_\_\_\_\_\_\_\_\_\_\_\_\_\_\_\_\_

$$
K=\frac{1}{X}
$$

Pero una vez se obtenga la K se procederá a trabajar de una manera posteriormente analizada, haciendo uso de una EDO (Ecuación Diferencial Ordinaria), en este caso de orden 2.

Para la obtención del valor de la deformada (K), se hace uso de un prontuario del cual se obtienen las ecuaciones necesarias para su cálculo. Estos cálculos y ecuaciones se basan en un tipo de pilar con una distribución de cargas concretas que coinciden con el objetivo y los datos de este estudio y se muestran a continuación en la figura 60.

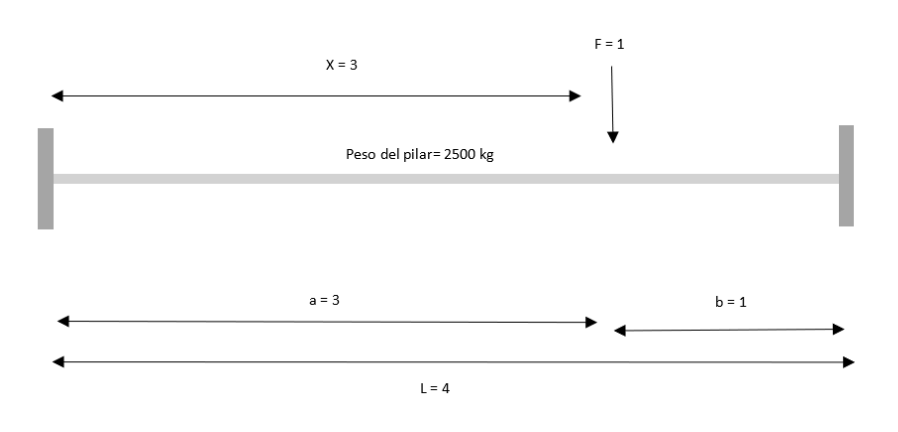

*Figura 60: Representación de los datos para la obtención de la deformación.*

Las ecuaciones utilizadas son las siguientes:

$$
Yac = \frac{Fb^2}{6EI} * \left(3a - x - \frac{2ax}{L}\right) * \frac{x^2}{L^2}
$$

$$
YcB = \frac{Fa^{2}}{6EI} * (3b - (L - x) - 2b \frac{L - x}{L}) * \frac{(L - x)^{2}}{L^{2}}
$$

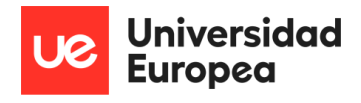

Se empezará por la obtención del valor de Yac, que sustituyendo los valores que se tienen de los datos de pilar quedaría de la siguiente manera:

\_\_\_\_\_\_\_\_\_\_\_\_\_\_\_\_\_\_\_\_\_\_\_\_\_\_\_\_\_\_\_\_\_\_\_\_\_\_\_\_\_\_\_\_\_\_\_\_\_\_\_\_\_\_\_\_\_\_\_\_\_\_\_\_\_\_\_\_\_\_\_\_\_\_\_\_\_

$$
Yac = \frac{1 * 1^2}{6 * (2.27 \times 10^{15})} * ((3 * 3) - 3 - \frac{2 * 3 * 3}{4}) * \frac{3^2}{4^2}
$$

$$
Yac = \frac{1}{1.36 \times 10^{16}} * ((9) - 3 - 4.5) * 0.5625
$$

$$
Yac = \frac{1}{1.36 \times 10^{16}} * (0.843)
$$

$$
Yac = 6.20x10^{-17}
$$

Habiendo obtenido este valor se procede a obtener el valor de  $YcB$  al igual que con el caso anterior sustituyendo los valores en su ecuación.

$$
YcB = \frac{Fa^2}{6EI} * (3b - (L - x) - 2b \frac{L - x}{L}) * \frac{(L - x)^2}{L^2}
$$
  

$$
YcB = \frac{1 * 3^2}{6 * (2.27x10^{15})} * ((3 * 1) - (4 - 3) - 2 * 1 \frac{4 - 3}{4}) * \frac{(4 - 3)^2}{4^2}
$$
  

$$
YcB = \frac{9}{1.36x10^{16}} * (3 - 1 - 2 \frac{1}{4}) * \frac{1^2}{4^2}
$$
  

$$
YcB = 6.20x10^{-17}
$$

Teniendo ambos valores se comprueba que son iguales, señal de que el valor es correcto, ay que tiene que tener la misma deformación independientemente de por donde se vea la figura, por

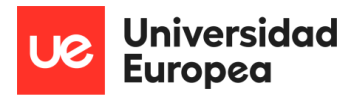

lo tanto, obteniendo dichos valores, se da que el valor de K de la deformación es la inversa de los valores obtenidos recientemente, por lo tanto, seria:

\_\_\_\_\_\_\_\_\_\_\_\_\_\_\_\_\_\_\_\_\_\_\_\_\_\_\_\_\_\_\_\_\_\_\_\_\_\_\_\_\_\_\_\_\_\_\_\_\_\_\_\_\_\_\_\_\_\_\_\_\_\_\_\_\_\_\_\_\_\_\_\_\_\_\_\_\_

$$
K = \frac{1}{X}
$$

$$
K = 1.61x10^{16}
$$

Tras la definición de este valor, se pasa al cálculo de la ecuación diferencial ordinaria con la que se definirá la f(t) que represente mejor el sistema trabajado.

La ecuación consta de la siguiente forma:

$$
m\ddot{x} + c\dot{x} + kx = f(t)
$$

De esta ecuación se pasa a definir cada valor, para empezar el valor de m, que da lugar a la parte proporcional previamente definida de la masa total del pilar, los 2500 kg a estudiar y la cual representará ese valor en la ecuación.

El valor de c, un valor que pasará a ser despreciable haciéndolo 0 para este caso concreto, ya que al tratarse del factor de amortiguamiento se irá reduciendo progresivamente, y no nos aportará nada su valor. Esto se debe a que se trata de un cuerpo en régimen hipercrítico, lo que da lugar y corresponde a un cuerpo que no se mueve y esta quieto todo el rato. Tal y como se representa en la figura 61, se muestra un gráfico de cómo debería de ser el amortiguamiento estructural dependiendo del factor de amortiguamiento de cada caso concreto de estudio.

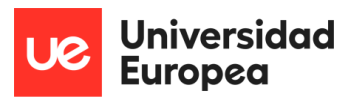

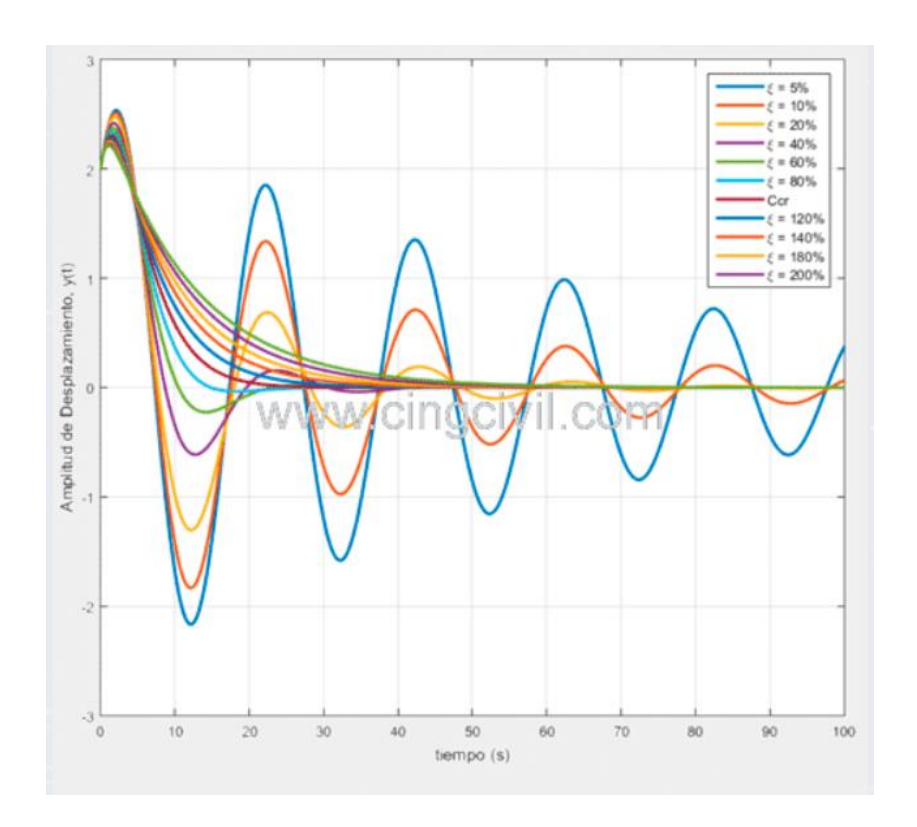

\_\_\_\_\_\_\_\_\_\_\_\_\_\_\_\_\_\_\_\_\_\_\_\_\_\_\_\_\_\_\_\_\_\_\_\_\_\_\_\_\_\_\_\_\_\_\_\_\_\_\_\_\_\_\_\_\_\_\_\_\_\_\_\_\_\_\_\_\_\_\_\_\_\_\_\_\_

*Figura 61: Desplazamientos en sistemas con distintas relaciones de amortiguamiento. (16)*

Por último, el valor de la deformación, que equivale al valor de k, que es el obtenido previamente será el último valor que complete la ecuación a calcular.

Una vez definida la ecuación se sustituyen todos los datos sobre ella quedando de la siguiente manera:

$$
5000\ddot{x} + (1.61x10^{16})x = f(t)
$$

El cálculo de estas ecuaciones ha resultado ser uno de los objetivos clave y uno de los retos más grandes del proyecto, ya que, al tratarse de un trabajo de investigación y posterior comparación, se disponía de datos peor no de datos que se fuesen a poder probar con el modelo en 3D que

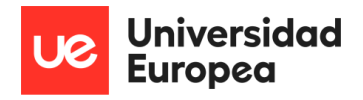

se estaba realizando, por lo tato lo que se hizo fue limitar la ecuación con dos condiciones principales de desarrollo las cuales son las siguientes:

\_\_\_\_\_\_\_\_\_\_\_\_\_\_\_\_\_\_\_\_\_\_\_\_\_\_\_\_\_\_\_\_\_\_\_\_\_\_\_\_\_\_\_\_\_\_\_\_\_\_\_\_\_\_\_\_\_\_\_\_\_\_\_\_\_\_\_\_\_\_\_\_\_\_\_\_\_

Para empezar, se fijará un ejemplo de gráfica de la cual se obtendrá la energía que ocurre en el sistema y se limitará el tiempo de actuación del impacto del coche contra el pilar. El ejemplo de gráfica utilizado es el que se muestra en la figura 62, en la cual se puede ver indicada P, que hará referencia a la fuerza en N, se ve en el eje X el valor del tiempo previamente indicado y el área interna de una gráfica será el valor de E, el cual representa la energía necesitada para dicho impacto.

El valor de E es:

$$
Ec = \frac{1}{2} * m * v^2
$$

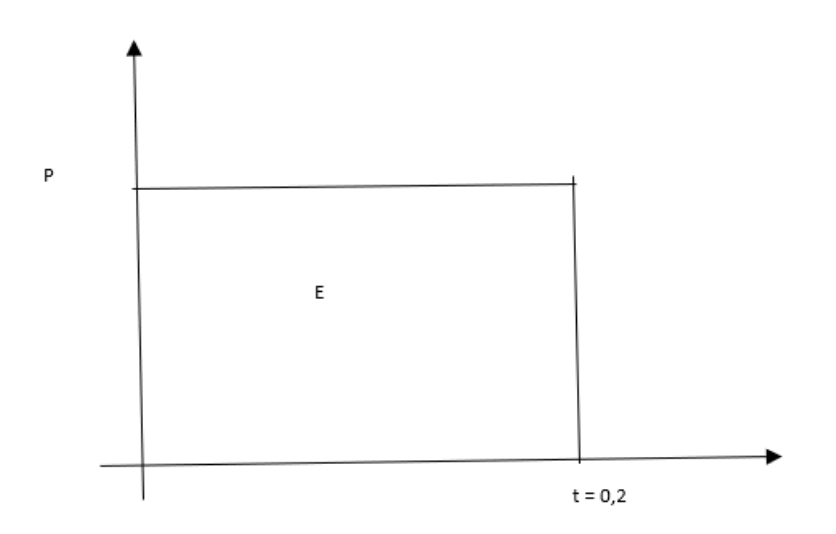

*Figura 62: Representación de la gráfica con la que se calculará la fuerza utilizada.*

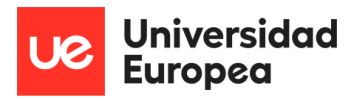

Una vez se ha obtenido la forma de la gráfica necesitada, tal y como se ha dicho, se procede al cálculo de los valores base del modelo numérico, se pasa a calcular el valor de E, que quedaría de la siguiente manera.

\_\_\_\_\_\_\_\_\_\_\_\_\_\_\_\_\_\_\_\_\_\_\_\_\_\_\_\_\_\_\_\_\_\_\_\_\_\_\_\_\_\_\_\_\_\_\_\_\_\_\_\_\_\_\_\_\_\_\_\_\_\_\_\_\_\_\_\_\_\_\_\_\_\_\_\_\_

Destacar que los valores utilizados van en el sistema internacional, yendo el valor de la masa del vehículo (2000) en kg, y el valor de la velocidad en m/s, por lo tanto, el resultado será en julios (J).

$$
Ec = \frac{1}{2} * m * v^2 = \frac{1}{2} * 2000 kg * 83^2 = 6,88 * 10^6 J
$$

$$
Area = 6,88 * 10^6 J
$$

Con el valor de esta energía cinética obtenido se pasa a la obtención del valor de P, el cual es la representación de la fuerza aplicada en N, cuyo valor viene por despejar la siguiente ecuación:

$$
\text{Area} = P * t
$$
\n
$$
6.88 * 10^6 \text{ J} = P * 0.2
$$

*Despejando el valor de P da lugar a:*

$$
P = 31,44 \; x \; 10^6 \; N
$$

Siendo ese valor de P obtenido el valor de la f (t) de la EDO.

Una vez se han obtenido todos los valores necesitados, se pasa a la incorporación de los mismos en la ecuación diferencial con la que se trabajaría, que sería la siguiente:

$$
5000\ddot{x} + (1.61x10^{16})x = 31,44 \times 10^6
$$

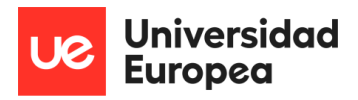

A su vez, esta ecuación tendrá que ir condicionada por dos situaciones de actuación que se pueden dar en el momento del impacto, y vendrán definidas y limitadas por el tiempo mostrado en el eje x, el cual representa el tiempo durante el cual el objeto está impactando en el pilar, y son, las situación que ocurran cuando t sea menor de 0,2 ( valor marcado para el estudio como representación del tiempo que sería en la realidad, sería un cálculo a parte una vez se tuviesen ejemplos de impactos reales) y el otro caso, es cuando el valor de t fuses mayor a 0,2, es decir, el impacto completo durase más de 0,2 segundos.

\_\_\_\_\_\_\_\_\_\_\_\_\_\_\_\_\_\_\_\_\_\_\_\_\_\_\_\_\_\_\_\_\_\_\_\_\_\_\_\_\_\_\_\_\_\_\_\_\_\_\_\_\_\_\_\_\_\_\_\_\_\_\_\_\_\_\_\_\_\_\_\_\_\_\_\_\_

Dadas estas condiciones, las condiciones de representación del sistema a estudiar y calcular sería el siguiente:

> $5000\ddot{x} + (1.61x10^{16})x = 31,44 \dot{x}10^6$  $t < 0.2$  $5000\ddot{x} + (1.61x10^{16})x = 0$   $t > 0.2$

De ambas ecuaciones únicamente se trabajaría con la primera, ay que la segunda podría ser despreciada debido a que es la que representa el amortiguamiento previamente despreciado en la ecuación diferencial representado como *C,* ya que no nos aporta información más que como descendería el valor del amortiguamiento hasta llegar a 0.

En cambio, la primera ecuación seria con la que se podría obtener un valor fiable y real del valor máximo de amortiguamiento del sistema lo que sería igual o muy parecido al valor máximo de la deformación del modelo en 3D.

En este caso de estudio concreto de este proyecto, no se va a avanzar más con respecto a los cálculos, ya que, se han implementado de manera representativa debido a que incluso para llegar a estas ecuaciones finales se han tenido que realizar pasando por alto muchos factores importantes del material, como es su viscoelasticidad y por otro lado, se ha tomado como 0 el valor de C del amortiguamiento debido a que no se tienen medios suficientes como para poder representarlo físicamente y poder obtener valores de amortiguamiento reales a acordes al modelo estudiado en 3D.

Debido a esto, se ha decidido que únicamente fuesen a modo representativo porque los resultados que se irían a obtener tampoco serían del todo fiables ni reales debido a que muchos valores muy importantes y decisivos, que se escapan de los conocimientos del proyecto, serían los que condicionarían y los que darían lugar a un resultado específico y lógico y al no ser se esta manera, se ha decidido que sean únicamente modos explicativos del modelo numérico teórico.

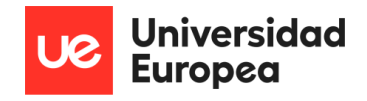

# 11Normativa

 Con respecto a las normativas que rigen las condiciones de diseño de los pilares que actúan de base y sujeción de los puentes tanto de uso como vía de transporte como peatonal, existen normativas europeas y normativas que actúan en Estados Unidos, que debido al número de accidentes que tiene lugar allí, son las más utilizadas debido a que hay un mayor número de puentes y vías de paso construidas debido a su gran volumen tanto territorial como de infraestructura de red de carretera en comparación con cualquier país Europeo, siendo EEUU, un buen ejemplo de base para poder saber cómo se aplican estas normativas, basadas en "*EN 1991-1-1 (2002) (English): Eurocode 1: Actions on structures - Part 1-1: General actions - Densities, self-weight, imposed loads for buildings [Authority: The European Union Per Regulation 305/2011, Directive 98/34/EC, Directive 2004/18/EC]"*

\_\_\_\_\_\_\_\_\_\_\_\_\_\_\_\_\_\_\_\_\_\_\_\_\_\_\_\_\_\_\_\_\_\_\_\_\_\_\_\_\_\_\_\_\_\_\_\_\_\_\_\_\_\_\_\_\_\_\_\_\_\_\_\_\_\_\_\_\_\_\_\_\_\_\_\_\_

Aun tomándola de ejemplo como modo de comparación posteriormente, el estudio se centrará en la normativa española, por lo que tal y como rige el Gobierno de España, se toma como principal fundamento que el impacto que tiene lugar de un coche contra los pilares de un puente o elementos de soporte del mismo, o como ocurre en otros casos, para pasarelas de peatones u otro tipo de sujeciones de pasos elevados, este tipo de impactos, se asemejarán al acto que se da lugar cuando una fuerza estática choca.

Su punto más desfavorable con respecto a distancias más críticas del impacto estaría entre los 0,5 m y el 1,5m desde la altura del suelo, y podrá considerarse efectiva esta generalidad siempre y cuando el impacto haya sido entre el 0,5 y el 1,5 m del suelo. Pueden ocurrir situaciones diferentes con respecto a la distancia del impacto y la medida que tomar de referencia, y uno de los casos es que el impacto se realice y que la anchura del propio elemento sea menor a la distancia establecida, en ese caso, se tomará como referencia las medidas del propio elemento.

Una vez se tiene como base las condiciones generales del impacto, se dan valores a las fuerzas estáticas que surgen que dicho impacto, que son dos, una en la dirección del tráfico y la otra en la perpendicular, y los valores son 1000 kN y 500kN respectivamente y una condición importante para el estudio es, que estas dos nunca se darían de forma simultánea y que actuarán con una distancia entre la fuerza y el suelo con un valor de 1,25m.

Existe un caos en el cual pueda predominar una fuerza sobre la otra y es la forma en la que se realice el impacto, cuya acción podrá determinar si se hace frente y base en una normativa u otra y en ese paso se decide cual es la que mejor conviene implementar para cada proyecto y estudio individualmente.

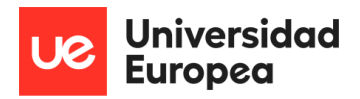

Si se diese la circunstancia de que el impacto que se ha dado y que se va a estudiar ha tenido lugar por encima de la distancia previamente marcada como límites de trabajo sobre la viga, no se tendrá en cuenta como impacto de vehículo de carreta contra un elemento de sustentación de una vía de paso, según la Dirección General de Carreteras que rige las medidas de seguridad de estas intermediaciones, en este caso, se tomaría como referencia otra normativa que aplicaría a que pasos seguir en esa situación diferente a la dada en este estudio.

\_\_\_\_\_\_\_\_\_\_\_\_\_\_\_\_\_\_\_\_\_\_\_\_\_\_\_\_\_\_\_\_\_\_\_\_\_\_\_\_\_\_\_\_\_\_\_\_\_\_\_\_\_\_\_\_\_\_\_\_\_\_\_\_\_\_\_\_\_\_\_\_\_\_\_\_\_

Otro caso en que estas acciones de impacto no se tendrán en cuenta son en las que, en el momento del acto, se contaba con las protecciones adecuadas, por lo tanto, la normativa y los resultados obtenidos serán diferentes. Esto influye y da lugar a esta acción de que no se tenga en cuenta debido a que la reacción del pilar, junto con el material y la fuerza de impacto e incluso la altura a la que impactaría en el pilar del puente el vehículo, variaría toda la información y a su vez los datos recogidos, por lo tanto, esta forma parte de otras de las situaciones que se sacan del grupo de las estudiadas por esta normativa.

Viendo una serie de ejemplos y de estudios con respecto al impacto tanto de vehículos como de camiones contra un tablero, se asimilaron una serie de acciones y de requerimientos con respecto a estas acciones y una de ellas fue que el impacto que provocado por un camión al impactar contra un tablero o pared de prueba y se tomó que en ese caso de asimilaría la fuerza a estática al valor de 500kN aplicada sobre una superficie de 0,25m de lado. Esto siempre se considerará como fuerza horizontal y paralela a la dirección si en el momento del acto se producía sobre una superficie vertical.

Una situación más fuera de lo normal pero que puede darse y se tiene que tener en cuenta es la de un impacto en a la cara inferior del tablero de prueba, y si se diese esta situación se tomaría como una fuerza con el mismo valor anteriormente mencionado, pero, aplicándole un ángulo de inclinación de 10º en la superficie con sentido ascendente.

En comparación con la normativa vista que rige el diseño y los fatores a tener en cuenta si el impacto se produjese en Estados Unidos las fuerzas estáticas que se darían por valor cuando el impacto se produce en la misma dirección del tráfico, como en el caso anterior sería de 1000kN y en el caso de que el impacto se produjese de manera perpendicular al objeto de choque, la fuerza sería de 500kN. Y las distancia que se usarán para su diseño y su formato de estudio y de referencia de datos con respecto a las distancias serán las mismas que las mencionadas en la normativa europea. Por lo tanto, para el caos de estudio de este proyecto, las condiciones de impacto no implicarían un cambio en los valores del impacto que hiciesen que la normativa variase o tuviese otras finalidades o procesos de estudio concretos, si no, que ambas instituciones se han teniendo en cuenta las mismas condiciones de impacto.

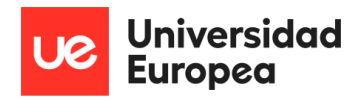

# 12Comparación con un modelo existente

Tal y como se muestra en el punto 9 del presente proyecto, se investido y adquirió información de un modelo ya existente de impacto contra hormigón armado que fuese lo más parecido posible y una vez se tiene tanto esos resultados del modelo y los propios de los obtenidos de Ansys Workbench, se procede a su comparación.

\_\_\_\_\_\_\_\_\_\_\_\_\_\_\_\_\_\_\_\_\_\_\_\_\_\_\_\_\_\_\_\_\_\_\_\_\_\_\_\_\_\_\_\_\_\_\_\_\_\_\_\_\_\_\_\_\_\_\_\_\_\_\_\_\_\_\_\_\_\_\_\_\_\_\_\_\_

En el modelo tomado como ejemplo, el estudio que se realiza a más velocidad y el más parecido al realizado internamente es a una velocidad de 33 km/h en el modelo y a 30 km/h el realizado por nosotros.

Si se ponen ambos resultados uno al lado del otro como se muestra en la figura se puede ver que en el caso del modelo existente probado de manera real, la rotura es diferente principalmente por la forma del pilar que se está estudiando, pero se parecen en las reacciones de las partes de rotura y en la forma final que adquiere el pilar, ya que si nuestro modelo hubiese sido más fino, debido a que los objetos de impacto son muy parecidos la reacción hubiese sido mucho más parecida a lo que respecta visualmente. La comparación recientemente explicada se muestra en la figura 63.

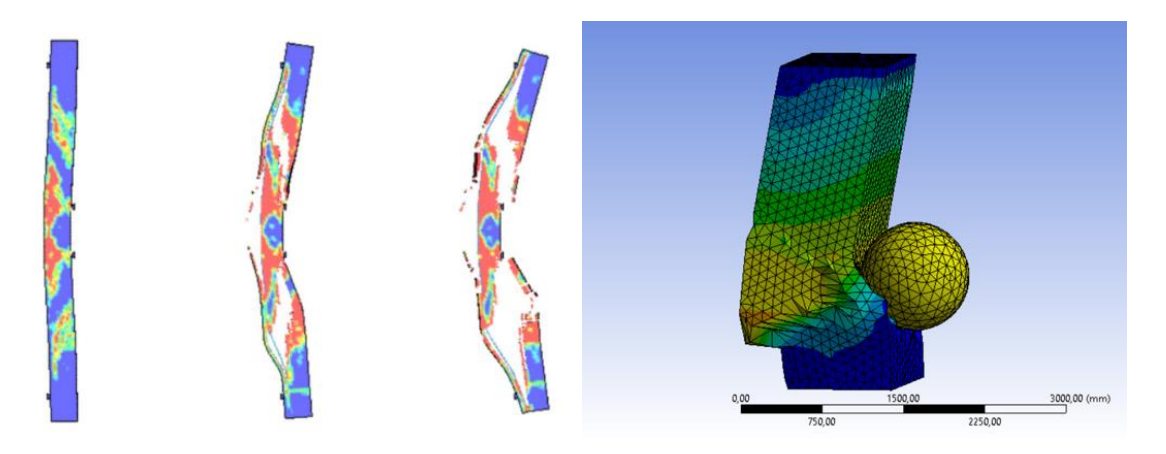

*Figura 63: Comparación de ambos modelos a las velocidades 33 y 30 km/h.*

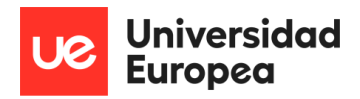

Dados estos resultados que son los que más fiablemente se pueden comparar y de los que obtener más información se ha deducido que principalmente el punto más importante para una mayor estabilidad es el ancho y el diseño del propio pilar, ya que, aunque la rotura es bastante similar en forma, en el diseño realizado internamente podría dar lugar una estabilidad del puente durante más tiempo a corte plazo, lo suficiente como para poder asegurarlo antes de su derrumbe.

\_\_\_\_\_\_\_\_\_\_\_\_\_\_\_\_\_\_\_\_\_\_\_\_\_\_\_\_\_\_\_\_\_\_\_\_\_\_\_\_\_\_\_\_\_\_\_\_\_\_\_\_\_\_\_\_\_\_\_\_\_\_\_\_\_\_\_\_\_\_\_\_\_\_\_\_\_

Estas condiciones y diseño se tiene en cuenta dependiendo del nivel de diseño, de capacidad de fabricación de la estructura, y sobre todo dependiendo de a qué nivel de uso estará la estructura, ya que es o que determinará si es más rentable económicamente o no el hecho de realizar un pilar con más volumen, lo que supone más coste, o que si con uno de un tamaño más reducido y con las características vistas en el pilar del modelo tomado como ejemplo serviría de base para una pasarela o puente sin poner en peligro la seguridad de nadie y todo esto, como para un diseño como para el otro, siempre teniendo en cuenta la normativa.

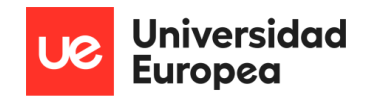

# 13Conclusión

Tras la finalización de la investigación y del estudio realizado, se han sacado varias conclusiones obtenidas durante el proceso. Se ha visto, que el ámbito de las estructuras de los puentes es muy amplio y existe mucha información y conocimiento complejo, ya que, aunque en este proyecto se ha estudiado una muy pequeña parte, existen muchos factores a tener en cuenta si se tratase de un proyecto real.

\_\_\_\_\_\_\_\_\_\_\_\_\_\_\_\_\_\_\_\_\_\_\_\_\_\_\_\_\_\_\_\_\_\_\_\_\_\_\_\_\_\_\_\_\_\_\_\_\_\_\_\_\_\_\_\_\_\_\_\_\_\_\_\_\_\_\_\_\_\_\_\_\_\_\_\_\_

Se han visto dificultades en varios ámbitos, pero uno de los más destacados ha sido la cantidad de información relevante y contrastada que había sobre el tema, pero esto a su vez, ha facilitado la búsqueda principal de la base del proyecto, en cambio, en otros aspectos como puede ser el propio diseño y estudio 3D, en Ansys Workbench, ha dado muchas complicaciones y nos ha hecho enfrentarnos a muchos retos con los que nunca antes se había trabajado, por lo tanto ha sido un gran crecimiento de conocimiento y de trabajo. El modelo conseguido en 3D se ha demostrado que funciona ya que los resultados obtenidos son coherentes con respecto a las velocidades aplicadas, por lo tanto, añadiendo condiciones que no se han tenido en cuenta, se podría utilizar para un posible estudio de proyecto real, ya que se ha estudiado el impacto y se han podido sacar resultados de sus reacciones.

Como ya se ha mencionado previamente el diseño ha dado un reto debido a que por la capacidad que se tenía de la versión estudiantil de Ansys Workbench, el estudio que podría realizar el programa con un margen de tiempo lógico y que fuese factible por el tiempo con el que se contaba, era de un número límite de nodos, por lo tanto, se tuvo que modificar el diseño inicial y obtener los resultados representativos de una manera algo más parecida posible al diseño inicial. Con respecto a los resultados de los modelos se han visto lógicos y posibles dadas las condiciones de contorno y las capacidades y características de cada material dado a cada objeto de estudio.

Debido a que el proyecto ha sido, como ya se ha indicado anteriormente, realizado sin la toma en cuenta de varios fatores, se podría decir que el modelo cuenta con algunas limitaciones, por ejemplo en el factor de la velocidad, ya que aunque sean coherentes, las roturas que se dan a poca velocidad ya harían que ese diseño no fuese del todo seguro para poder fabricado, probablemente habría que optar por barreras protectoras o por un interior del pilar de acero para poder resistir mejor el impacto y que la parte centrar no se viese tan dañada provocando ese desplazamiento que hace que el pilar se pudiese caer.

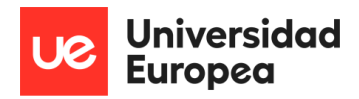

Por otro lado, otro reto fue, que materiales utilizar ya que hay muchas variedades de cada uno de ellos y al final se eligió un material para el pilar que se adaptase bien al diseño y que fuese de fácil fabricación, el hormigón armado. Para el objeto de impacto se decidió un acerco con ciertas características que hicieran que, por la velocidad y la resistencia del hormigón, no fuese el acero el que deformase primero para poder ver la reacción del hormigón.

\_\_\_\_\_\_\_\_\_\_\_\_\_\_\_\_\_\_\_\_\_\_\_\_\_\_\_\_\_\_\_\_\_\_\_\_\_\_\_\_\_\_\_\_\_\_\_\_\_\_\_\_\_\_\_\_\_\_\_\_\_\_\_\_\_\_\_\_\_\_\_\_\_\_\_\_\_

Se considera que este tipo de estudios son necesarios debido a que gracias a ellos existen ventajas frente al modelo a escala real, ya que estos no suponen tanto coste como los demás.

En estos modelos se puede ser capaz de percibir errores y posibles mejoras de diseño y de funcionalidad antes de pasar a la fabricación y del estudio a escala real, ya que recrear un impacto del tamaño del estudio supone una inversión económica que hace que los proyectos eleven su coste.

Con respecto a los cálculos, se ha podido aplicar lo estudiado dentro y fuera del proyecto a un caso real, lo que ha sido también uno de los mayores retos del proyecto y una de las partes que mayor aprendizaje y parte de investigación ha dado. Esto ha sido debido a la complejidad del estudio, ya que no se trata del estudio de un pilar con una carga puntual, si o una carga en movimiento y con una fuerza / velocidad aplicada, lo que llevaba a unas formas de resolución muy diferentes a lo que se estaba acostumbrado. En este caso, se han plantead los cálculos teóricos sin llegar a un resultado, ya que los resultados que se iban a obtener no iban a ser reales debido a que no se han tenido en cuenta muchos factores primordiales para lo que seria un proyecto real.

Tras todo el proceso, se llega a la conclusión final considerada más importante, que es el gran aprendizaje adquirido y la fluidez y constancia del trabajo realizado, gracias a lo que se ha logrado, personalmente considerado, un buen resultado con justificaciones lógicas acordes a los datos de prueba expuestos previamente como condiciones del estudio y con unas bases de estudios previos que justifican la información aportada y defendida en varios puntos del estudio.

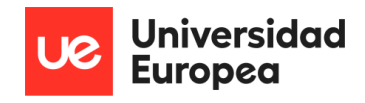

# 14Bibliografía

1. Pan J, Fang H, Xu MC, Wu YF. Study on the performance of energy absorption structure of bridge piers against vehicle collision. Thin-Walled Structures. 2018 Sep 1;130:85–100.

\_\_\_\_\_\_\_\_\_\_\_\_\_\_\_\_\_\_\_\_\_\_\_\_\_\_\_\_\_\_\_\_\_\_\_\_\_\_\_\_\_\_\_\_\_\_\_\_\_\_\_\_\_\_\_\_\_\_\_\_\_\_\_\_\_\_\_\_\_\_\_\_\_\_\_\_\_

- 2. Do T v., Pham TM, Hao H. Dynamic responses and failure modes of bridge columns under vehicle collision. Engineering Structures. 2018 Feb 1;156:243–59.
- 3. Abdelkarim OI, ElGawady MA. Design of short reinforced concrete bridge columns under vehicle collision. Transportation Research Record. 2016;2592:27–37.
- 4. Saini D, Asce SM, Shafei B, Asce M. Performance of Concrete-Filled Steel Tube Bridge Columns Subjected to Vehicle Collision. 2019; Available from: https://orcid.org/0000- 0001-5677-6324.
- 5. Abdelkarim OI, ElGawady MA. Performance of hollow-core FRP–concrete–steel bridge columns subjected to vehicle collision. Engineering Structures. 2016 Sep 15;123:517– 31.
- 6. Do T v., Pham TM, Hao H. Impact force profile and failure classification of reinforced concrete bridge columns against vehicle impact. Engineering Structures. 2019 Mar 15;183:443–58.
- 7. Chen L, Wu H, Liu T. Vehicle collision with bridge piers: A state-of-the-art review. Vol. 24, Advances in Structural Engineering. SAGE Publications Inc.; 2021. p. 385–400.
- 8. Tecnológico I, Domingo S, Dominicana R. Ciencia y Sociedad. Ciencia y Sociedad [Internet]. 2009;XXXIV:463–504. Available from: http://www.redalyc.org/articulo.oa?id=87014516001
- 9. Tecnológico I, Domingo S, Dominicana R. Ciencia y Sociedad. Ciencia y Sociedad [Internet]. 2009;XXXIV:463–504. Available from: http://www.redalyc.org/articulo.oa?id=87014516001
- 10. Deng L, Cai CS. Development of dynamic impact factor for performance evaluation of existing multi-girder concrete bridges. Engineering Structures. 2010 Jan;32(1):21–31.
- 11. Deng L, Cai CS. Development of dynamic impact factor for performance evaluation of existing multi-girder concrete bridges. Engineering Structures. 2010 Jan;32(1):21–31.
- 12. Yang YB, Member ;, Liao SS, Lin BH. IMPACT FORMULAS FOR VEHICLES MOVING OVER SIMPLE AND CONTINUOUS BEAMS.
- 13. Do T v., Pham TM, Hao H. Dynamic responses and failure modes of bridge columns under vehicle collision. Engineering Structures. 2018 Feb 1;156:243–59.

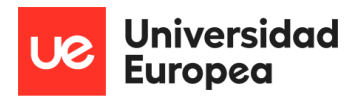

14. Wu M, Jin L, Du X. Dynamic responses and reliability analysis of bridge double-column under vehicle collision. Engineering Structures. 2020 Oct 15;221.

\_\_\_\_\_\_\_\_\_\_\_\_\_\_\_\_\_\_\_\_\_\_\_\_\_\_\_\_\_\_\_\_\_\_\_\_\_\_\_\_\_\_\_\_\_\_\_\_\_\_\_\_\_\_\_\_\_\_\_\_\_\_\_\_\_\_\_\_\_\_\_\_\_\_\_\_\_

- 15. Do T v., Pham TM, Hao H. Proposed design procedure for reinforced concrete bridge columns subjected to vehicle collisions. Structures. 2019 Dec 1;22:213–29.
- 16. Comunidad para la Ingeniería Civil | Coeficiente o Relación de Amortiguamiento en Sistemas Estructurales. (n.d.). Retrieved June 17, 2022, from https://www.cingcivil.com/?p=1894

\_\_\_\_\_\_\_\_\_\_\_\_\_\_\_\_\_\_\_\_\_\_\_\_\_\_\_\_\_\_\_\_\_\_\_\_\_\_\_\_\_\_\_\_\_\_\_\_\_\_\_\_\_\_\_\_\_\_\_\_\_\_\_\_\_\_\_\_\_\_\_\_\_\_\_\_\_

Paula Martín de las Blancas Climent

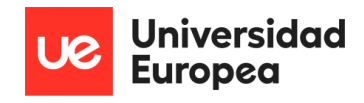

# ANEXOS

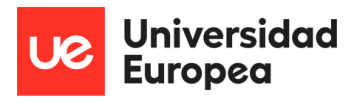

A continuación, se pasa a mostrar los report obtenidos del estudio realizado en Ansys Workbench en el orden siguiente:

\_\_\_\_\_\_\_\_\_\_\_\_\_\_\_\_\_\_\_\_\_\_\_\_\_\_\_\_\_\_\_\_\_\_\_\_\_\_\_\_\_\_\_\_\_\_\_\_\_\_\_\_\_\_\_\_\_\_\_\_\_\_\_\_\_\_\_\_\_\_\_\_\_\_\_\_\_

Report a 30 km/h Report a 60 km/h Report a 90 km/h Report a 120 km/h

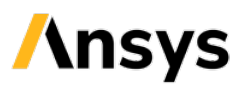

# Project\*

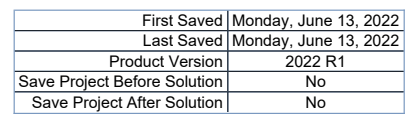

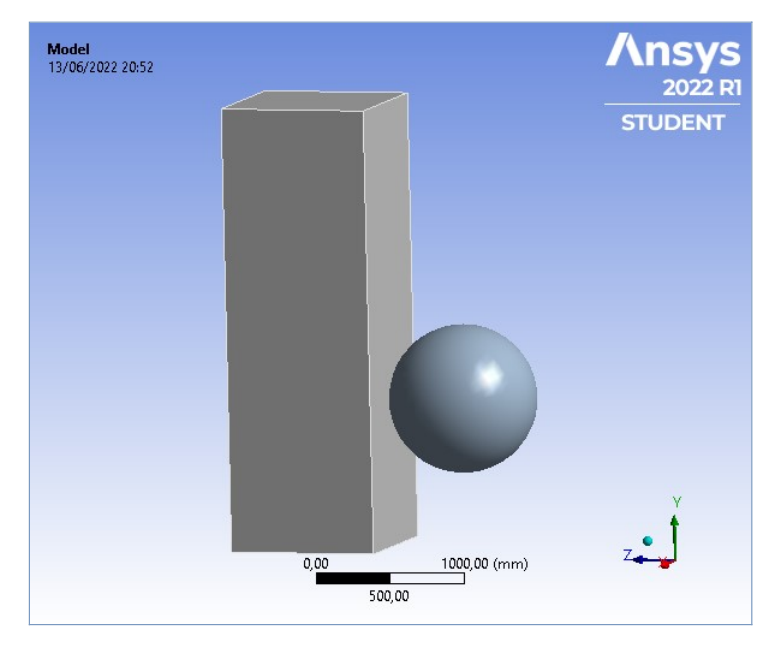

## **Contents**

- $\bullet$  Units
- $\bullet$  Model (A4)
	- o Geometry Imports ■ Geometry Import (A3)
	- o Geometry
	- $\overline{\qquad \qquad }$  Parts
	- o Materials o Coordinate Systems
	- o Connections
		- Contacts
		- Bonded Solid To Solid
		- **Body Interactions** ■ Body Interaction
	- o <u>Mesh</u>
	- Body Sizing
	- o Explicit Dynamics (A5) n Initial Conditions
		- <u>Pre-Stress (None)</u><br>■ <u>Analysis Settings</u>
		-
		- Loads  $Solution (A6)$ 
			- Solution Information
		- Results
- 
- ia <u>Material Data (</u><br>C<u>ONC-35MPA</u> o STEEL V250

### Report Not Finalized

Not all objects described below are in a finalized state. As a result, data may be incomplete, obsolete or in error. View first state problem. To finalize this report, edit objects as needed and solve the analyses.

### Units

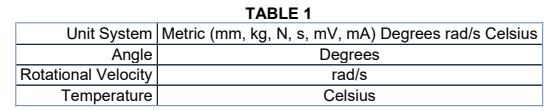

TABLE 2 Model (A4) > Geometry Imports

### Model (A4)

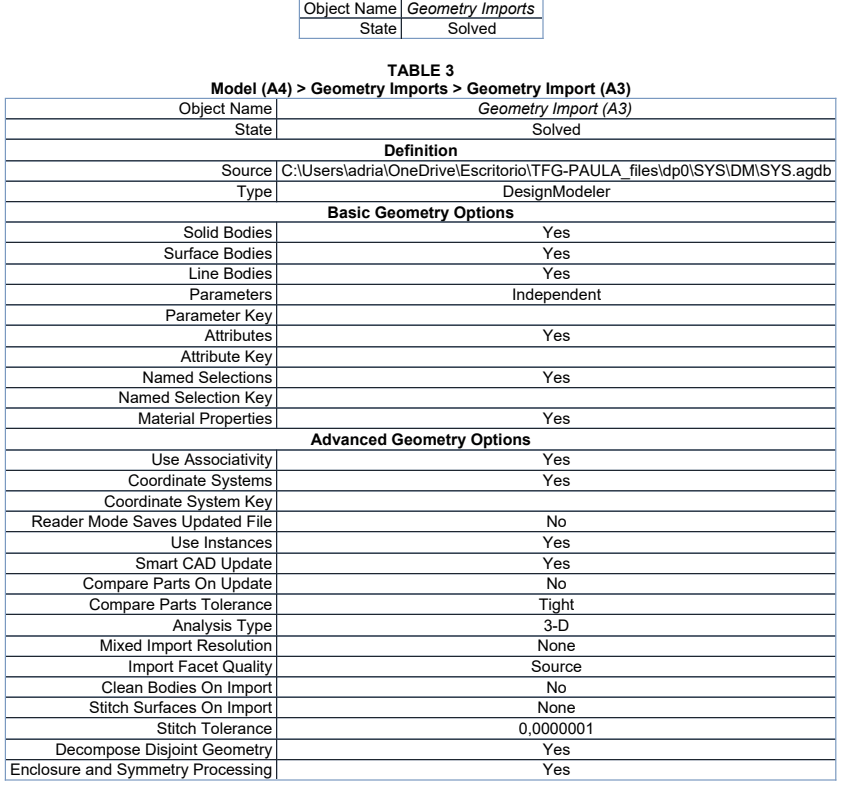

### **Geometry**

TABLE 4 Model (A4) > Geometry

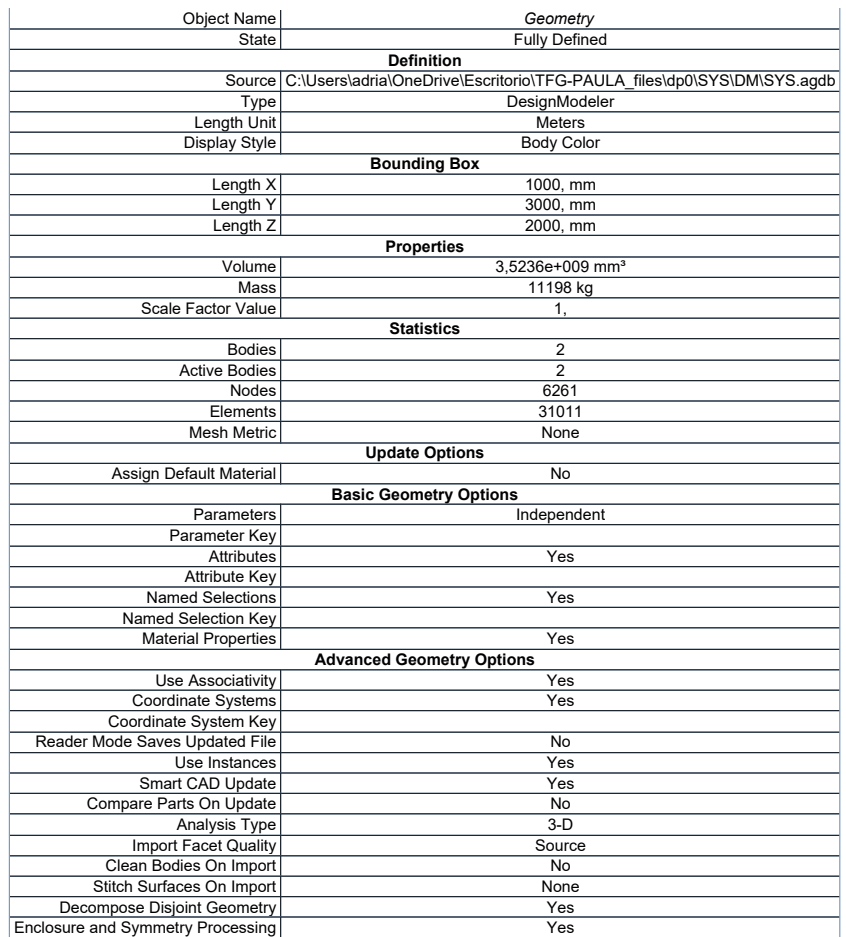

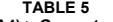

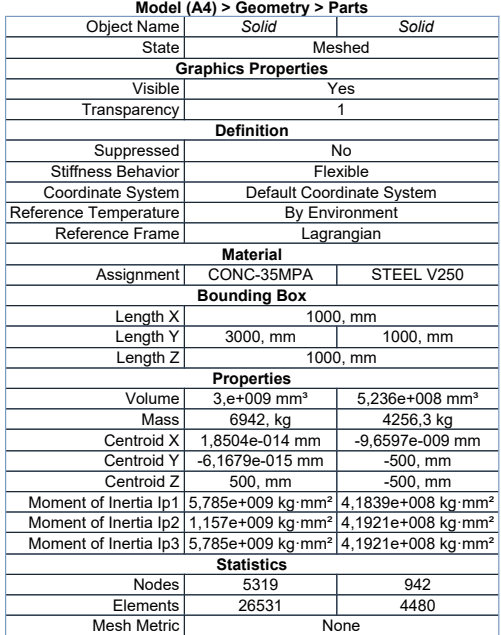

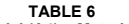

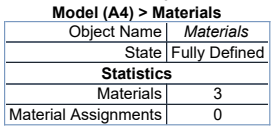

## Coordinate Systems

TABLE 7<br>Model (A4) > Coordinate Systems > Coordinate System<br>
State Fully Defined<br>
Definition Τ

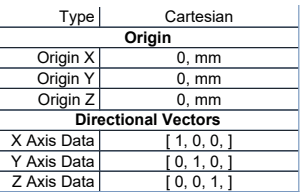

### **Connections**

## TABLE 8 Model (A4) > Connections

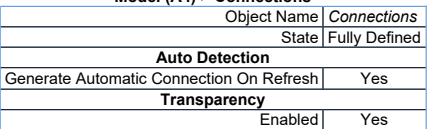

### TABLE 9

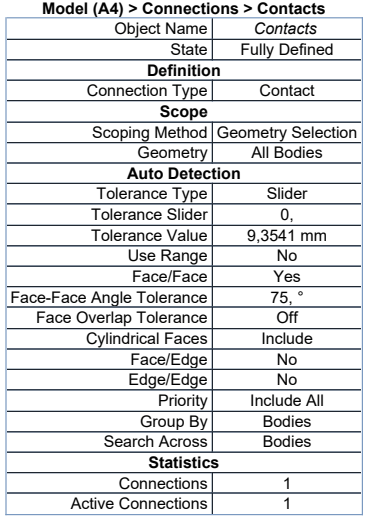

# TABLE 10<br>Model (A4) > Connections > Contacts > Contact Regions<br>| Object Name | Bonded - Solid To Solid |

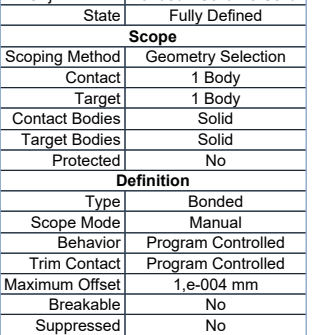

### TABLE 11

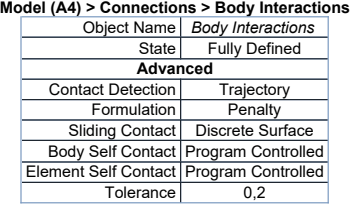

# TABLE 12<br>Model (A4) > Connections > Body Interaction Soldy Interaction<br>| Object Name | *Body Interaction* |

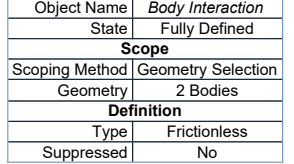

Mesh

TABLE 13

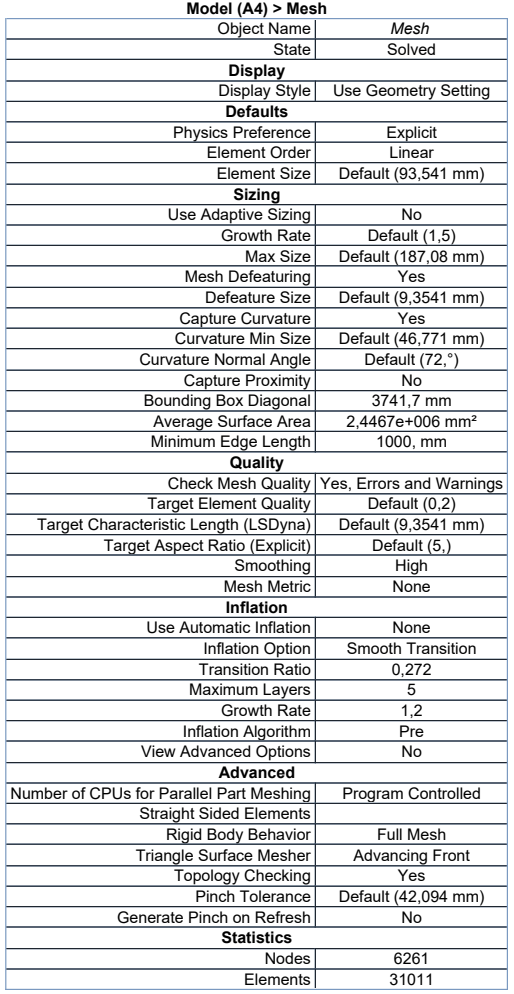

### TABLE 14

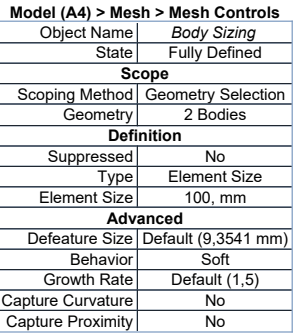

## Explicit Dynamics (A5)

### TABLE 15

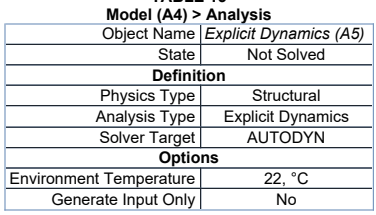

# TABLE 16<br>Model (A4) > Explicit Dynamics (A5) > Initial Conditions<br>Object Name | *Initial Conditions*<br>State | Fully Defined

Model (A4) > Explicit Dynamics (A5) > Initial Conditions > Initial Condition<br>
Object Name | Pre-Stress (None)<br>
State | Fully Defined<br>
Definition<br>
Pre-Stress Environment | None Available<br>
Pressure Initialization | From Defo

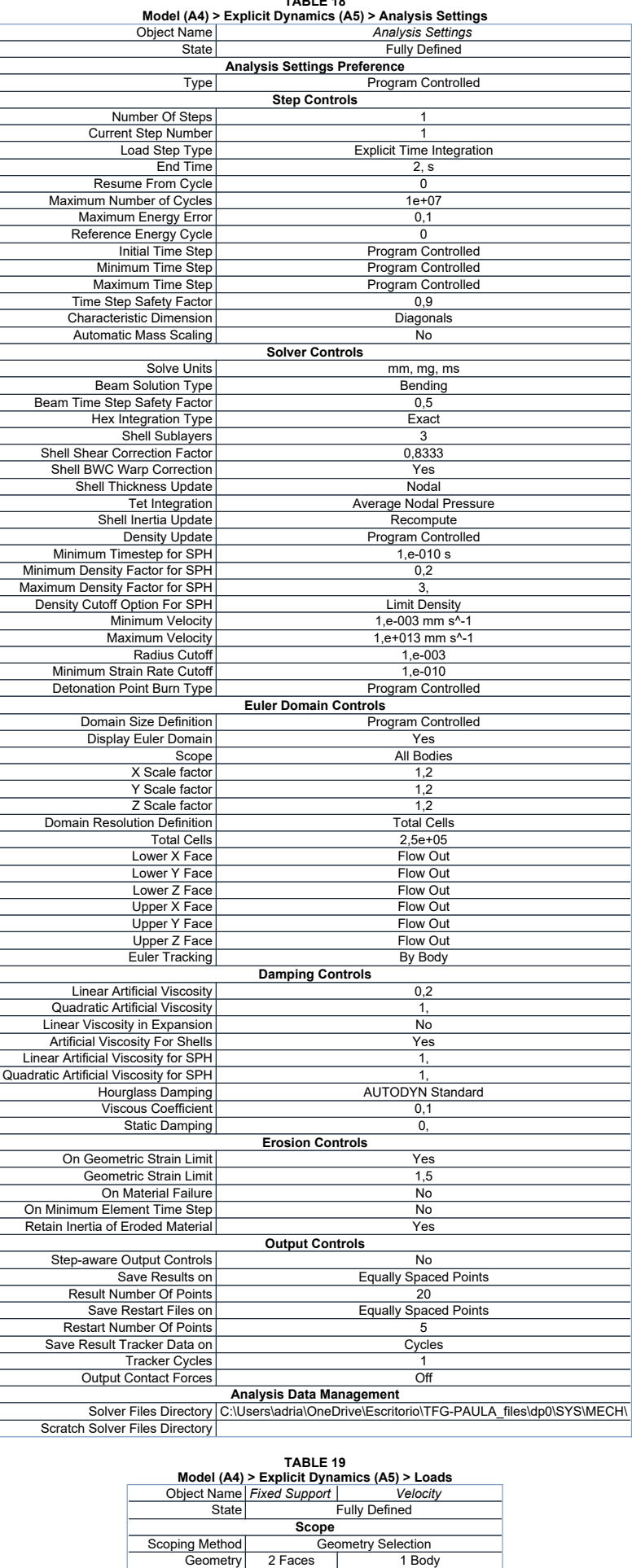

TABLE 18

2 Faces

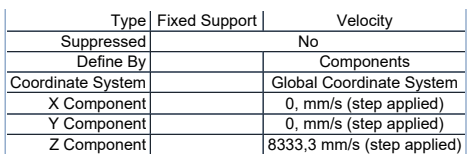

## FIGURE 1 Model (A4) > Explicit Dynamics (A5) > Velocity

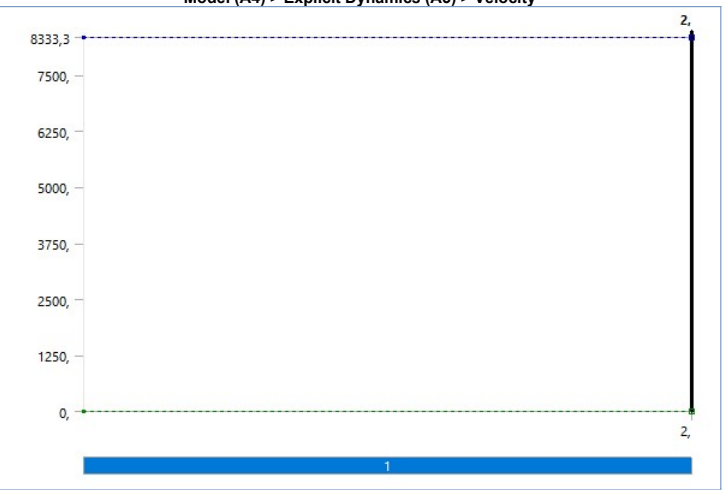

Solution (A6)

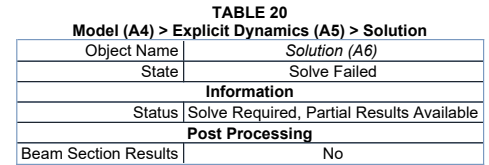

TABLE 21<br>Model (A4) > Explicit Dynamics (A5) > Solution (A6) > Solution Information<br>| Object Name | Sol*ution Information* 

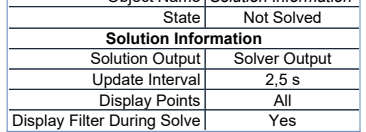

| <b>TABLE 22</b><br>Model (A4) > Explicit Dynamics (A5) > Solution (A6) > Results |                          |                                                   |                                  |                       |
|----------------------------------------------------------------------------------|--------------------------|---------------------------------------------------|----------------------------------|-----------------------|
| Object Name                                                                      | <b>Total Deformation</b> | <b>Equivalent Stress</b>                          | <b>Equivalent Elastic Strain</b> | <b>Total Velocity</b> |
| State                                                                            | Solved                   |                                                   |                                  |                       |
| Scope                                                                            |                          |                                                   |                                  |                       |
| <b>Scoping Method</b>                                                            | Geometry Selection       |                                                   |                                  |                       |
| Geometry                                                                         | <b>All Bodies</b>        |                                                   |                                  |                       |
| <b>Definition</b>                                                                |                          |                                                   |                                  |                       |
| Type                                                                             |                          | Total Deformation   Equivalent (von-Mises) Stress | Equivalent Elastic Strain        | <b>Total Velocity</b> |
| Bv                                                                               | Time                     |                                                   |                                  |                       |
| <b>Display Time</b>                                                              | Last                     |                                                   |                                  |                       |
| Calculate Time History                                                           | Yes                      |                                                   |                                  |                       |
| Identifier                                                                       |                          |                                                   |                                  |                       |
| Suppressed                                                                       | No                       |                                                   |                                  |                       |
| <b>Results</b>                                                                   |                          |                                                   |                                  |                       |
| Minimum                                                                          | $0, \, mm$               | 0, MPa                                            | $0, \, \text{mm/mm}$             | $0, \, \text{mm/s}$   |
| Maximum                                                                          | 548,38 mm                | 40,271 MPa                                        | 1,1746e-002 mm/mm                | 15564 mm/s            |
| Average                                                                          | 237,84 mm                | 2.5065 MPa                                        | 5.0599e-004 mm/mm                | 5814,7 mm/s           |
| Minimum Occurs On                                                                | Solid                    |                                                   |                                  |                       |
| Maximum Occurs On                                                                | Solid                    |                                                   |                                  |                       |
| <b>Minimum Value Over Time</b>                                                   |                          |                                                   |                                  |                       |
| Minimum                                                                          | $0.$ mm                  | 0. MPa                                            | $0.$ mm/mm                       | $0.$ mm/s             |
| Maximum                                                                          | $0, \, mm$               | 0. MPa                                            | $0, \, \text{mm/mm}$             | $0, \, \text{mm/s}$   |
| <b>Maximum Value Over Time</b>                                                   |                          |                                                   |                                  |                       |
| Minimum                                                                          | $0, \, mm$               | 0, MPa                                            | $0, \, \text{mm/mm}$             | 8333,3 mm/s           |
| Maximum                                                                          | 548,38 mm                | 40.271 MPa                                        | 1,1746e-002 mm/mm                | 15564 mm/s            |
| Information                                                                      |                          |                                                   |                                  |                       |
| Time                                                                             | 4,8241e-002 s            |                                                   |                                  |                       |
| Set                                                                              | $\overline{2}$           |                                                   |                                  |                       |
| <b>Cycle Number</b><br>26555                                                     |                          |                                                   |                                  |                       |
| <b>Integration Point Results</b>                                                 |                          |                                                   |                                  |                       |
| Display Option                                                                   | Averaged                 |                                                   |                                  |                       |
| Average Across Bodies                                                            | No                       |                                                   |                                  |                       |

FIGURE 2 Model (A4) > Explicit Dynamics (A5) > Solution (A6) > Total Deformation

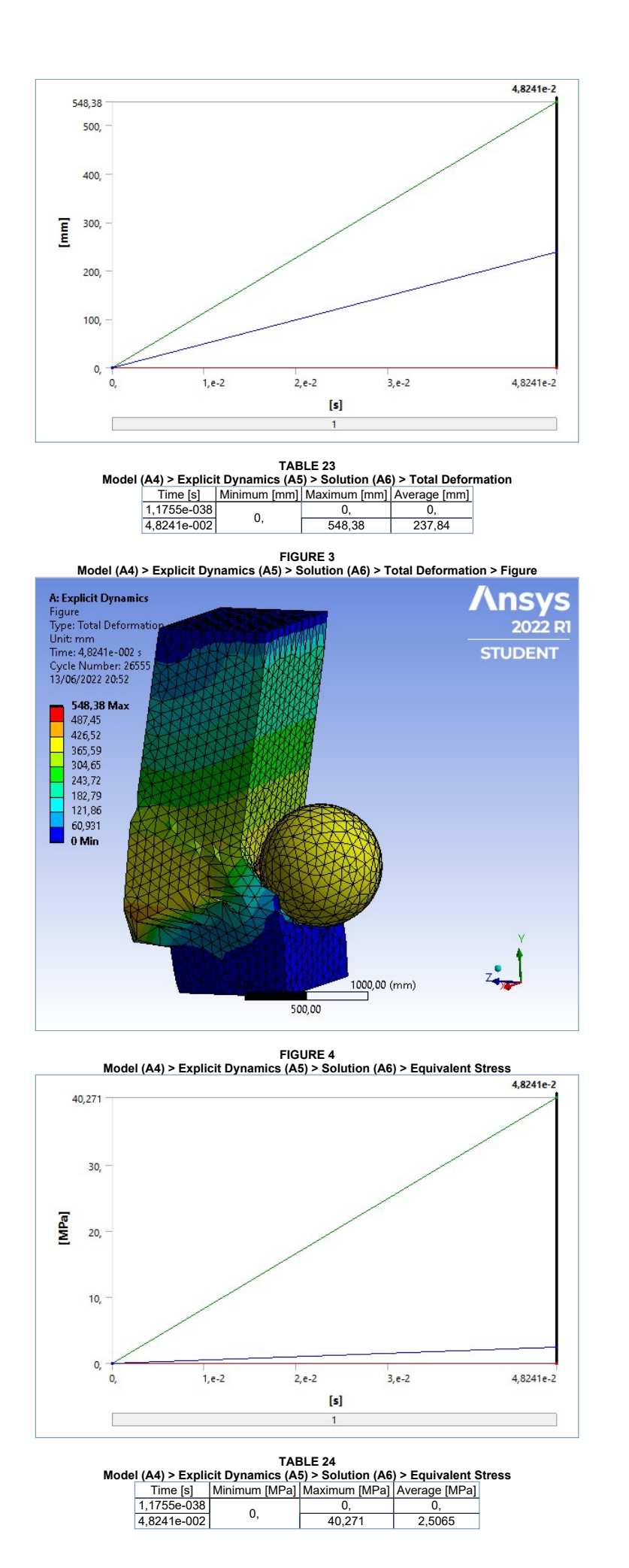

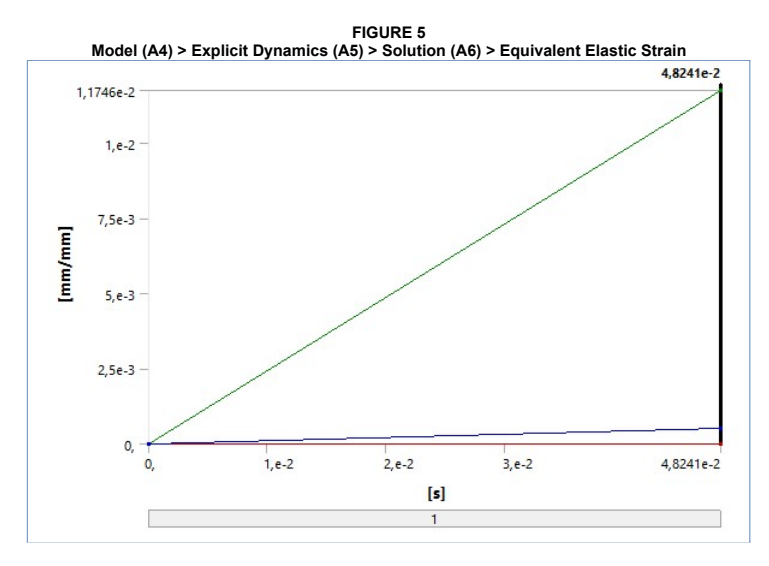

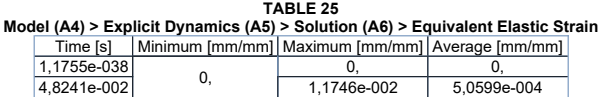

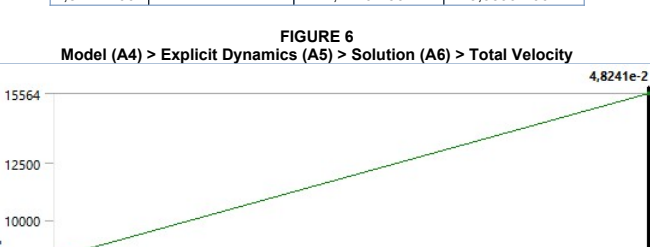

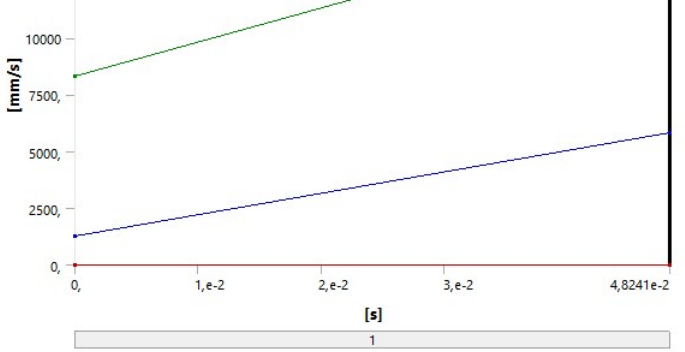

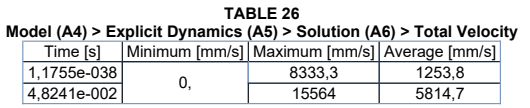

## Material Data

### CONC-35MPA

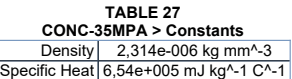

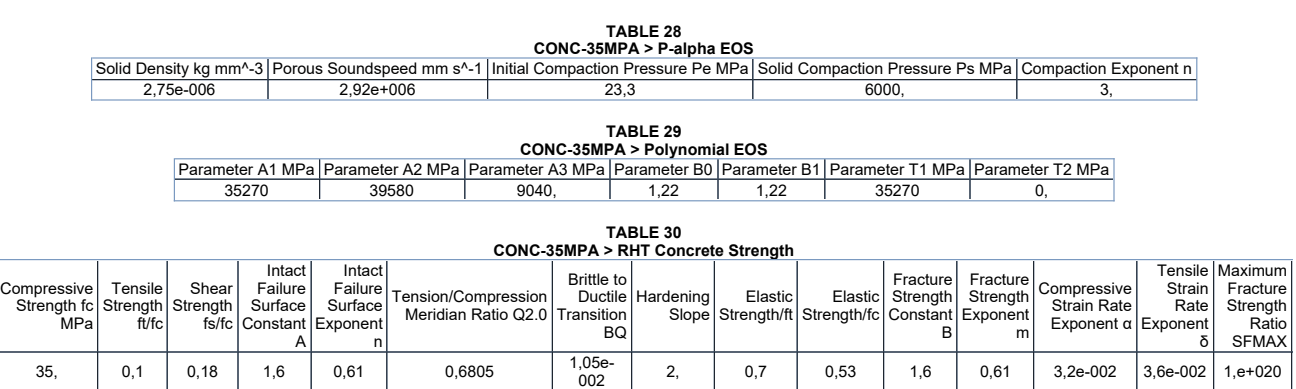

TABLE 31<br>CONC-35MPA > Shear Modulus

Shear Modulus MPa T 16700

TABLE 32<br>CONC-35MPA > Color<br>Red Green Blue<br>234, 247, 209,

STEEL V250

TABLE 33<br>
STEEL V250 > Constants<br>
Density | 8,129e-006 kg mm<sup>^</sup>-3<br>
Specific Heat | 4,08e+005 mJ kg^-1 C^-1

TABLE 34<br>
STEEL V250 > Shock EOS Linear<br>
Gruneisen Coefficient Parameter C1 mm s^-1 Parameter S1 Parameter Quadratic S2 s mm^-1<br>
1,6 3,98e+006 1,58 0,

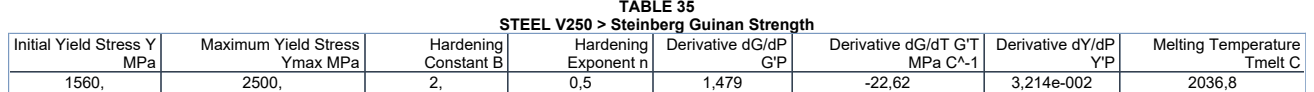

TABLE 36<br>STEEL V250 > Shear Modulus<br>Shear Modulus MPa<br>71800

TABLE 37 STEEL V250 > Color Red Green Blue 109, 157, 209,

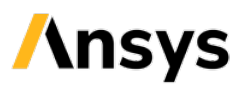

# Project\*

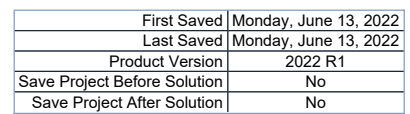

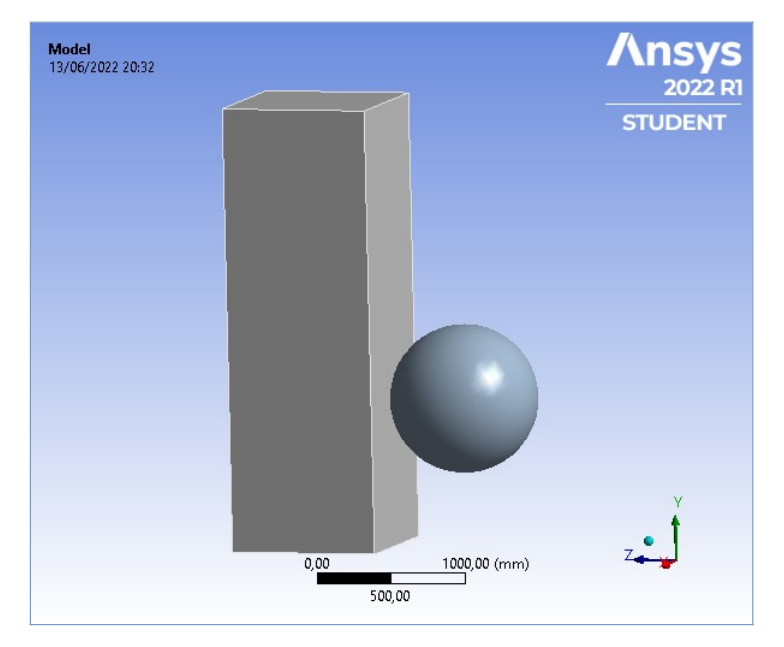

## **Contents**

- $\bullet$  Units
- $\bullet$  Model (A4)
	- o Geometry Imports ■ Geometry Import (A3)
	- o Geometry
	- $\overline{\qquad \qquad }$  Parts
	- o Materials o Coordinate Systems
	- o Connections
		- Contacts
		- Bonded Solid To Solid
		- **Body Interactions** ■ Body Interaction
	- o <u>Mesh</u>
	- Body Sizing
	- o Explicit Dynamics (A5) n Initial Conditions
		- <u>Pre-Stress (None)</u><br>■ <u>Analysis Settings</u>
		-
		- Loads  $Solution (A6)$ 
			- Solution Information
		- Results
- 
- ia <u>Material Data (</u><br>C<u>ONC-35MPA</u> o STEEL V250

### Report Not Finalized

Not all objects described below are in a finalized state. As a result, data may be incomplete, obsolete or in error. View first state problem. To finalize this report, edit objects as needed and solve the analyses.

### Units

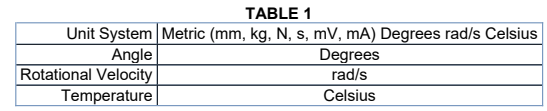

TABLE 2 Model (A4) > Geometry Imports

### Model (A4)

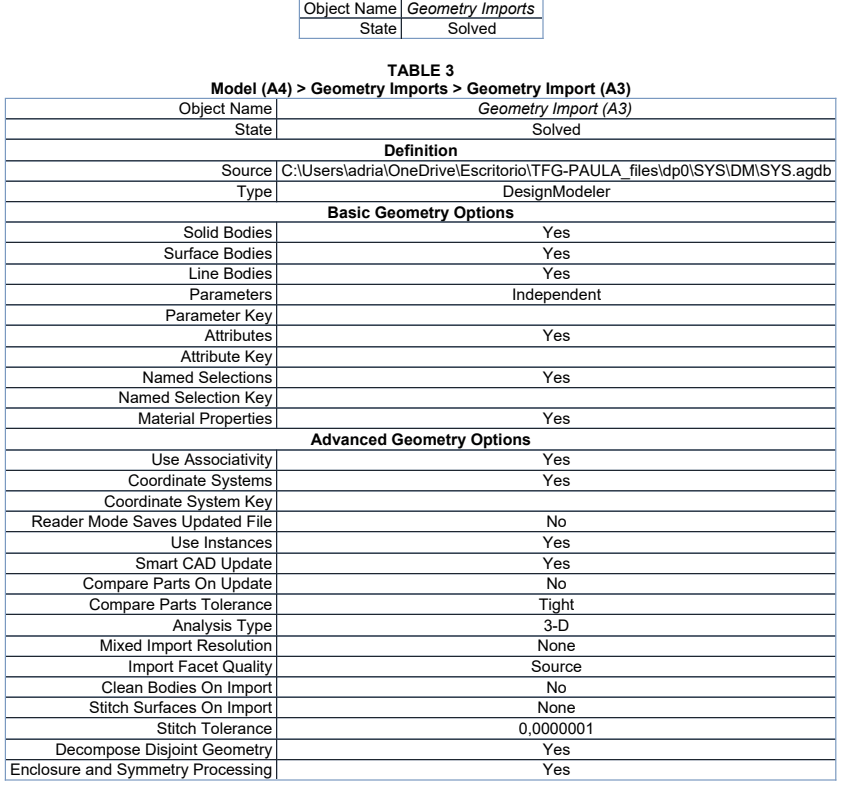

### **Geometry**

TABLE 4 Model (A4) > Geometry

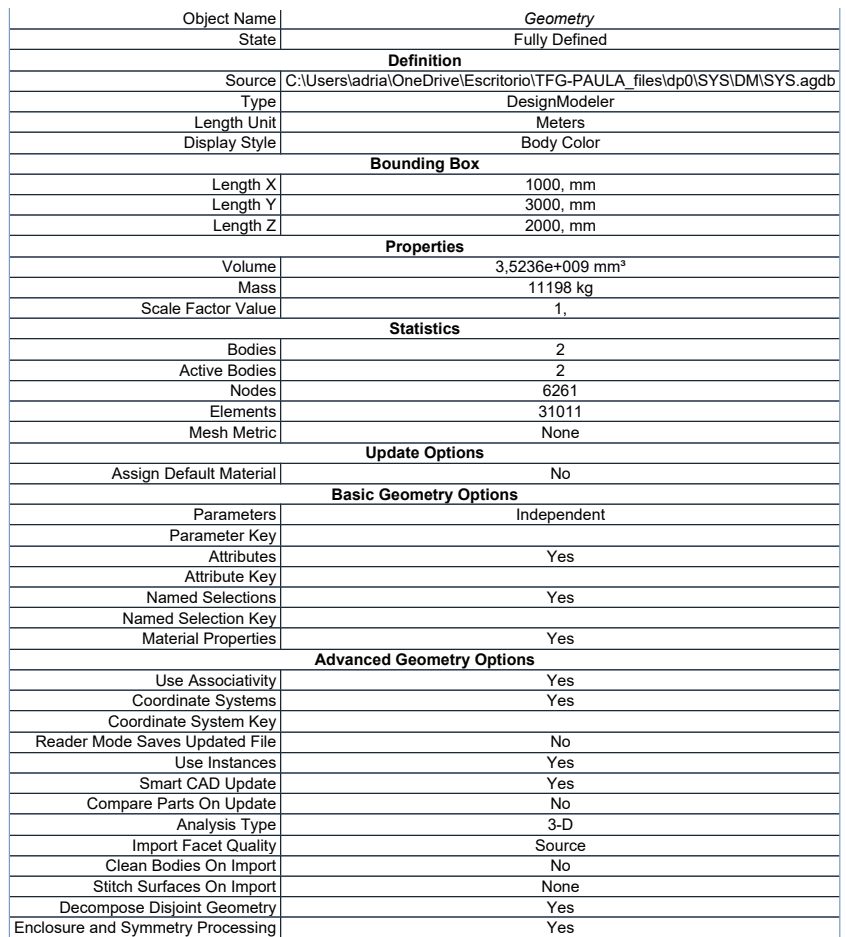

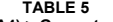

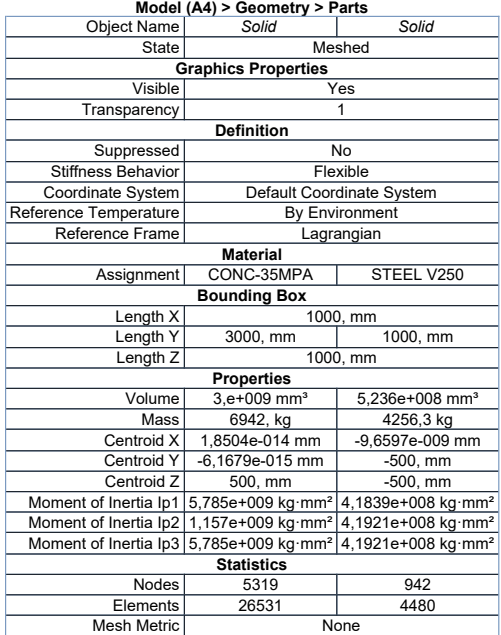

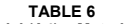

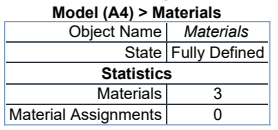

## Coordinate Systems

TABLE 7<br>Model (A4) > Coordinate Systems > Coordinate System<br>
State Fully Defined<br>
Definition Τ

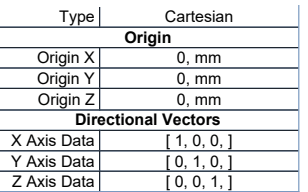

### **Connections**

## TABLE 8 Model (A4) > Connections

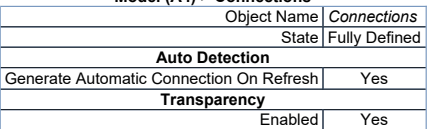

### TABLE 9

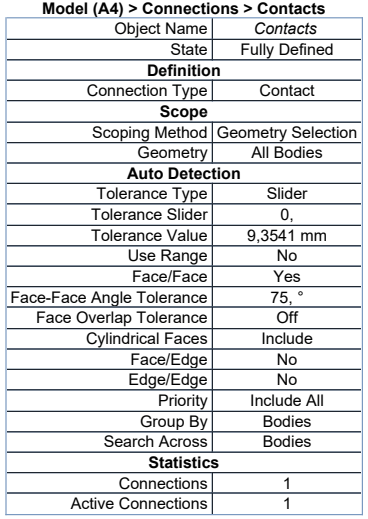

# TABLE 10<br>Model (A4) > Connections > Contacts > Contact Regions<br>| Object Name | Bonded - Solid To Solid |

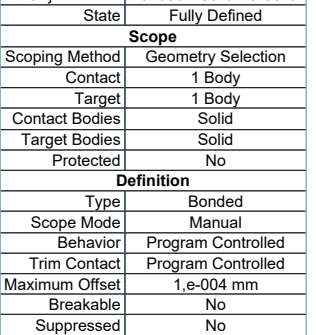

### TABLE 11

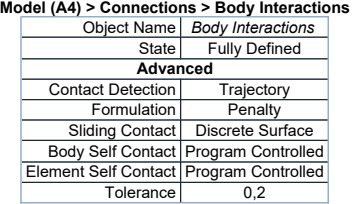

# TABLE 12<br>Model (A4) > Connections > Body Interaction Soldy Interaction<br>| Object Name | *Body Interaction* |

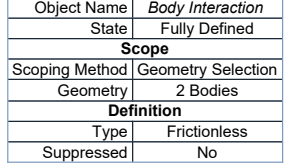

Mesh

TABLE 13
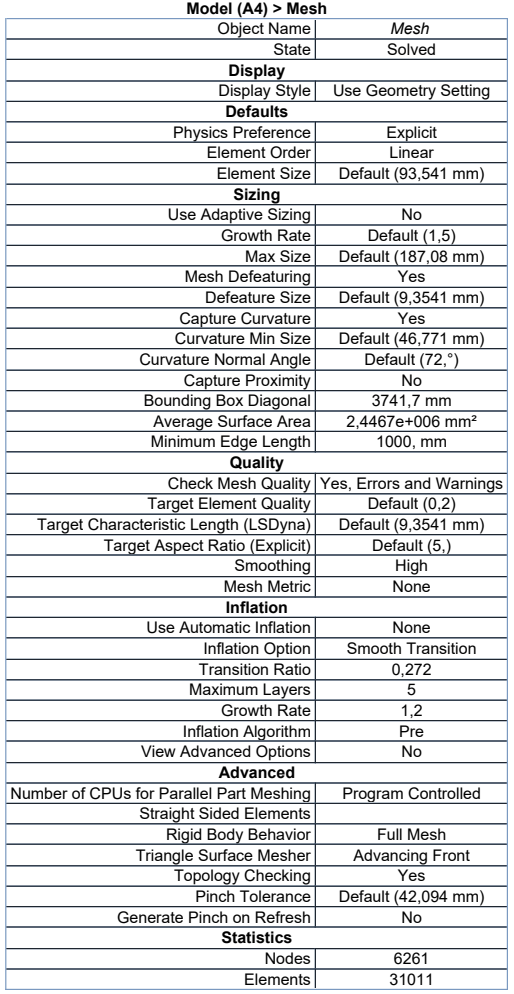

#### TABLE 14

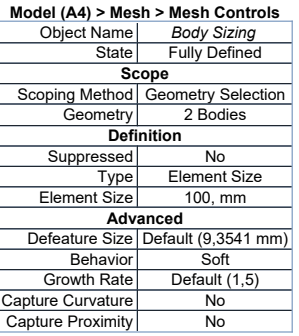

#### Explicit Dynamics (A5)

#### TABLE 15

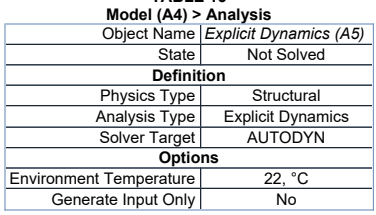

# TABLE 16<br>Model (A4) > Explicit Dynamics (A5) > Initial Conditions<br>Object Name | *Initial Conditions*<br>State | Fully Defined

Model (A4) > Explicit Dynamics (A5) > Initial Conditions > Initial Condition<br>
Object Name | Pre-Stress (None)<br>
State | Fully Defined<br>
Definition<br>
Pre-Stress Environment | None Available<br>
Pressure Initialization | From Defo

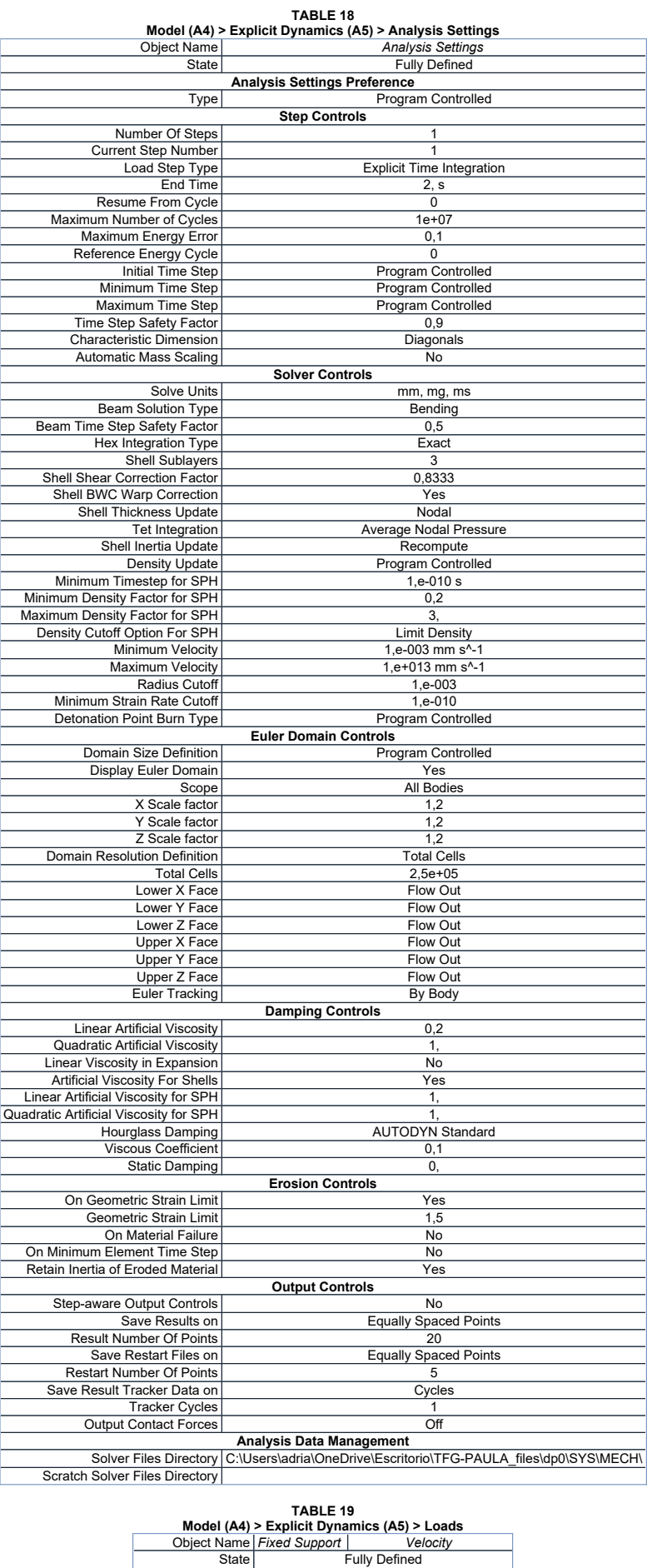

Scope<br>
Scoping Method Geometry Selection Geometry 2 Faces 1 Body<br>Definition

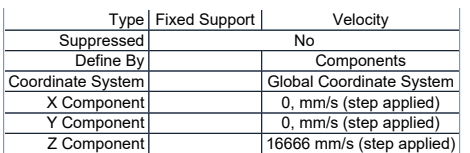

#### FIGURE 1 Model (A4) > Explicit Dynamics (A5) > Velocity

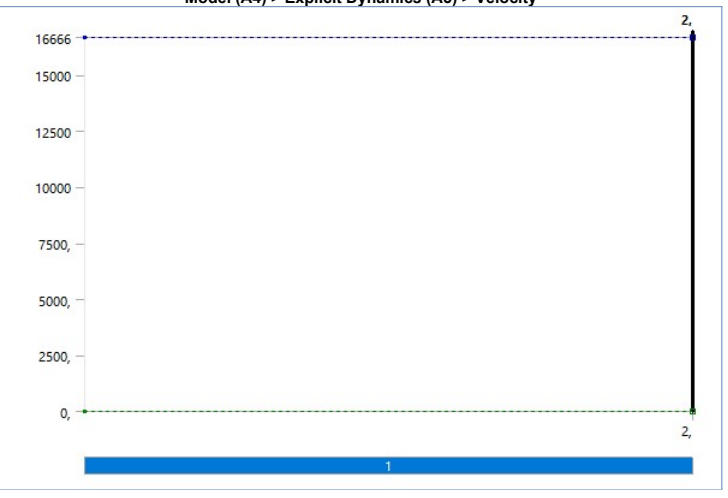

Solution (A6)

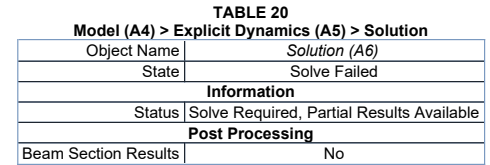

TABLE 21<br>Model (A4) > Explicit Dynamics (A5) > Solution (A6) > Solution Information<br>| Object Name | Sol*ution Information* 

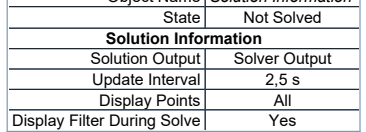

TABLE 22<br>Model (A4) > Explicit Dynamics (A5) > Solution (A6) > Results<br>Object Name Total Deformation | Equivalent Stress | Equivalent Elastic Strain | Total Velocity<br>Solved Solved

| State                            | Solved             |                                                   |                                            |                     |  |
|----------------------------------|--------------------|---------------------------------------------------|--------------------------------------------|---------------------|--|
| Scope                            |                    |                                                   |                                            |                     |  |
| Scoping Method                   | Geometry Selection |                                                   |                                            |                     |  |
| Geometry                         | All Bodies         |                                                   |                                            |                     |  |
|                                  |                    | <b>Definition</b>                                 |                                            |                     |  |
| Type                             |                    | Total Deformation   Equivalent (von-Mises) Stress | Equivalent Elastic Strain   Total Velocity |                     |  |
| By                               |                    | Time                                              |                                            |                     |  |
| Display Time                     | Last               |                                                   |                                            |                     |  |
| Calculate Time History           |                    | Yes                                               |                                            |                     |  |
| Identifier                       |                    |                                                   |                                            |                     |  |
| Suppressed                       | No                 |                                                   |                                            |                     |  |
| <b>Results</b>                   |                    |                                                   |                                            |                     |  |
| Minimum                          | $0, \, mm$         | 0. MPa                                            | $0.$ mm/mm                                 | $0, \, \text{mm/s}$ |  |
| Maximum                          | 421,14 mm          | 61.432 MPa                                        | 1.2745e-002 mm/mm                          | 22124 mm/s          |  |
| Average                          | 182,28 mm          | 4.4718 MPa                                        | 6.4467e-004 mm/mm                          | 10915 mm/s          |  |
| Minimum Occurs On                | Solid              |                                                   |                                            |                     |  |
| Maximum Occurs On                | Solid              |                                                   |                                            |                     |  |
| <b>Minimum Value Over Time</b>   |                    |                                                   |                                            |                     |  |
| Minimum                          | $0, \, mm$         | 0. MPa                                            | $0, \, \text{mm/mm}$                       | $0, \, \text{mm/s}$ |  |
| Maximum                          | $0, \, mm$         | 0. MPa                                            | $0.$ mm/mm                                 | $0, \, \text{mm/s}$ |  |
| <b>Maximum Value Over Time</b>   |                    |                                                   |                                            |                     |  |
| Minimum                          | $0.$ mm            | 0. MPa                                            | $0.$ mm/mm                                 | 16666 mm/s          |  |
| Maximum                          | 421,14 mm          | 61.432 MPa                                        | 1.2745e-002 mm/mm                          | 22124 mm/s          |  |
| <b>Information</b>               |                    |                                                   |                                            |                     |  |
| Time                             | 2,3529e-002 s      |                                                   |                                            |                     |  |
| Set                              | $\overline{c}$     |                                                   |                                            |                     |  |
| <b>Cycle Number</b>              | 7503               |                                                   |                                            |                     |  |
| <b>Integration Point Results</b> |                    |                                                   |                                            |                     |  |
| Display Option                   | Averaged           |                                                   |                                            |                     |  |
| Average Across Bodies            | No                 |                                                   |                                            |                     |  |

FIGURE 2 Model (A4) > Explicit Dynamics (A5) > Solution (A6) > Total Deformation

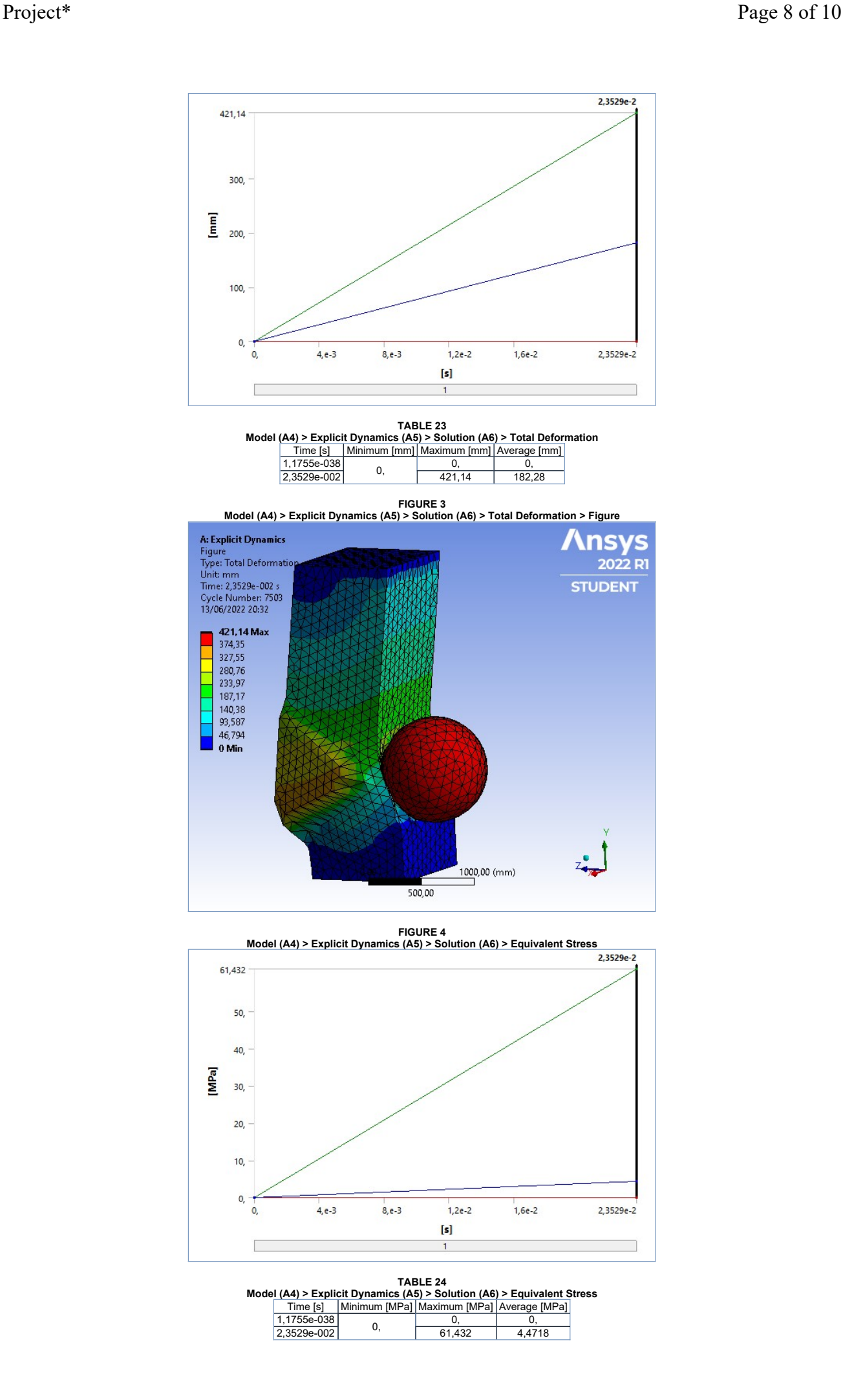

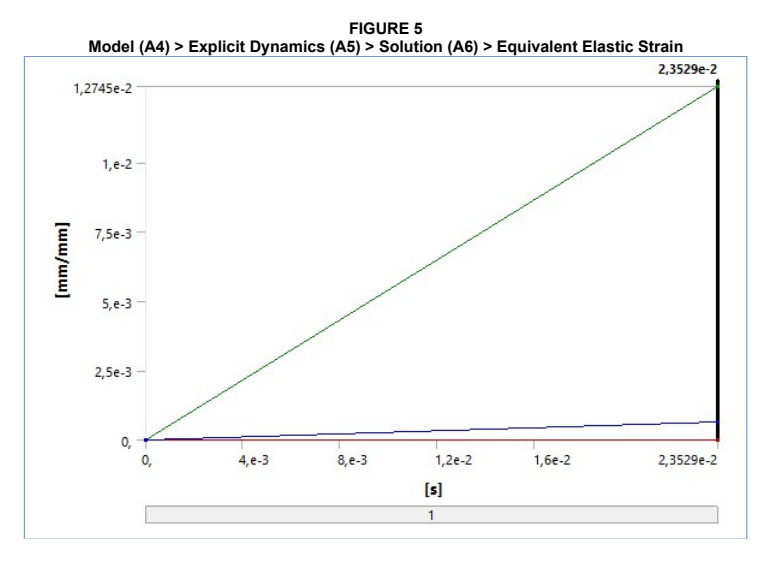

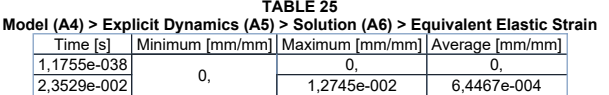

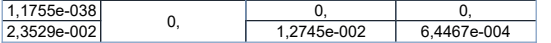

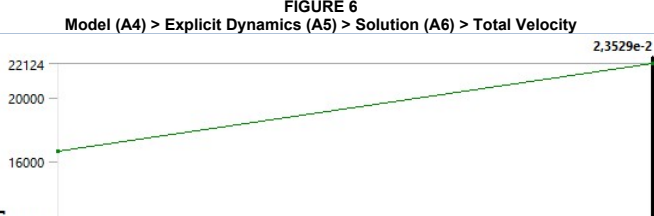

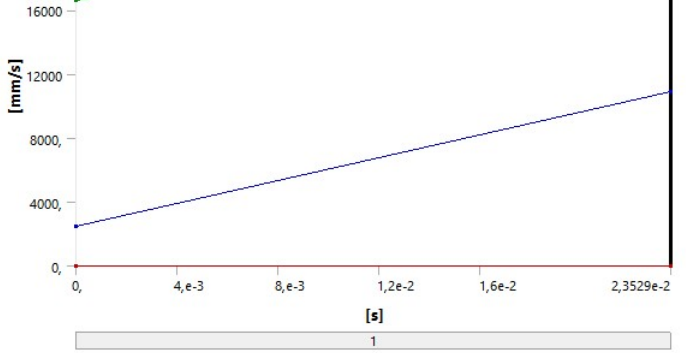

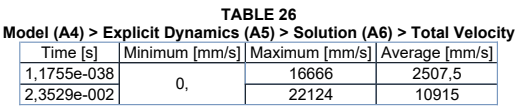

### Material Data

#### CONC-35MPA

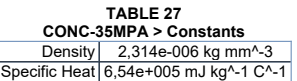

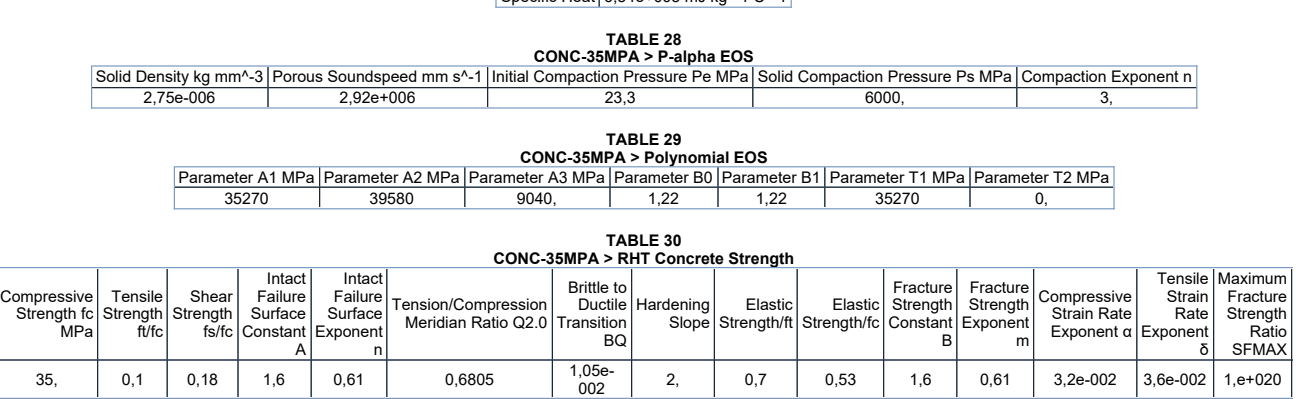

TABLE 31<br>CONC-35MPA > Shear Modulus

Shear Modulus MPa T 16700

TABLE 32<br>CONC-35MPA > Color<br>Red Green Blue<br>234, 247, 209,

STEEL V250

TABLE 33<br>
STEEL V250 > Constants<br>
Density | 8,129e-006 kg mm<sup>^</sup>-3<br>
Specific Heat | 4,08e+005 mJ kg^-1 C^-1

TABLE 34<br>
STEEL V250 > Shock EOS Linear<br>
Gruneisen Coefficient Parameter C1 mm s^-1 Parameter S1 Parameter Quadratic S2 s mm^-1<br>
1,6 3,98e+006 1,58 0,

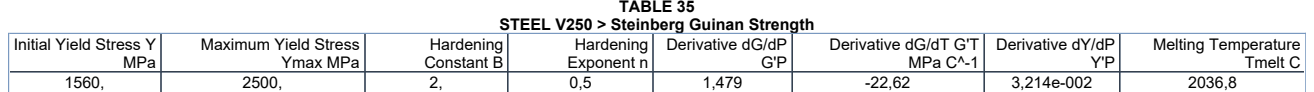

TABLE 36<br>STEEL V250 > Shear Modulus<br>Shear Modulus MPa<br>71800

TABLE 37 STEEL V250 > Color Red Green Blue 109, 157, 209,

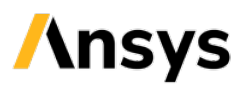

## Project\*

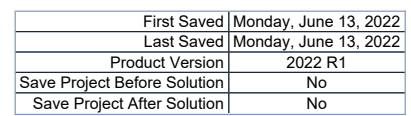

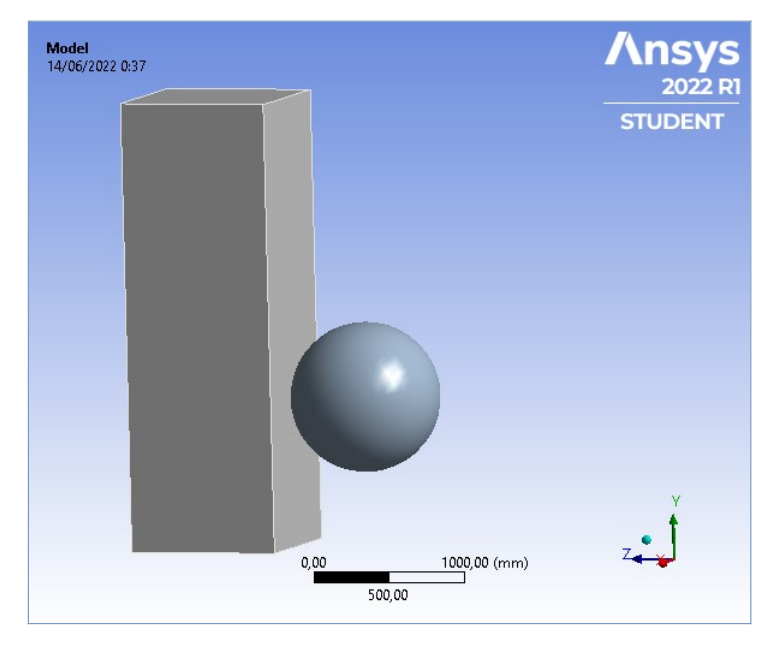

### **Contents**

- $\bullet$  Units
- $\bullet$  Model (A4)
	- o Geometry Imports ■ Geometry Import (A3)
	- o Geometry
	- $\overline{\phantom{a}}$  Parts
	- o Materials o Coordinate Systems
	- o Connections
		- Contacts
		- Bonded Solid To Solid **Body Interactions**
		- Body Interaction
	- o <u>Mesh</u>
	- Body Sizing o Explicit Dynamics (A5)
		- n Initial Conditions
			- <u>Pre-Stress (None)</u><br>■ <u>Analysis Settings</u>
		- **n** Loads
		- $Solution (A6)$ 
			- Solution Information
		- Results
- 
- ia <u>Material Data (</u><br>C<u>ONC-35MPA</u> o STEEL V250

### Report Not Finalized

Not all objects described below are in a finalized state. As a result, data may be incomplete, obsolete or in error. View first state problem. To finalize this report, edit objects as needed and solve the analyses.

#### Units

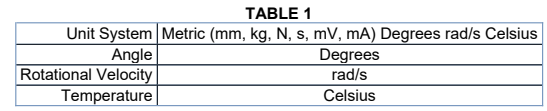

TABLE 2 Model (A4) > Geometry Imports

#### Model (A4)

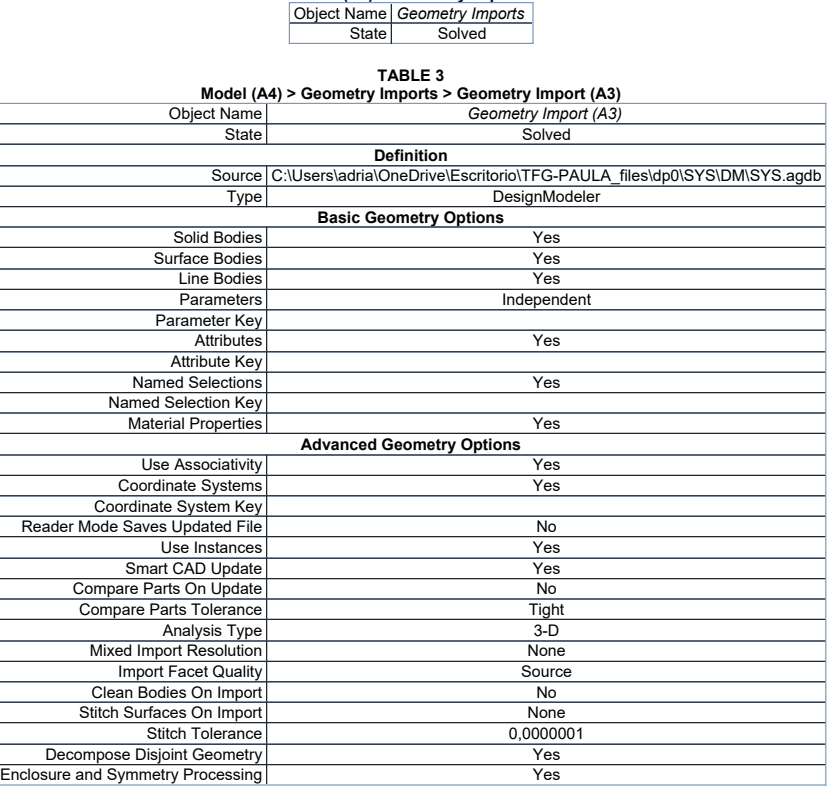

#### **Geometry**

TABLE 4 Model (A4) > Geometry

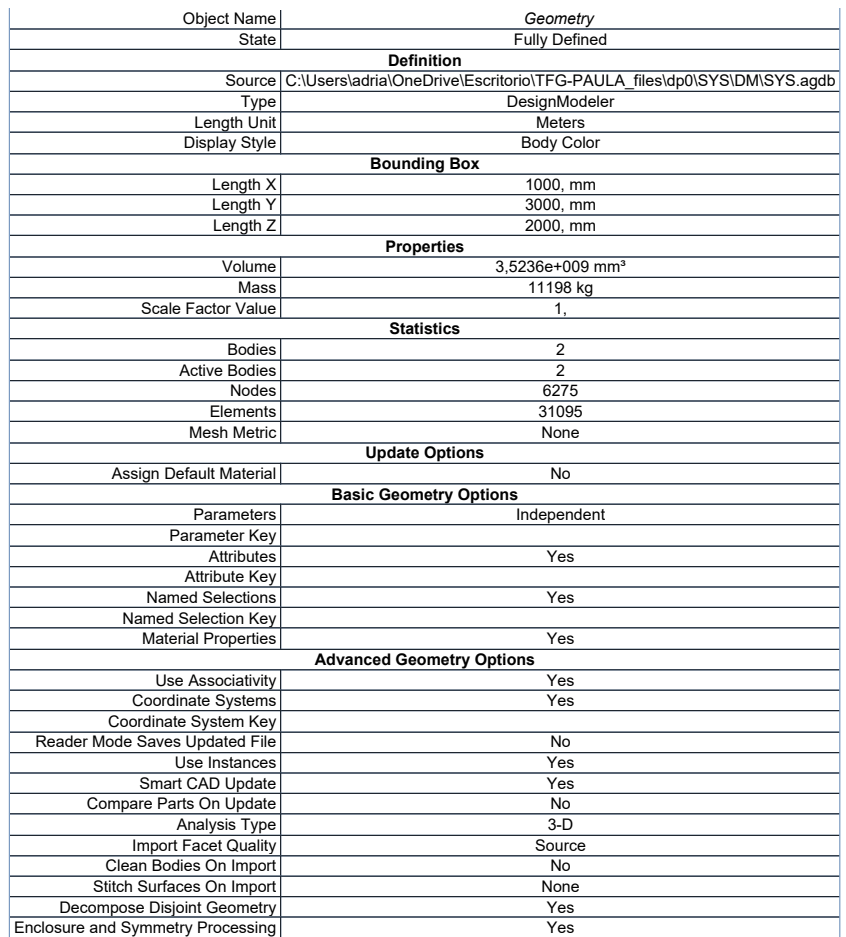

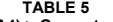

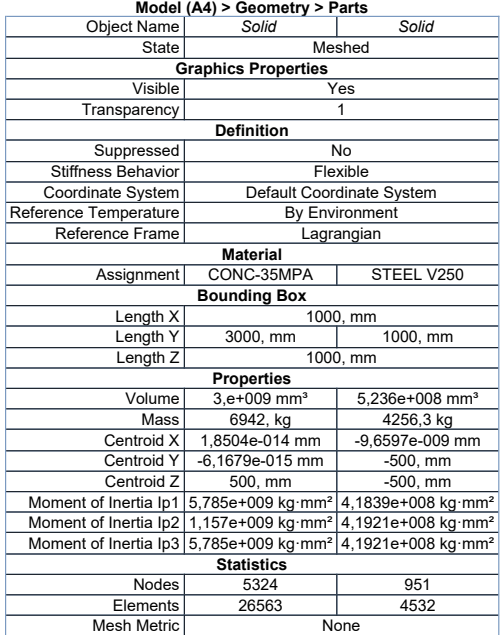

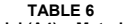

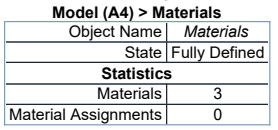

#### Coordinate Systems

TABLE 7<br>Model (A4) > Coordinate Systems > Coordinate System<br>
State Fully Defined<br>
Definition Τ

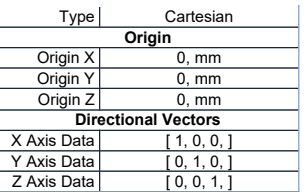

#### **Connections**

#### TABLE 8 Model (A4) > Connections

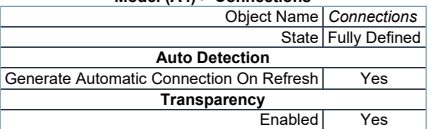

#### TABLE 9

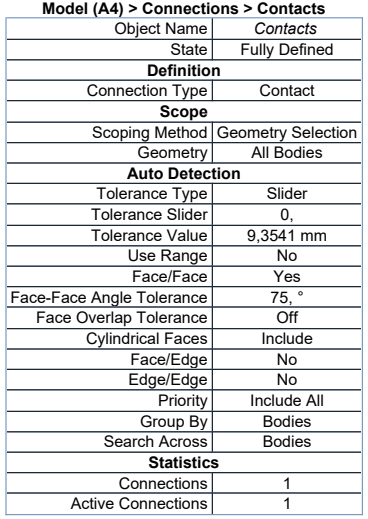

## TABLE 10<br>Model (A4) > Connections > Contacts > Contact Regions<br>| Object Name | Bonded - Solid To Solid |

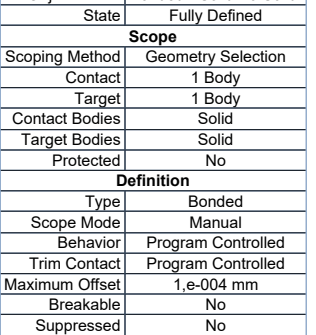

#### TABLE 11

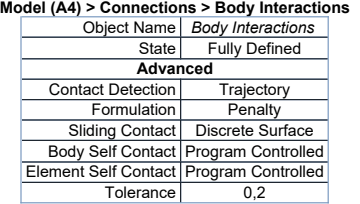

## TABLE 12<br>Model (A4) > Connections > Body Interaction Soldy Interaction<br>| Object Name | *Body Interaction* |

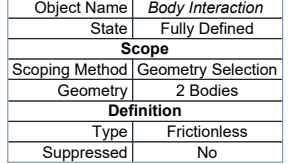

Mesh

TABLE 13

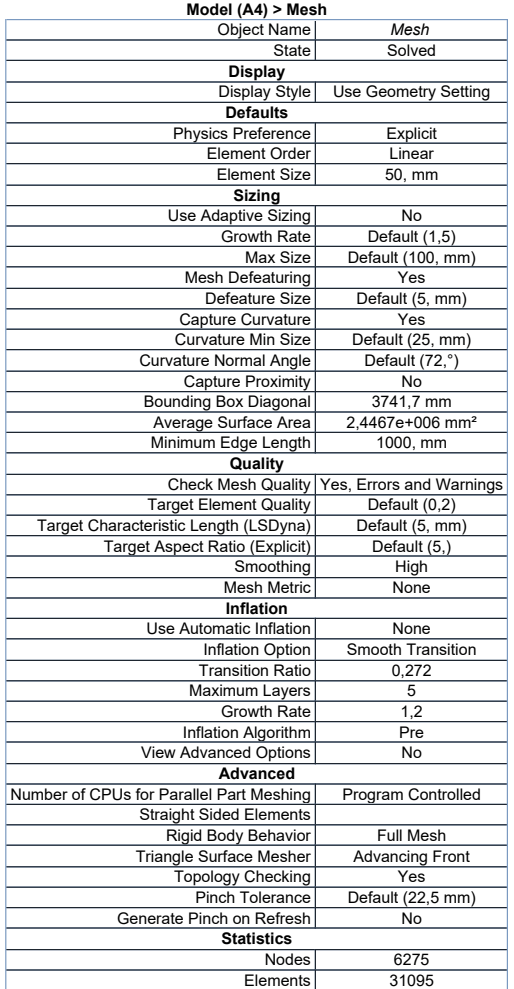

#### TABLE 14 Model (A4) > Mesh > Mesh Controls

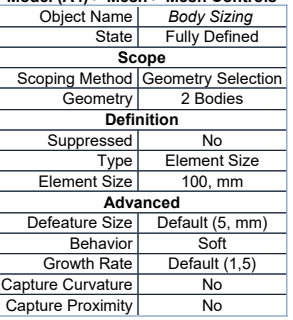

#### Explicit Dynamics (A5)

#### TABLE 15

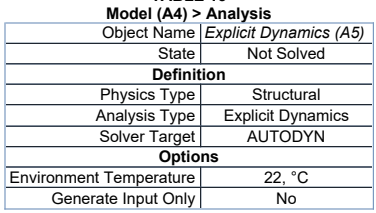

# TABLE 16<br>Model (A4) > Explicit Dynamics (A5) > Initial Conditions<br>Object Name | *Initial Conditions*<br>State | Fully Defined

Model (A4) > Explicit Dynamics (A5) > Initial Conditions > Initial Condition<br>
Object Name | Pre-Stress (None)<br>
State | Fully Defined<br>
Definition<br>
Pre-Stress Environment | None Available<br>
Pressure Initialization | From Defo

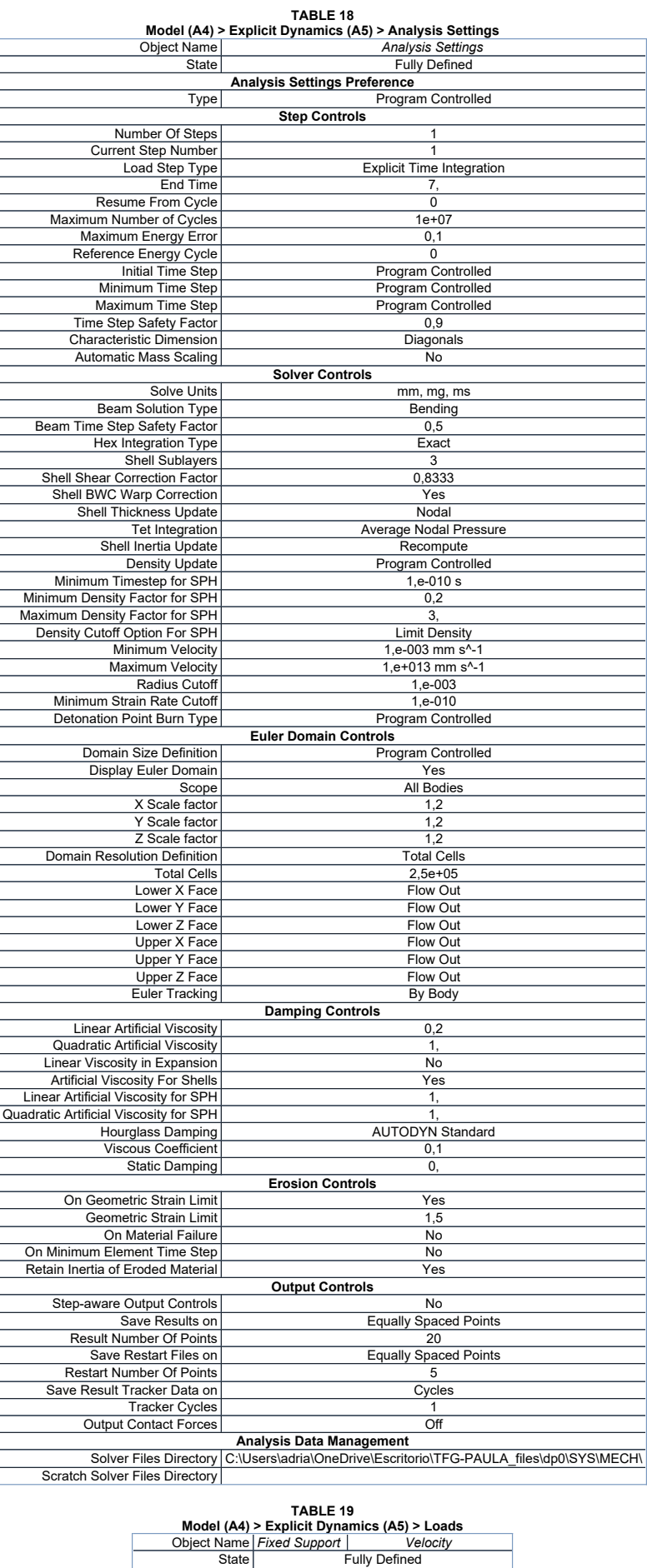

Scope<br>
Scoping Method Geometry Selection Geometry 2 Faces 1 Body<br>Definition

|                   | Type   Fixed Support | Velocity                  |
|-------------------|----------------------|---------------------------|
| Suppressed        |                      | No                        |
| Define By         |                      | Components                |
| Coordinate System |                      | Global Coordinate System  |
| X Component       |                      | 0, mm/s (step applied)    |
| Y Component       |                      | 0, mm/s (step applied)    |
| Z Component       |                      | 25000 mm/s (step applied) |

FIGURE 1 Model (A4) > Explicit Dynamics (A5) > Velocity

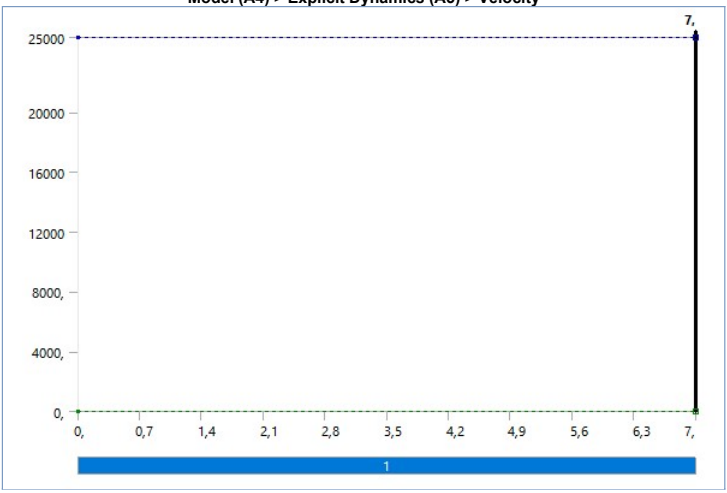

Solution (A6)

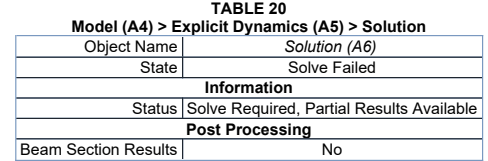

TABLE 21<br>Model (A4) > Explicit Dynamics (A5) > Solution (A6) > Solution Information<br>| Object Name | Sol*ution Information* 

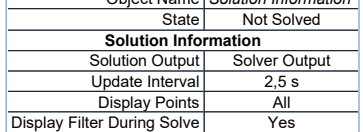

## TABLE 22 Model (A4) > Explicit Dynamics (A5) > Solution (A6) > Results

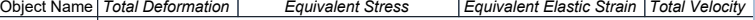

| State                            | Solved             |                                                                                                |                      |                     |
|----------------------------------|--------------------|------------------------------------------------------------------------------------------------|----------------------|---------------------|
| Scope                            |                    |                                                                                                |                      |                     |
| Scoping Method                   | Geometry Selection |                                                                                                |                      |                     |
| Geometry                         | All Bodies         |                                                                                                |                      |                     |
|                                  |                    | <b>Definition</b>                                                                              |                      |                     |
| Type                             |                    | Total Deformation   Equivalent (von-Mises) Stress   Equivalent Elastic Strain   Total Velocity |                      |                     |
| By                               | Time               |                                                                                                |                      |                     |
| Display Time                     | Last               |                                                                                                |                      |                     |
| Calculate Time History           | Yes                |                                                                                                |                      |                     |
| Identifier                       |                    |                                                                                                |                      |                     |
| Suppressed                       | No                 |                                                                                                |                      |                     |
| <b>Results</b>                   |                    |                                                                                                |                      |                     |
| Minimum                          | $0.$ mm            | 0. MPa                                                                                         | $0.$ mm/mm           | $0.$ mm/s           |
| Maximum                          | 431,81 mm          | 46.601 MPa                                                                                     | 1.3441e-002 mm/mm    | 31439 mm/s          |
| Average                          | 164,8 mm           | 2.5617 MPa                                                                                     | 6.4839e-004 mm/mm    | 12629 mm/s          |
| Minimum Occurs On                | Solid              |                                                                                                |                      |                     |
| Maximum Occurs On                | Solid              |                                                                                                |                      |                     |
| <b>Minimum Value Over Time</b>   |                    |                                                                                                |                      |                     |
| Minimum                          | $0, \, mm$         | 0, MPa                                                                                         | $0, \, \text{mm/mm}$ | $0, \, \text{mm/s}$ |
| Maximum                          | $0, \, mm$         | 0. MPa                                                                                         | $0, \, \text{mm/mm}$ | $0, \, \text{mm/s}$ |
|                                  |                    | <b>Maximum Value Over Time</b>                                                                 |                      |                     |
| Minimum                          | $0, \, mm$         | 0, MPa                                                                                         | $0.$ mm/mm           | 25000 mm/s          |
| Maximum                          | 431,81 mm          | 46.601 MPa                                                                                     | 1.3441e-002 mm/mm    | 31439 mm/s          |
| Information                      |                    |                                                                                                |                      |                     |
| Time                             | 1.7272e-002 s      |                                                                                                |                      |                     |
| Set                              | $\overline{2}$     |                                                                                                |                      |                     |
| <b>Cycle Number</b>              | 7355               |                                                                                                |                      |                     |
| <b>Integration Point Results</b> |                    |                                                                                                |                      |                     |
| Display Option                   | Averaged           |                                                                                                |                      |                     |
| Average Across Bodies            | No                 |                                                                                                |                      |                     |

FIGURE 2 Model (A4) > Explicit Dynamics (A5) > Solution (A6) > Total Deformation

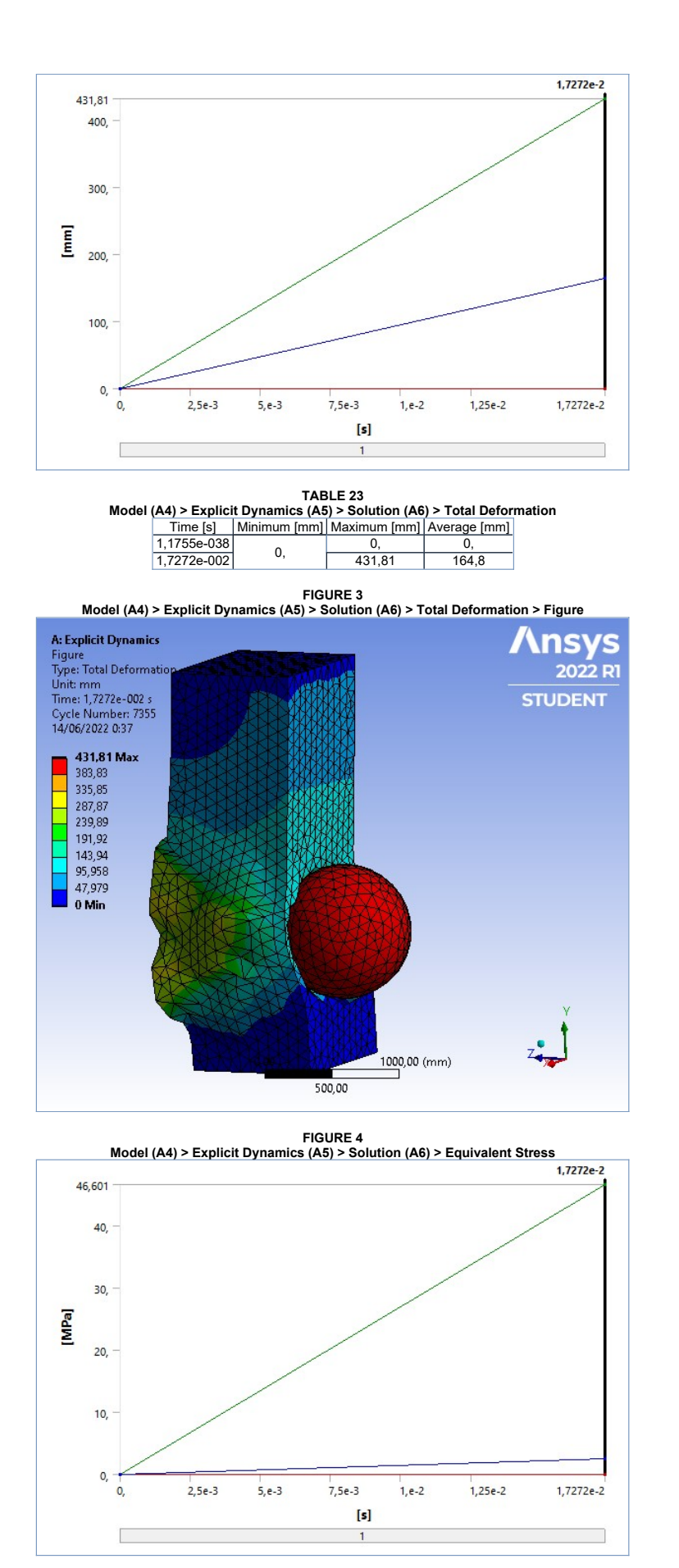

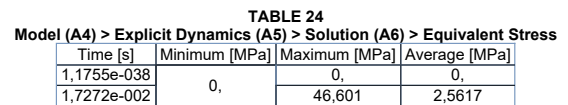

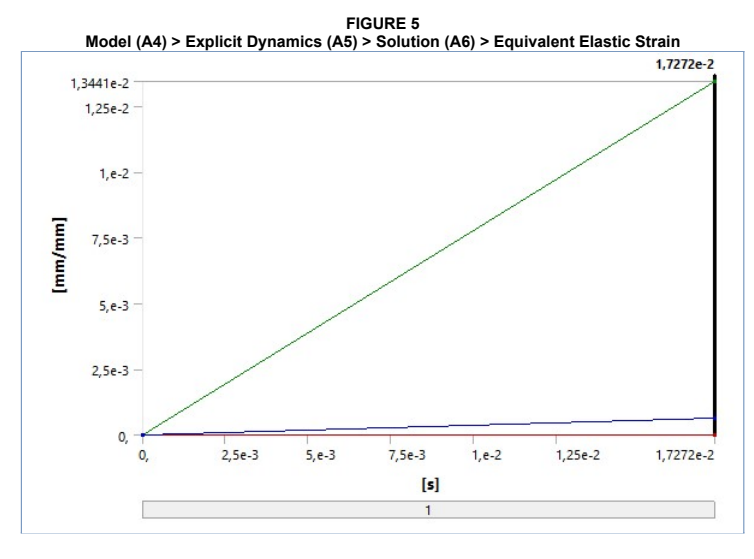

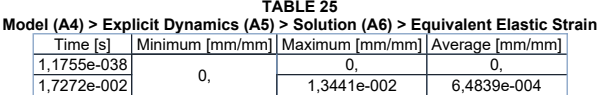

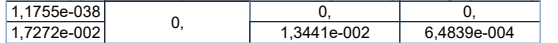

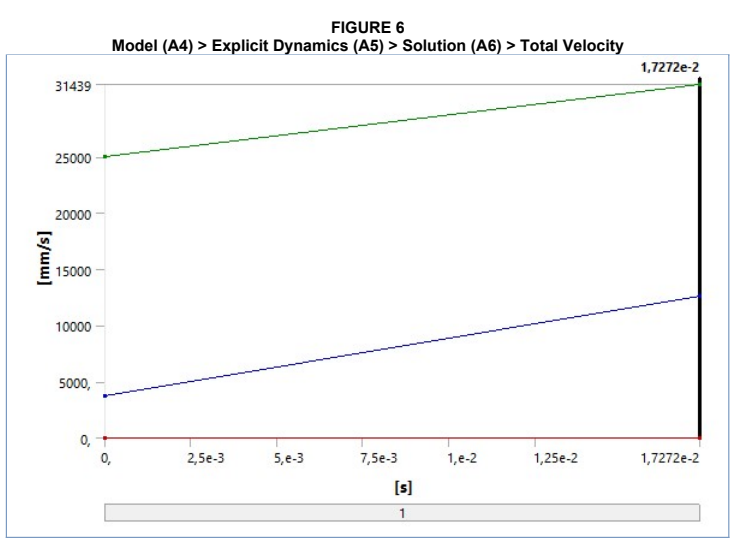

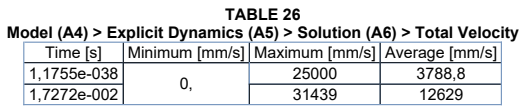

### Material Data

#### CONC-35MPA

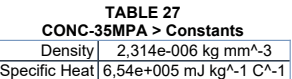

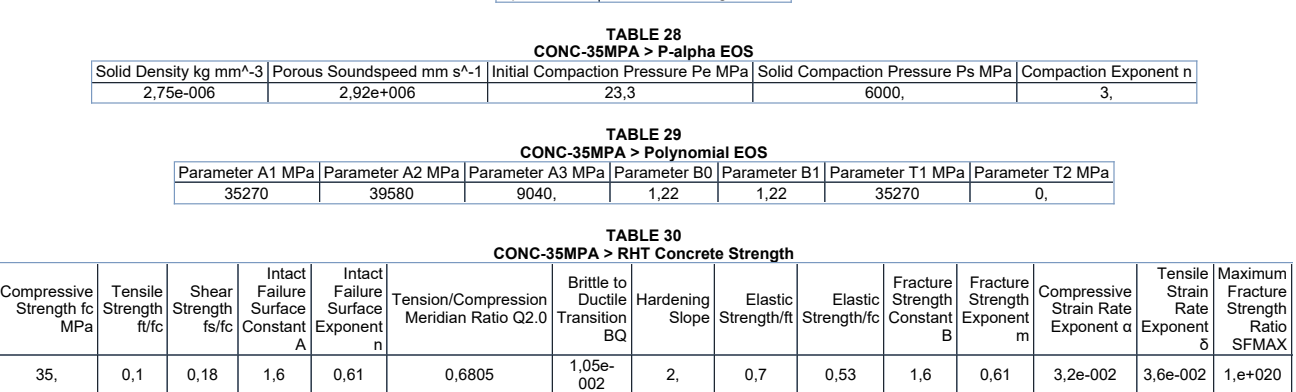

TABLE 31<br>CONC-35MPA > Shear Modulus

Shear Modulus MPa 16700

TABLE 32<br>CONC-35MPA > Color<br>Red Green Blue<br>234, 247, 209,

STEEL V250

TABLE 33<br>
STEEL V250 > Constants<br>
Density | 8,129e-006 kg mm<sup>^</sup>-3<br>
Specific Heat | 4,08e+005 mJ kg^-1 C^-1

TABLE 34<br>
STEEL V250 > Shock EOS Linear<br>
Gruneisen Coefficient Parameter C1 mm s^-1 Parameter S1 Parameter Quadratic S2 s mm^-1<br>
1,6 3,98e+006 1,58 0,

TABLE 35

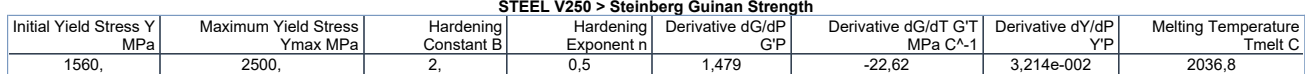

TABLE 36<br>STEEL V250 > Shear Modulus<br>Shear Modulus MPa<br>71800

TABLE 37 STEEL V250 > Color Red Green Blue 109, 157, 209,

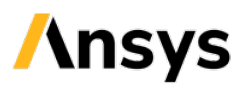

## Project\*

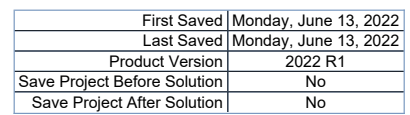

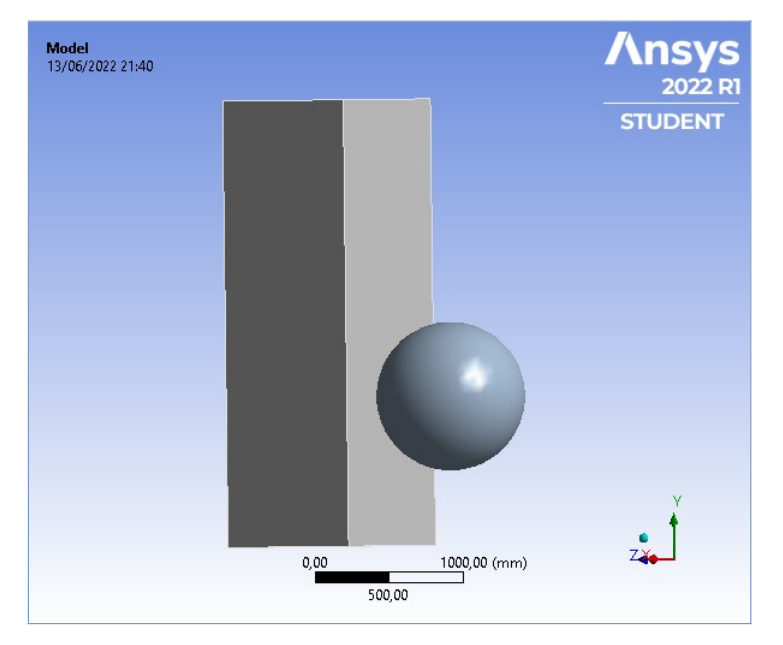

### **Contents**

- $\bullet$  Units
- $\bullet$  Model (A4)
	- o Geometry Imports ■ Geometry Import (A3)
	- o Geometry
	- $\overline{\qquad \qquad }$  Parts
	- o Materials o Coordinate Systems
	- o Connections
		- Contacts
		- Bonded Solid To Solid
		- **Body Interactions** ■ Body Interaction
	- o <u>Mesh</u>
	- Body Sizing
	- o Explicit Dynamics (A5) n Initial Conditions
		- <u>Pre-Stress (None)</u><br>■ <u>Analysis Settings</u>
		-
		- Loads  $Solution (A6)$ 
			- Solution Information
		- Results
- 
- ia <u>Material Data (</u><br>C<u>ONC-35MPA</u> o STEEL V250

#### Report Not Finalized

Not all objects described below are in a finalized state. As a result, data may be incomplete, obsolete or in error. View first state problem. To finalize this report, edit objects as needed and solve the analyses.

#### Units

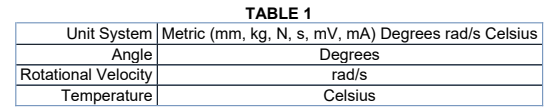

TABLE 2 Model (A4) > Geometry Imports

#### Model (A4)

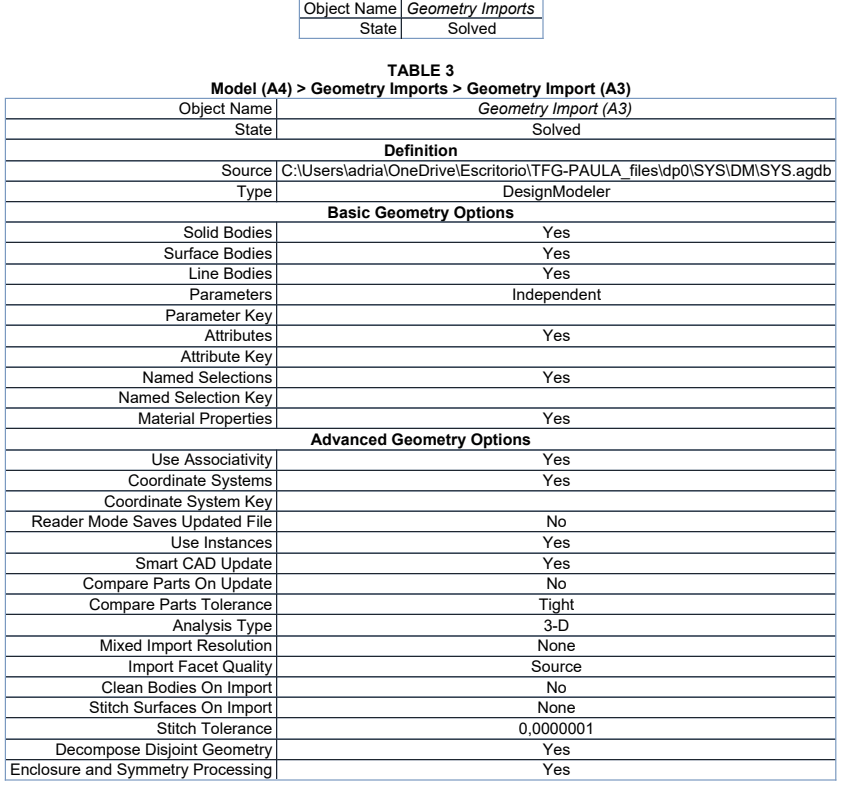

#### **Geometry**

TABLE 4 Model (A4) > Geometry

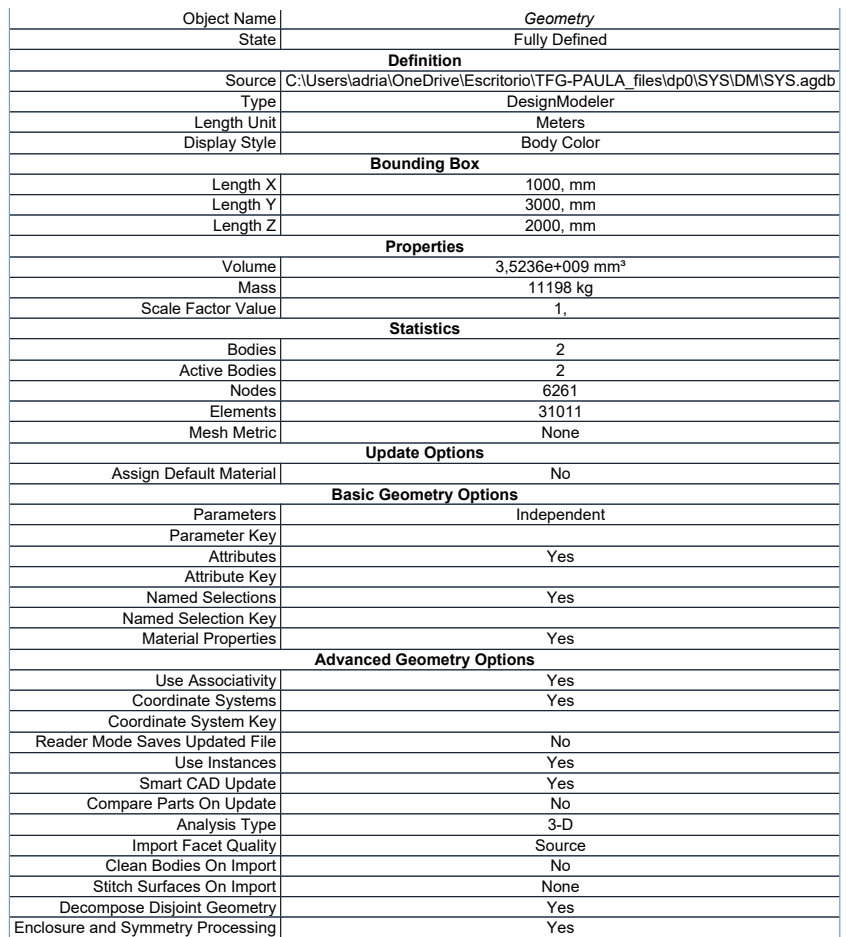

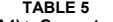

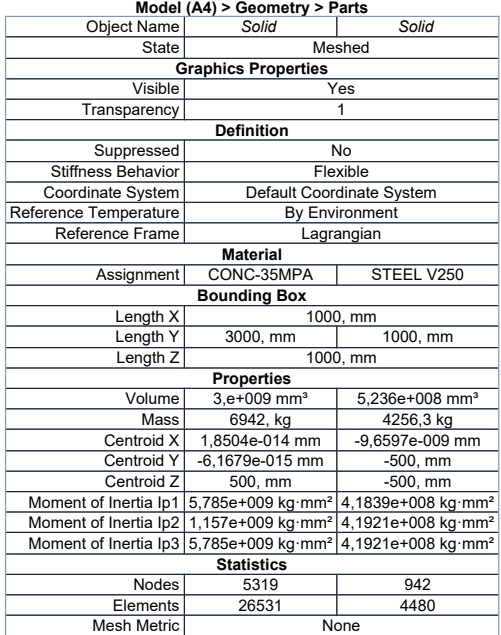

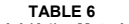

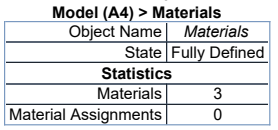

#### Coordinate Systems

TABLE 7<br>Model (A4) > Coordinate Systems > Coordinate System<br>
State Fully Defined<br>
Definition Τ

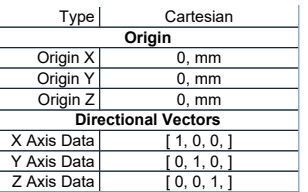

#### **Connections**

#### TABLE 8 Model (A4) > Connections

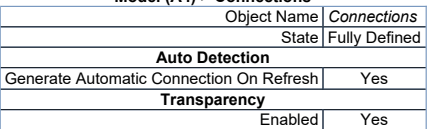

#### TABLE 9

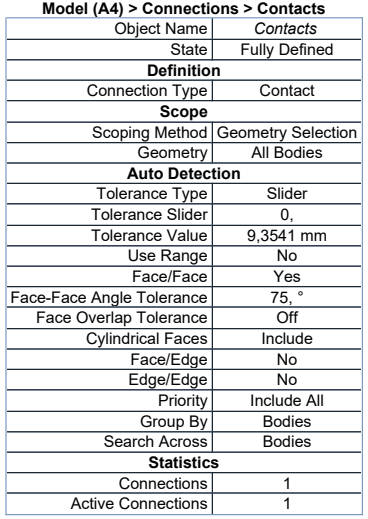

## TABLE 10<br>Model (A4) > Connections > Contacts > Contact Regions<br>| Object Name | Bonded - Solid To Solid |

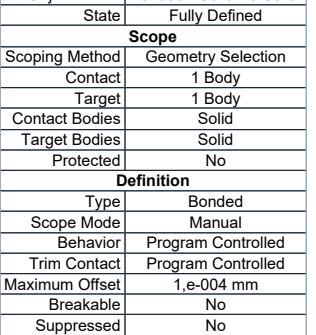

#### TABLE 11

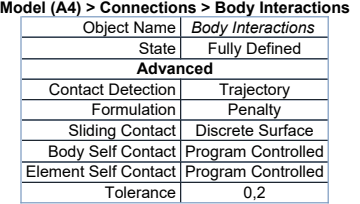

## TABLE 12<br>Model (A4) > Connections > Body Interaction Soldy Interaction<br>| Object Name | *Body Interaction* |

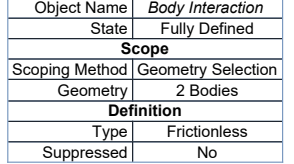

Mesh

TABLE 13

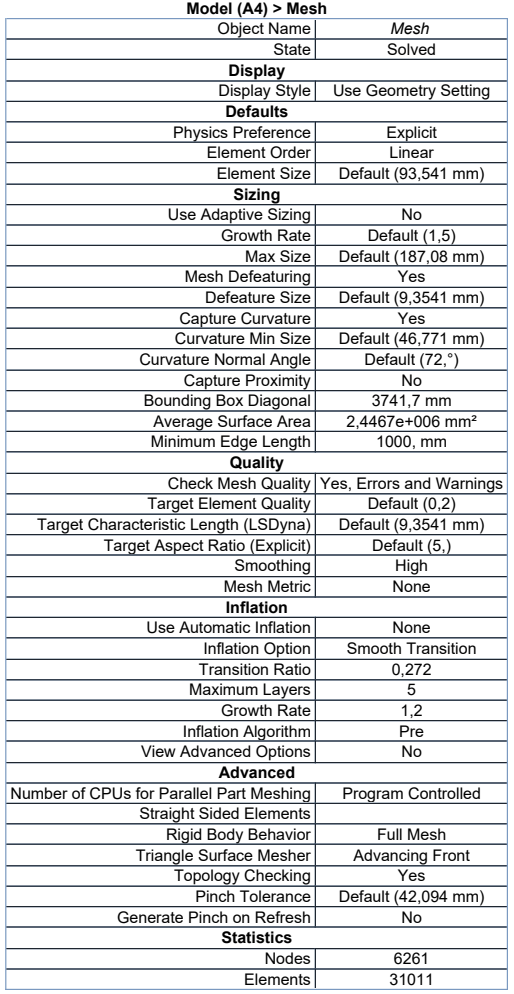

#### TABLE 14

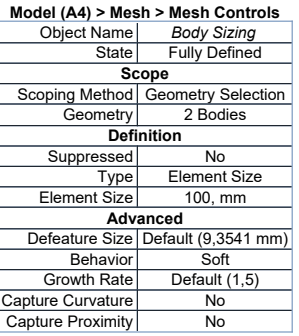

#### Explicit Dynamics (A5)

#### TABLE 15

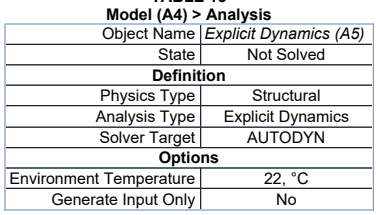

# TABLE 16<br>Model (A4) > Explicit Dynamics (A5) > Initial Conditions<br>Object Name | *Initial Conditions*<br>State | Fully Defined

Model (A4) > Explicit Dynamics (A5) > Initial Conditions > Initial Condition<br>
Object Name | Pre-Stress (None)<br>
State | Fully Defined<br>
Definition<br>
Pre-Stress Environment | None Available<br>
Pressure Initialization | From Defo

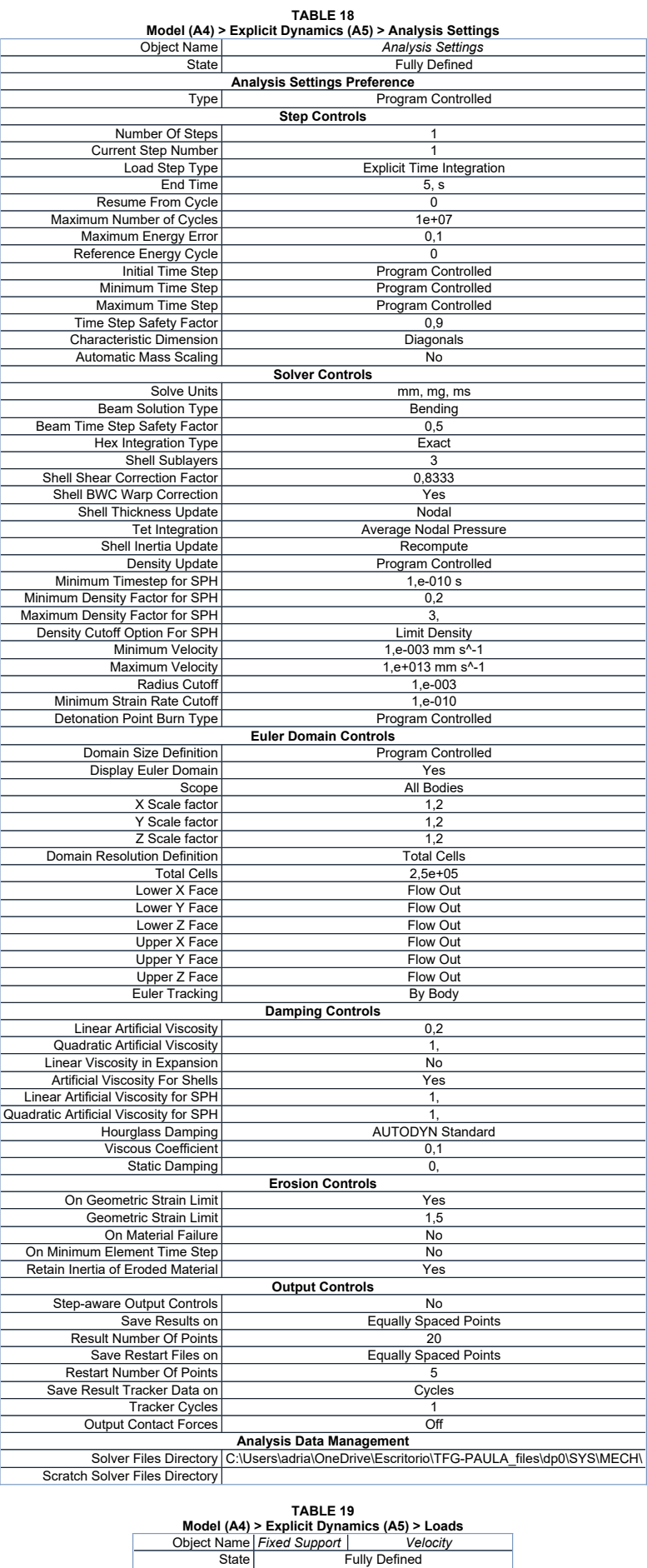

Scope<br>
Scoping Method Geometry Selection Geometry 2 Faces 1 Body<br>Definition

|                   | Type   Fixed Support | Velocity                  |
|-------------------|----------------------|---------------------------|
| Suppressed        |                      | No                        |
| Define By         |                      | Components                |
| Coordinate System |                      | Global Coordinate System  |
| X Component       |                      | 0, mm/s (step applied)    |
| Y Component       |                      | 0, mm/s (step applied)    |
| Z Component       |                      | 33333 mm/s (step applied) |

FIGURE 1 Model (A4) > Explicit Dynamics (A5) > Velocity

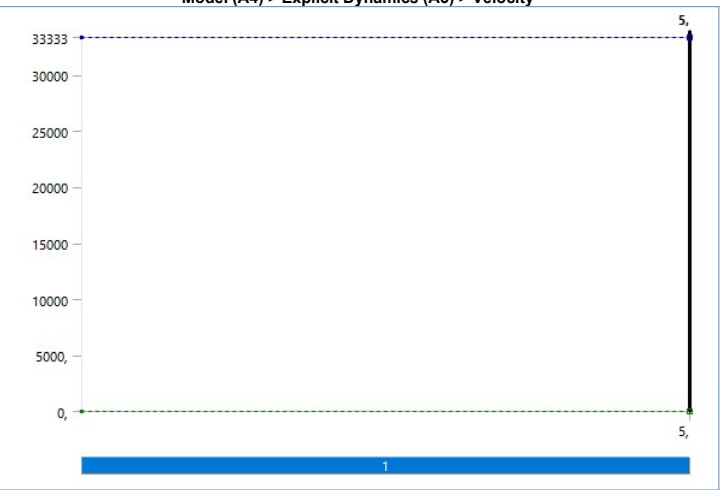

Solution (A6)

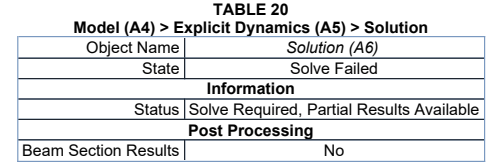

TABLE 21<br>Model (A4) > Explicit Dynamics (A5) > Solution (A6) > Solution Information<br>| Object Name | Sol*ution Information* 

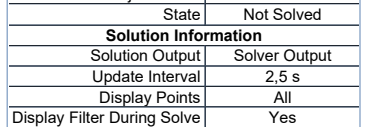

| <b>TABLE 22</b><br>Model (A4) > Explicit Dynamics (A5) > Solution (A6) > Results |                          |                                                   |                                  |                       |
|----------------------------------------------------------------------------------|--------------------------|---------------------------------------------------|----------------------------------|-----------------------|
| Object Name                                                                      | <b>Total Deformation</b> | <b>Equivalent Stress</b>                          | <b>Equivalent Elastic Strain</b> | <b>Total Velocity</b> |
| State                                                                            | Solved                   |                                                   |                                  |                       |
|                                                                                  |                          | Scope                                             |                                  |                       |
| <b>Scoping Method</b>                                                            |                          | Geometry Selection                                |                                  |                       |
| Geometry                                                                         |                          | All Bodies                                        |                                  |                       |
|                                                                                  |                          | <b>Definition</b>                                 |                                  |                       |
| Type                                                                             |                          | Total Deformation   Equivalent (von-Mises) Stress | Equivalent Elastic Strain        | <b>Total Velocity</b> |
| Bv                                                                               | Time                     |                                                   |                                  |                       |
| <b>Display Time</b>                                                              | Last                     |                                                   |                                  |                       |
| Calculate Time History                                                           |                          | Yes                                               |                                  |                       |
| Identifier                                                                       |                          |                                                   |                                  |                       |
| Suppressed                                                                       | No                       |                                                   |                                  |                       |
| <b>Results</b>                                                                   |                          |                                                   |                                  |                       |
| Minimum                                                                          | $0, \, mm$               | 0, MPa                                            | $0, \, \text{mm/mm}$             | $0, \, \text{mm/s}$   |
| Maximum                                                                          | 821,52 mm                | 31,275 MPa                                        | 1.4996e-002 mm/mm                | 42080 mm/s            |
| Average                                                                          | 291,42 mm                | 1.1221 MPa                                        | 7.7666e-004 mm/mm                | 14039 mm/s            |
| Minimum Occurs On                                                                |                          | Solid                                             |                                  |                       |
| Maximum Occurs On                                                                |                          | Solid                                             |                                  |                       |
| <b>Minimum Value Over Time</b>                                                   |                          |                                                   |                                  |                       |
| Minimum                                                                          | $0.$ mm                  | 0. MPa                                            | $0.$ mm/mm                       | $0.$ mm/s             |
| Maximum                                                                          | $0, \, mm$               | 0. MPa                                            | $0, \, \text{mm/mm}$             | $0, \, \text{mm/s}$   |
| <b>Maximum Value Over Time</b>                                                   |                          |                                                   |                                  |                       |
| Minimum                                                                          | $0, \, mm$               | 0, MPa                                            | $0, \, \text{mm/mm}$             | 33333 mm/s            |
| Maximum                                                                          | 821,52 mm                | 31.275 MPa                                        | 1,4996e-002 mm/mm                | 42080 mm/s            |
| Information                                                                      |                          |                                                   |                                  |                       |
| Time                                                                             | 2,3776e-002 s            |                                                   |                                  |                       |
| Set                                                                              | $\overline{2}$           |                                                   |                                  |                       |
| 10737<br><b>Cycle Number</b>                                                     |                          |                                                   |                                  |                       |
| <b>Integration Point Results</b>                                                 |                          |                                                   |                                  |                       |
| Display Option                                                                   | Averaged                 |                                                   |                                  |                       |
| Average Across Bodies                                                            | No                       |                                                   |                                  |                       |

FIGURE 2 Model (A4) > Explicit Dynamics (A5) > Solution (A6) > Total Deformation

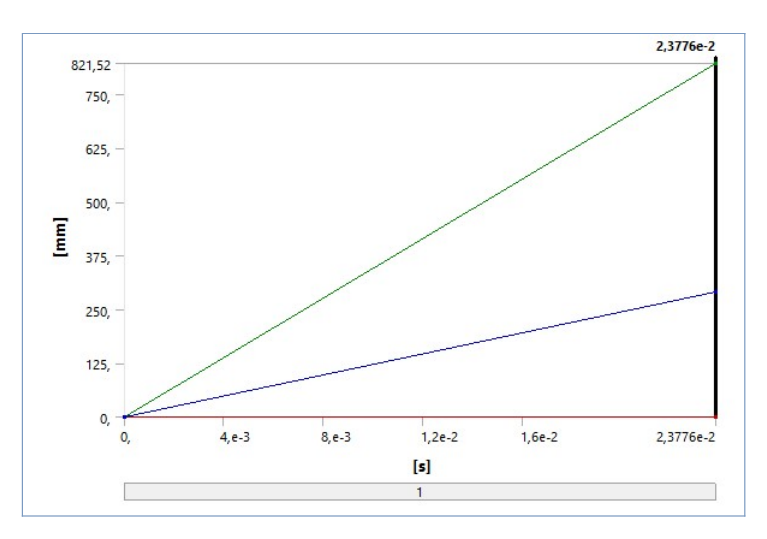

TABLE 23<br>
Model (A4) > Explicit Dynamics (A5) > Solution (A6) > Total Deformation<br>
Time [s] Minimum [mm] Maximum [mm] Average [mm]<br>
1,1755e-038 0, 0, 0,<br>
2,3776e-002 0, 821,52 291,42

FIGURE 3

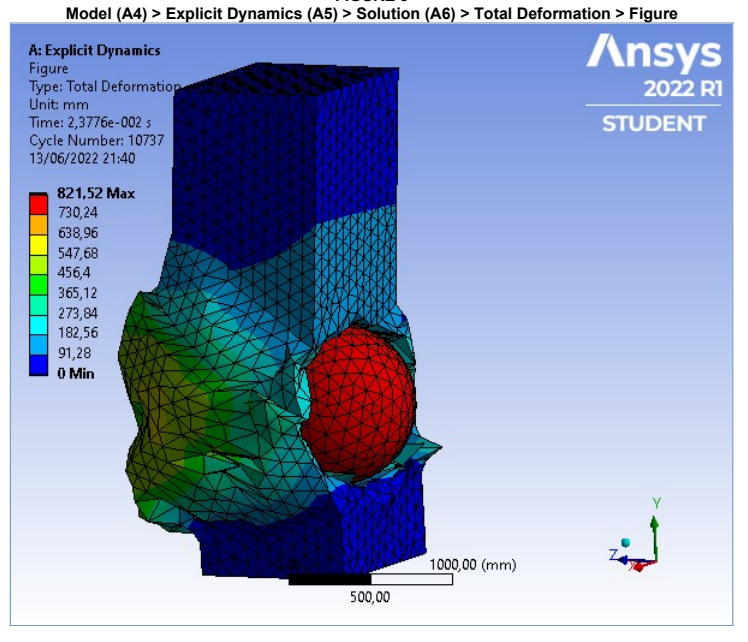

FIGURE 4 Model (A4) > Explicit Dynamics (A5) > Solution (A6) > Equivalent Stress 31,275  $25,$  $20,$ [MPa]  $15,$  $10,$  $5<sub>i</sub>$  $\mathsf{O}_r$  $4, e-3$ 2,3776e-2  $\ddot{o}$  $8, e-3$  $1,2e-2$  $1,6e-2$  $\overline{1}$ TABLE 24<br>
Model (A4) > Explicit Dynamics (A5) > Solution (A6) > Equivalent Stress<br>
Time [s] Minimum [MPa] Maximum [MPa] Average [MPa]<br>
1,1755e-038 0, 0, 0, 0,<br>
2,3776e-002 0, 31,275 1,1221

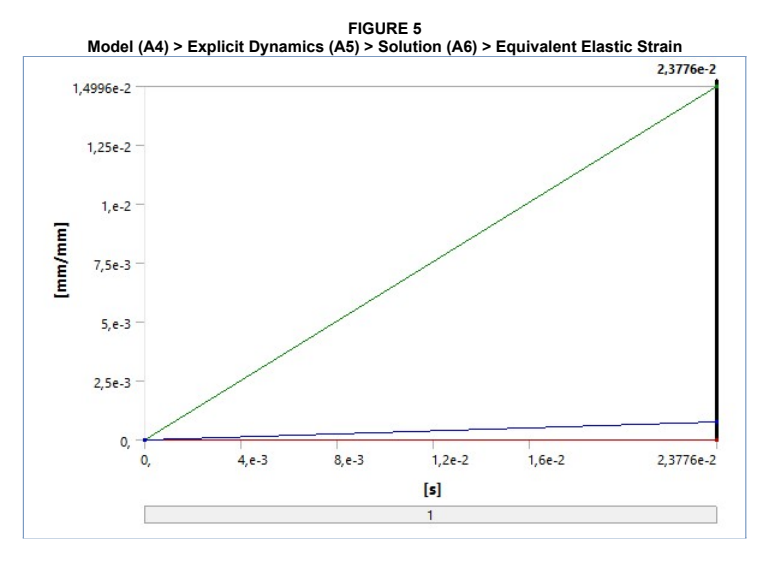

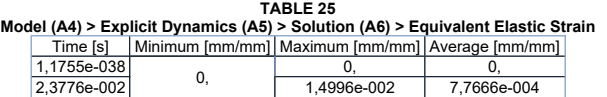

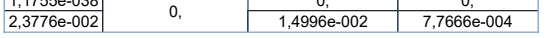

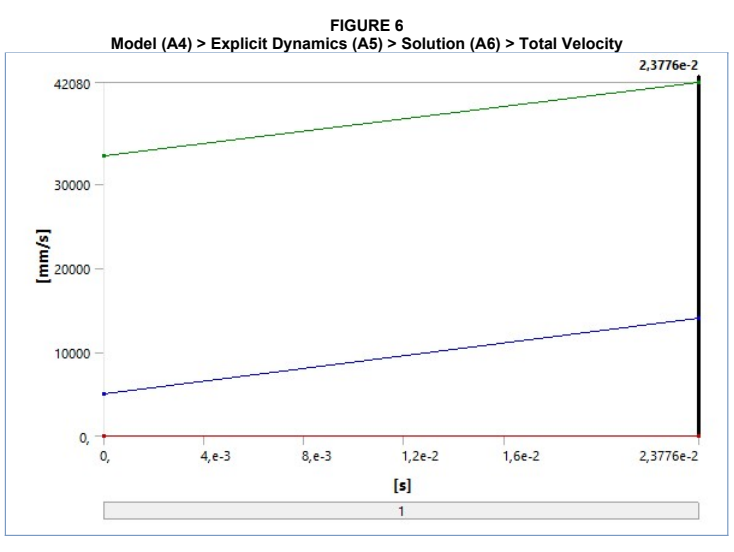

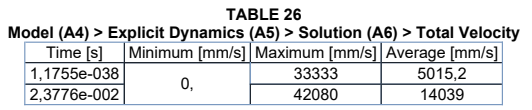

### Material Data

#### CONC-35MPA

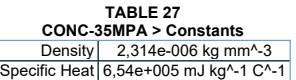

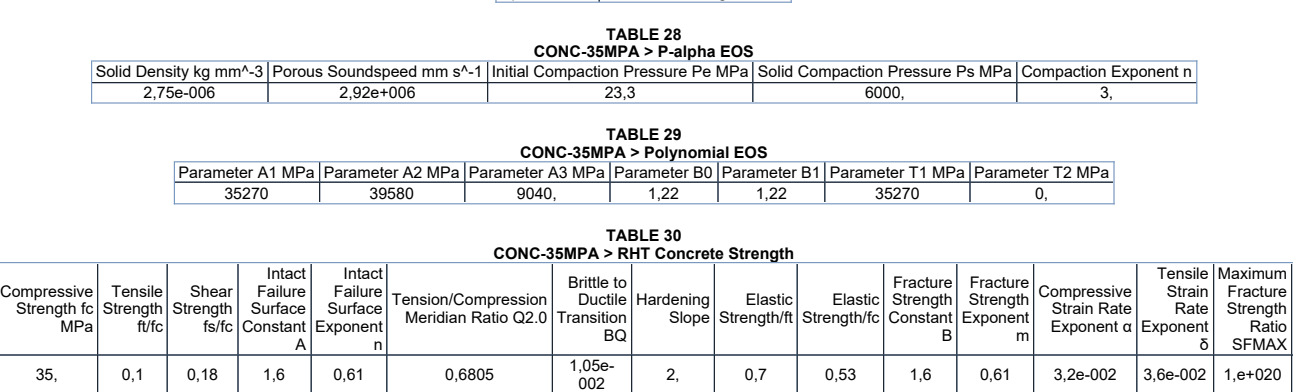

TABLE 31<br>CONC-35MPA > Shear Modulus

Shear Modulus MPa T 16700

TABLE 32<br>CONC-35MPA > Color<br>Red Green Blue<br>234, 247, 209,

STEEL V250

TABLE 33<br>
STEEL V250 > Constants<br>
Density | 8,129e-006 kg mm<sup>^</sup>-3<br>
Specific Heat | 4,08e+005 mJ kg^-1 C^-1

TABLE 34<br>
STEEL V250 > Shock EOS Linear<br>
Gruneisen Coefficient Parameter C1 mm s^-1 Parameter S1 Parameter Quadratic S2 s mm^-1<br>
1,6 3,98e+006 1,58 0,

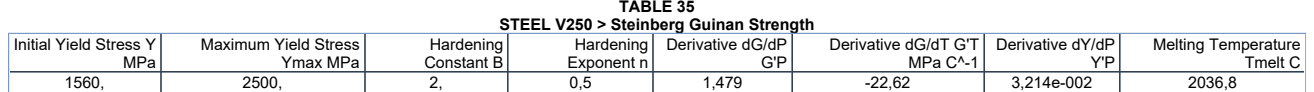

TABLE 36<br>STEEL V250 > Shear Modulus<br>Shear Modulus MPa<br>71800

TABLE 37 STEEL V250 > Color Red Green Blue 109, 157, 209,